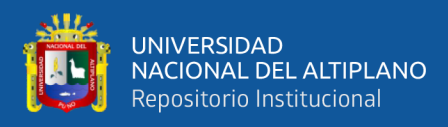

# **UNIVERSIDAD NACIONAL DEL ALTIPLANO FACULTAD DE INGENIERÍA MECÁNICA ELÉCTRICA, ELECTRÓNICA Y SISTEMAS**

**ESCUELA PROFESIONAL INGENIERÍA MECÁNICA ELÉCTRICA**

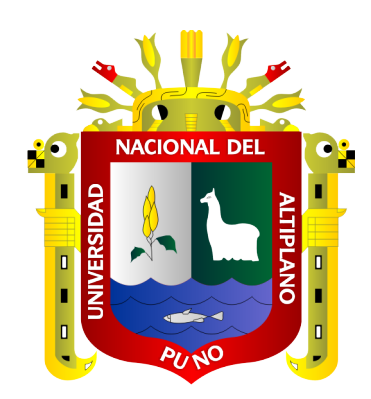

# **BANCO DE PRUEBAS PARA EL ANALISIS Y ESTUDIO DE CAVITACIÓN EN UNA BOMBA CENTRÍFUGA INTERACTUANDO MYRIO-1900 – LABVIEW PARA EL LABORATORIO DE CONTROL Y AUTOMATIZACIÓN DE LA EPIME – UNA – PUNO**

**TESIS**

**PRESENTADA POR:**

**DIEGO MARADONA HUAYNAPATA QUISPE WASINTHON HUANACUNI AROCUTIPA**

**PARA OPTAR EL TÍTULO PROFESIONAL DE:**

**INGENIERO MECÁNICO ELECTRICISTA**

**PUNO – PERÚ**

<span id="page-1-0"></span>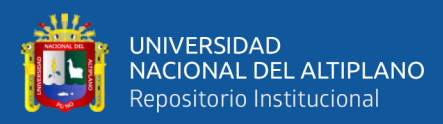

# **DEDICATORIA**

*Mi tesis dedico a Dios regalarme la vida y una familia Maravillosa,* 

*Con mucho aprecio a mis Padres que me dieron la vida, Muchísimas gracias. Por el apoyo incondicional. A mi mamá Francisca Inés Quispe y mi Papa Esteban Huaynapata, por brindarme los recursos necesarios para cumplir mis objetivos, A mi familia en general por el apoyo moral, consejos, valores y ayudarme a cumplir mis objetivos como persona y profesional.*

*Diego Maradona HUAYNAPA QUISPE*

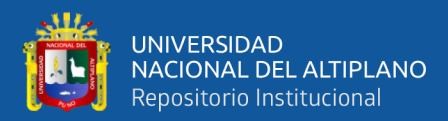

## **DEDICATORIA**

*A mi querida madre Lourdes Arocutipa y a mi padre Miguel Huanacuni, gracias a sus enseñanzas y su apoyo incondicional, para poder salir adelante.*

*A mi prometida Yeny Apaza, a mis queridas hermanas Maritza y Sandra y a mi sobrino Yordan Nuñes por su apoyo y aliento moral para concluir las diferentes etapas de mi vida estudiantil.*

*Wasinthon HUANACUNI AROCUTIPA*

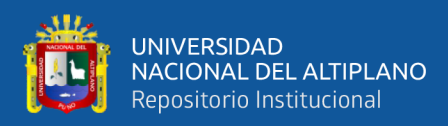

# **AGRADECIMIENTOS**

<span id="page-3-0"></span>*A Dios por brindarme el regalo más hermoso. A mi familia por darme su apoyo en momentos más difíciles. A la Universidad Nacional del Altiplano por brindarme una excelente educación y desarrollarme como mecánico electricista. A los profesores por brindarme su valioso conocimiento, enseñanza, amistad, y sobre todo a ser una buena persona en la vida y realizarme profesionalmente, al asesor que me apoyó en la realización de la presente Tesis*

*Diego Maradona, HUAYNAPATA QUISPE*

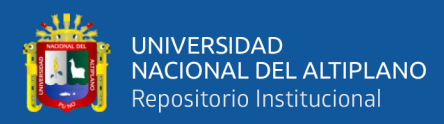

## **AGRADECIMIENTOS**

*A Dios por haberme otorgado esta vida maravillosa, darme salud y esta vocación profesional.*

*A mi querida Facultad de Ingeniería Mecánica Eléctrica, y a su plana docente por impartir los conocimientos científicos y tecnológicos referentes a la ingeniería mecánica eléctrica.*

*Wasinthon HUANACUNI AROCUTIPA*

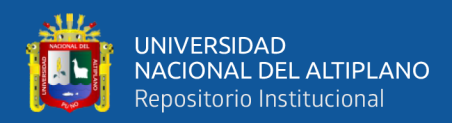

# ÍNDICE GENERAL

#### <span id="page-5-0"></span>**DEDICATORIA**

**AGRADECIMIENTOS** 

ÍNDICE GENERAL

**INDICE DE FIGURAS** 

#### **INDICE DE TABLAS**

#### ÍNDICE DE ACRÓNIMOS

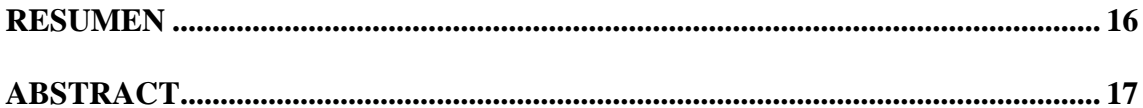

### **CAPÍTULO I**

#### **INTRODUCCIÓN**

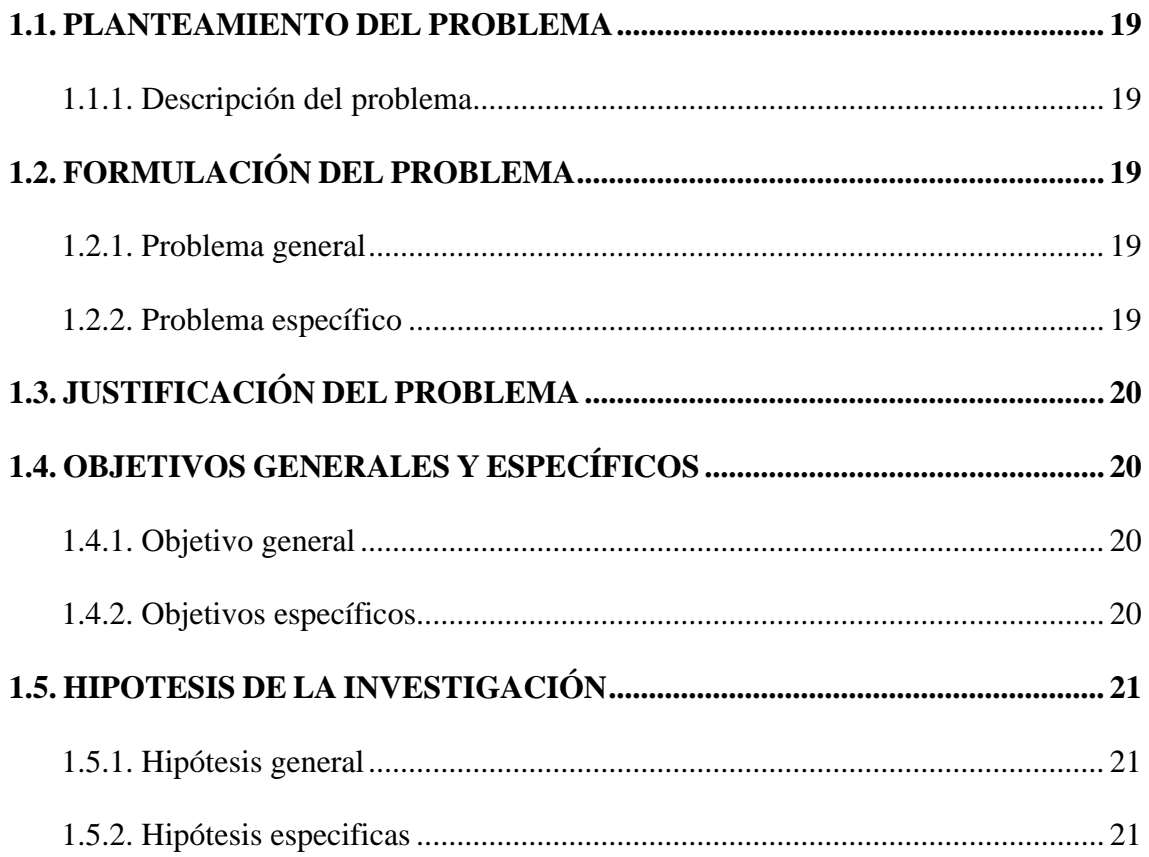

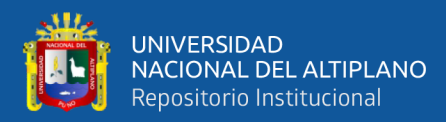

# **CAPÍTULO II**

#### **REVISION Y LITERATURA**

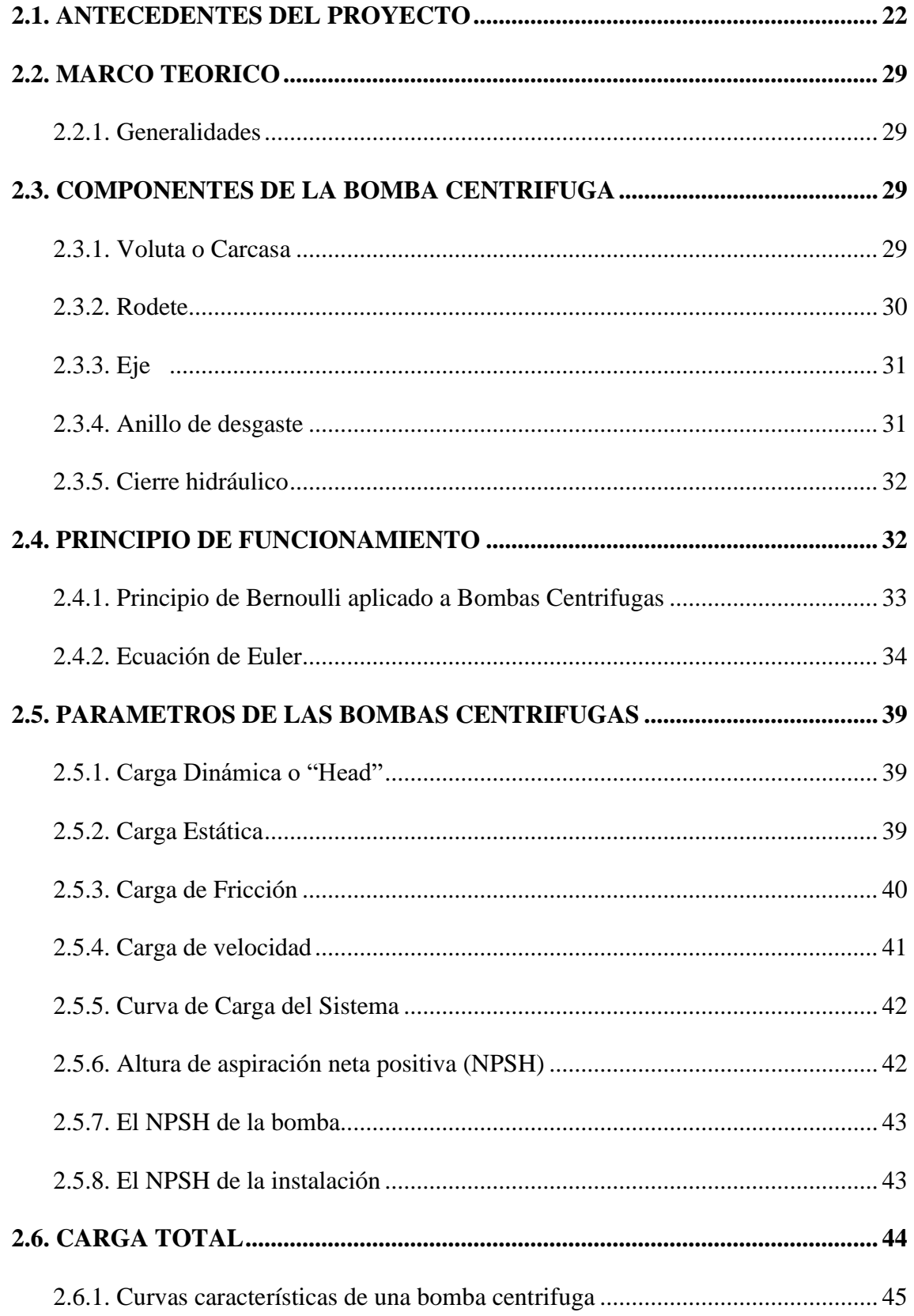

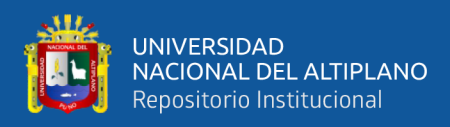

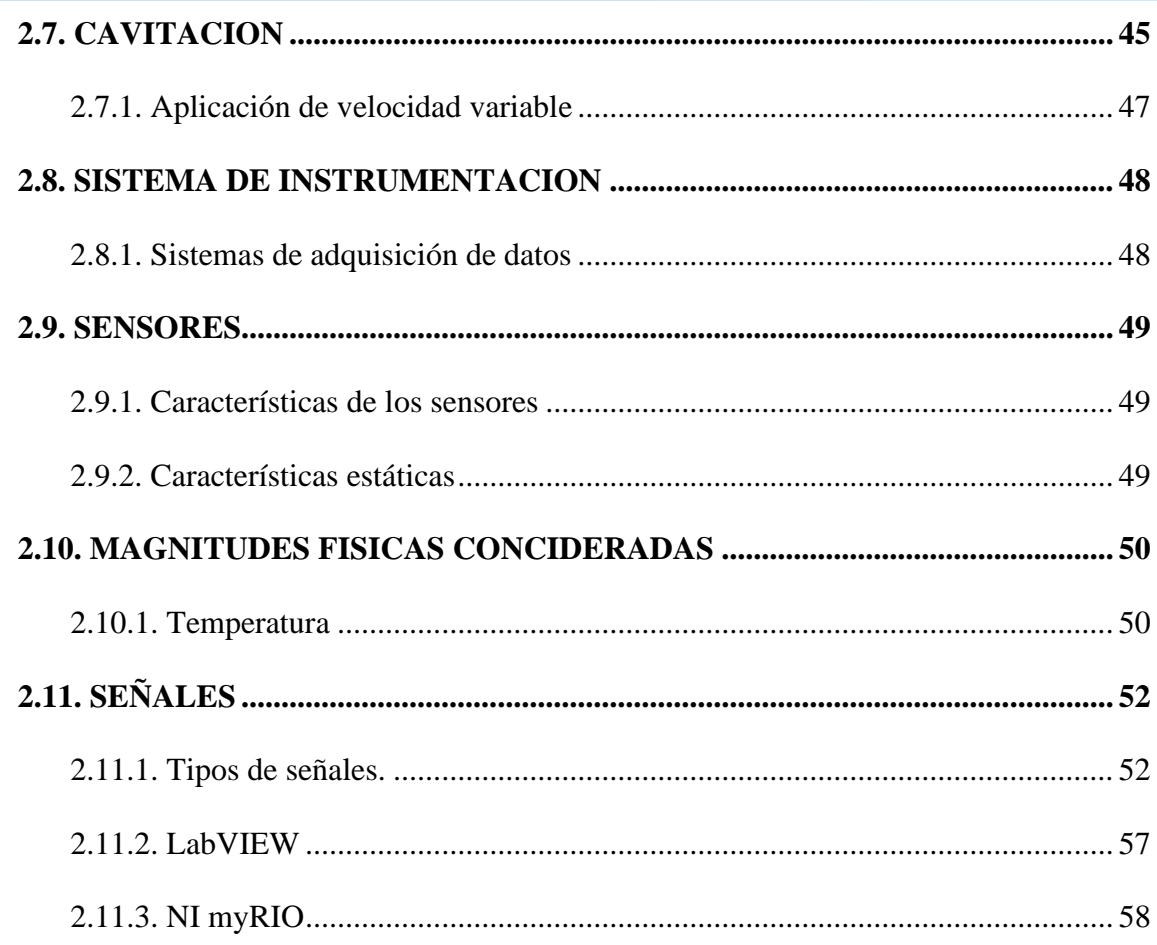

# **CAPÍTULO III**

### **MATERIALES Y METODOS**

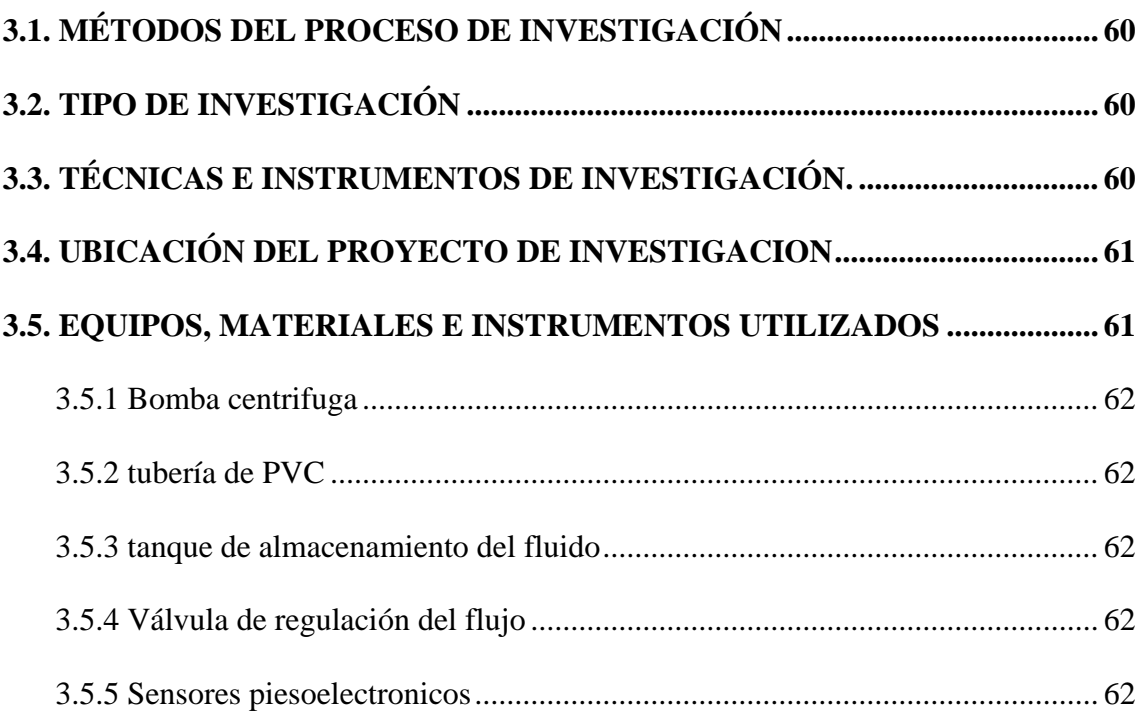

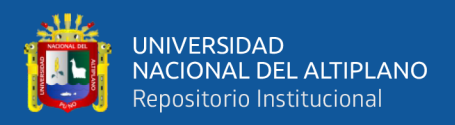

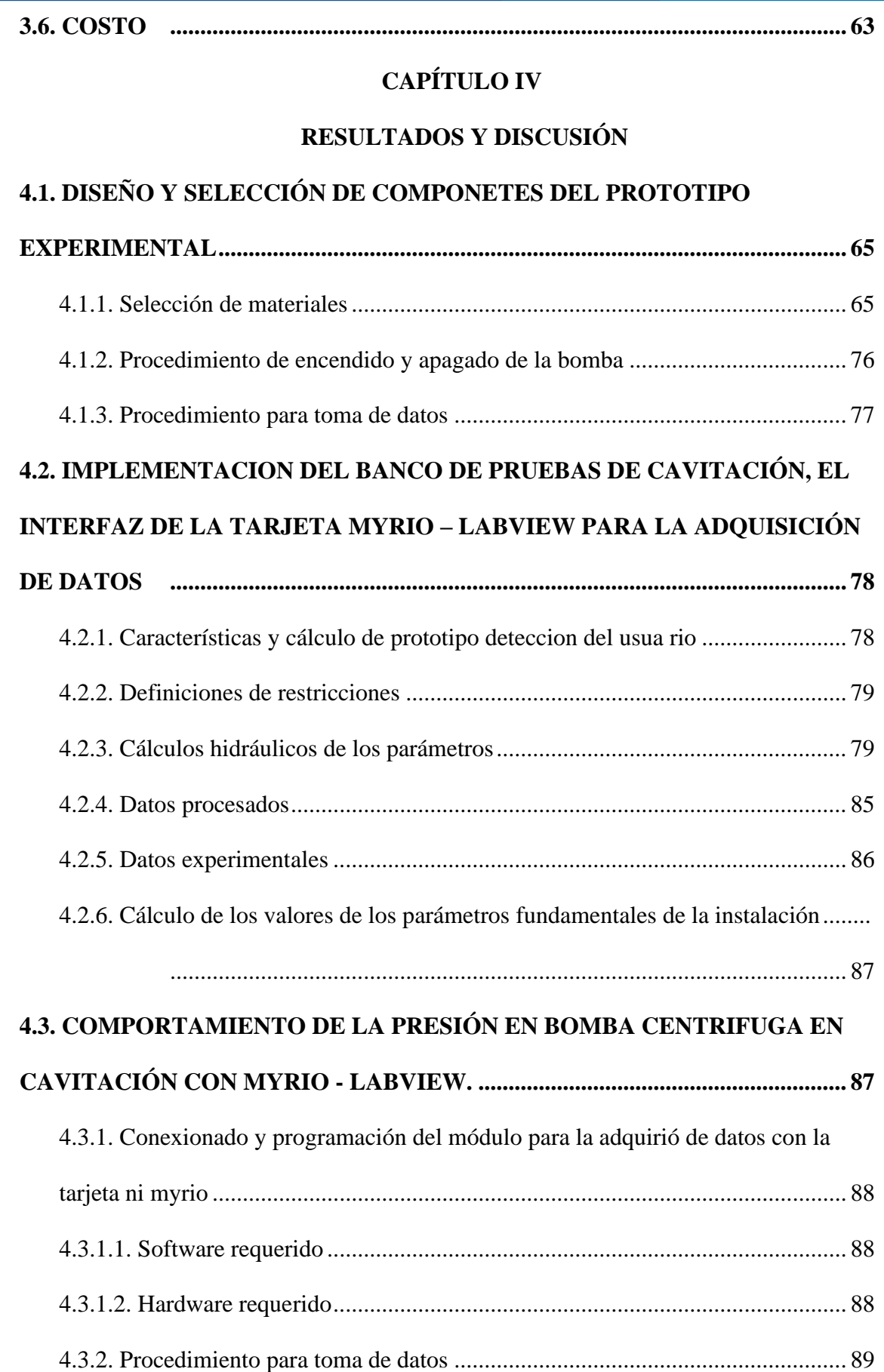

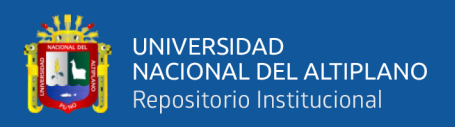

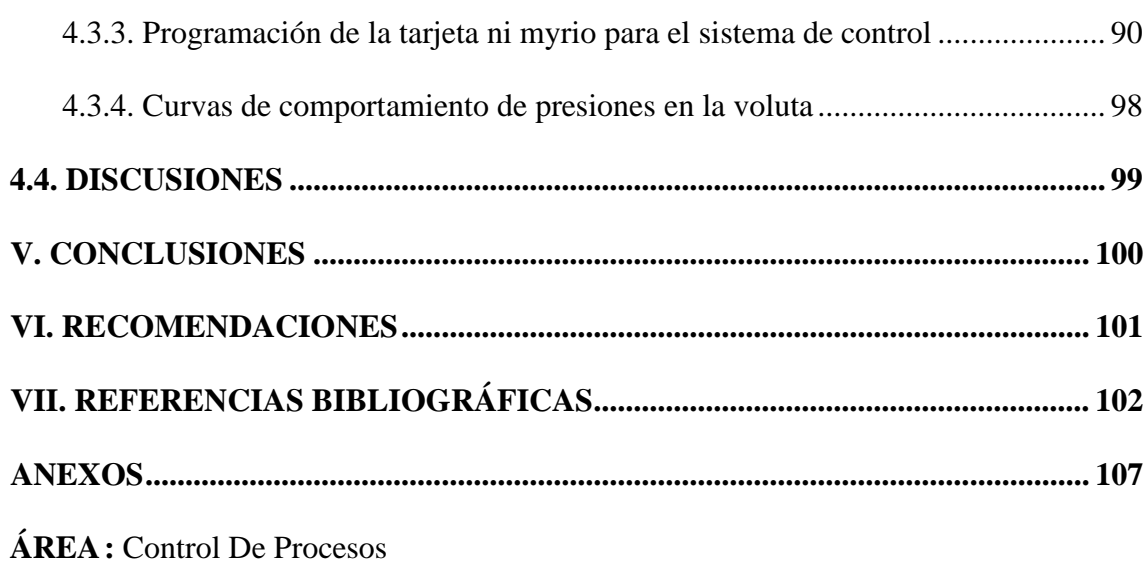

**TEMA:** Cavitación De Bomba Centrifuga

**Fecha de sustentación:** 13 de enero del 2023

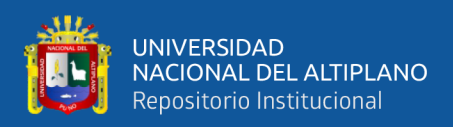

# **INDICE DE FIGURAS**

<span id="page-10-0"></span>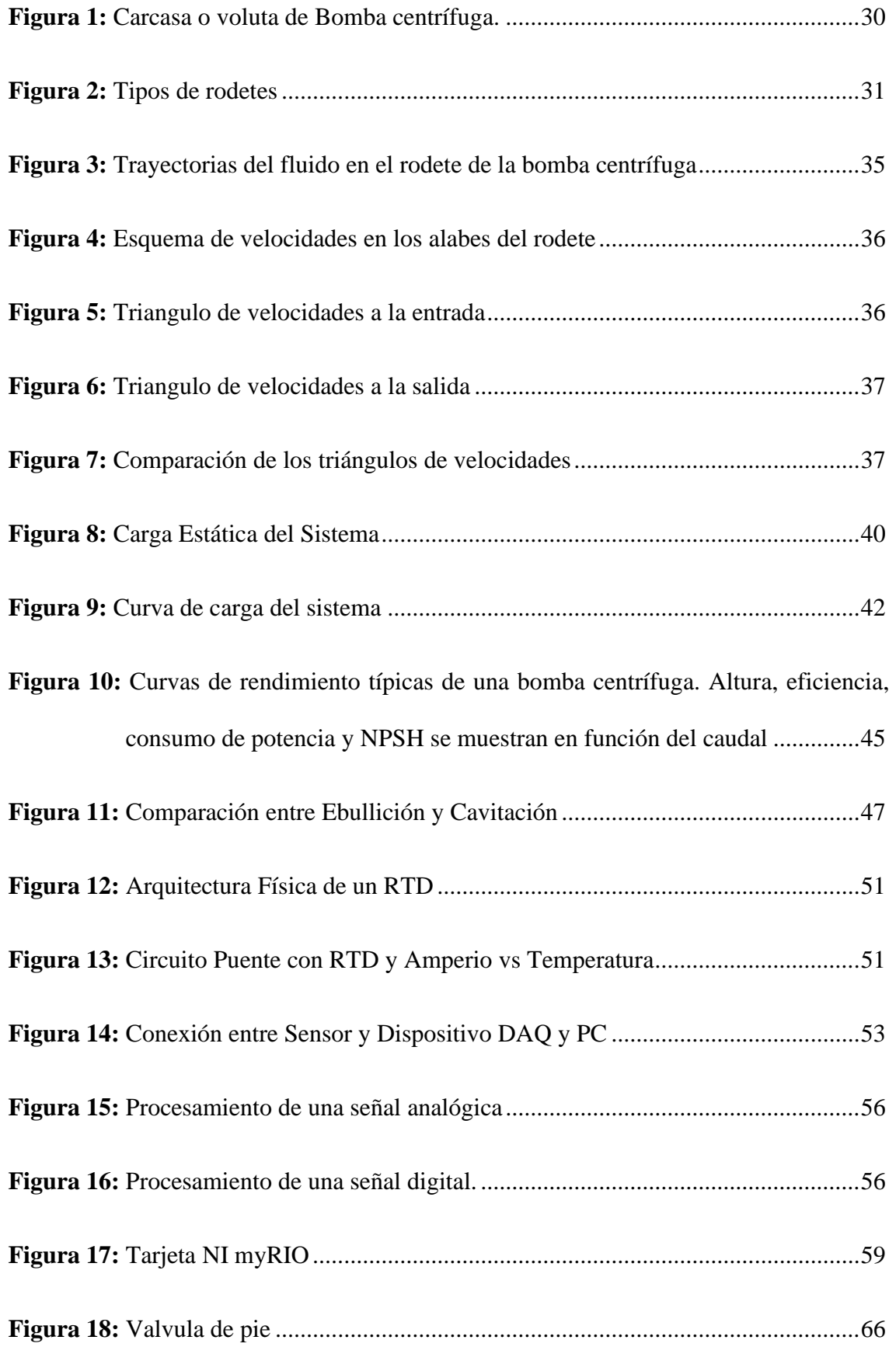

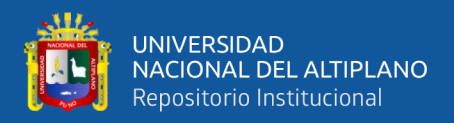

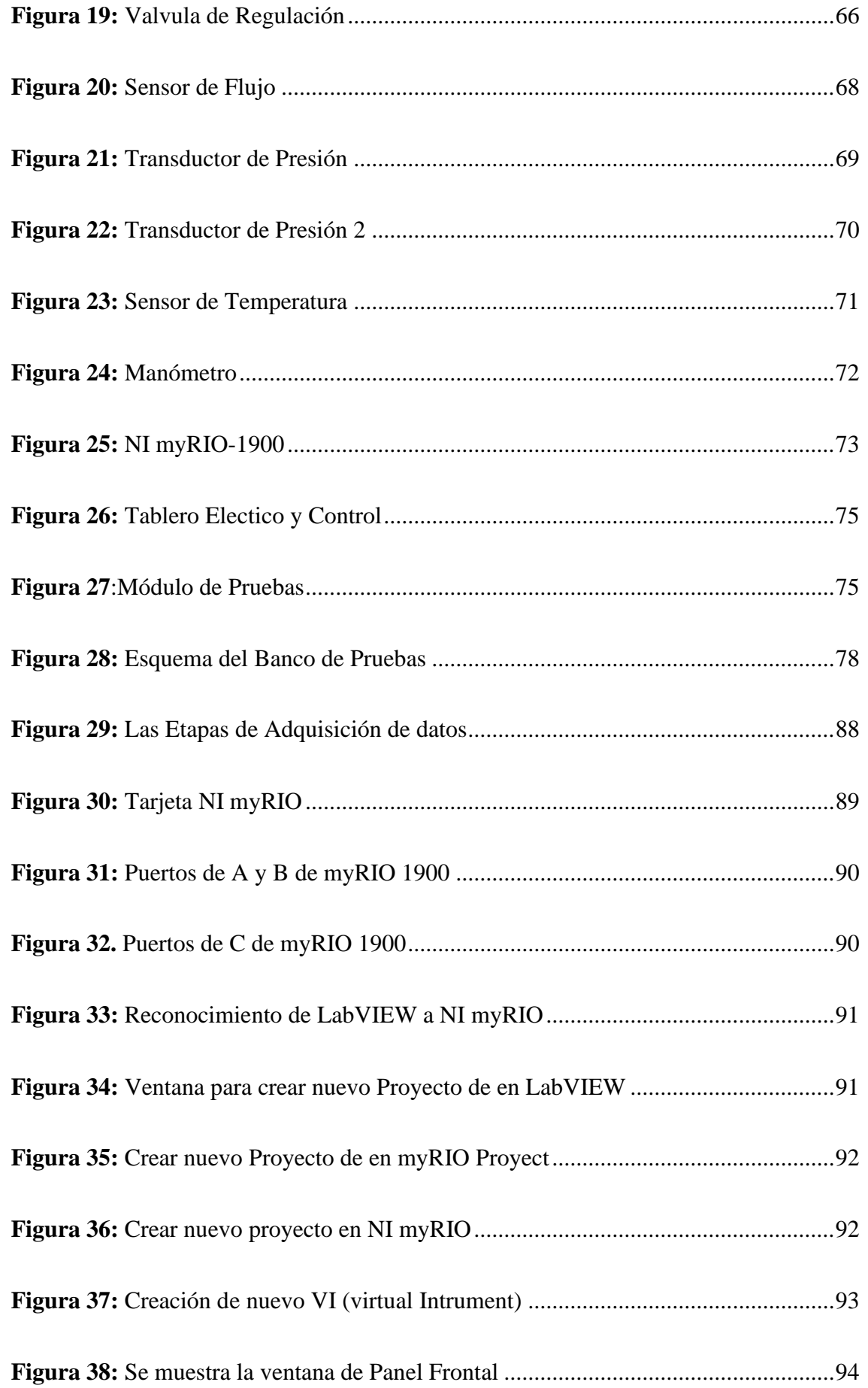

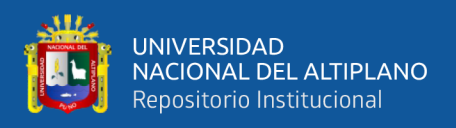

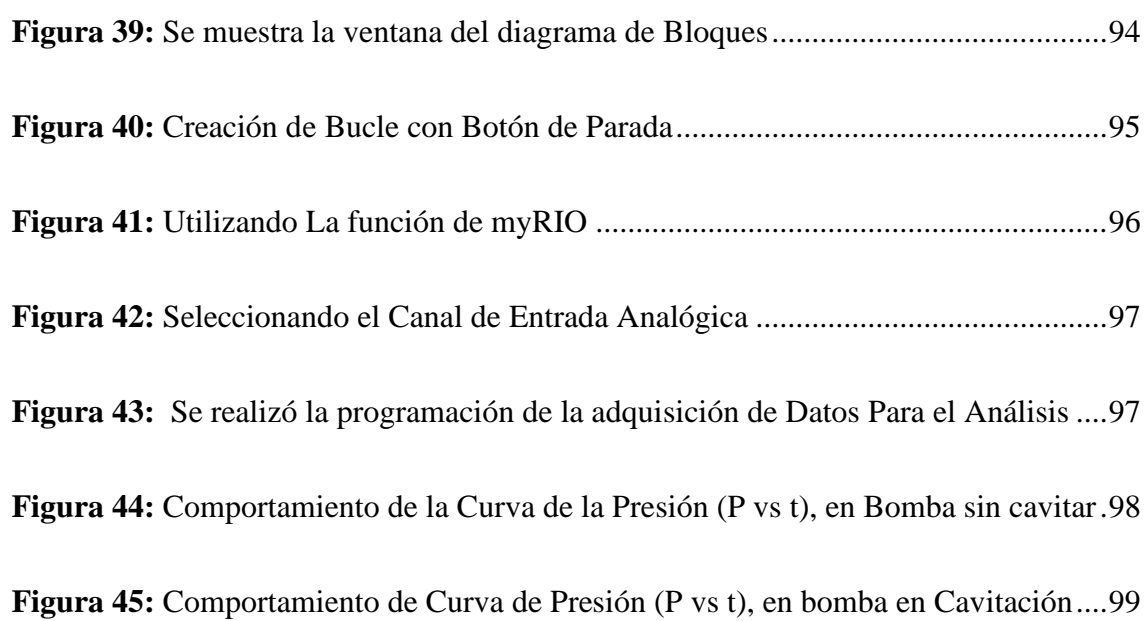

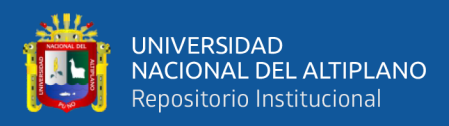

# **INDICE DE TABLAS**

<span id="page-13-0"></span>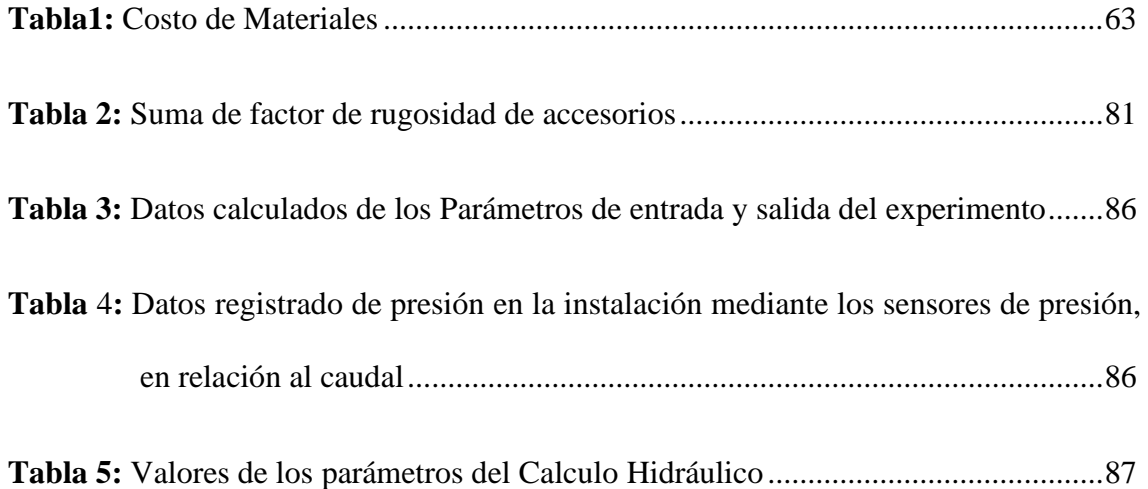

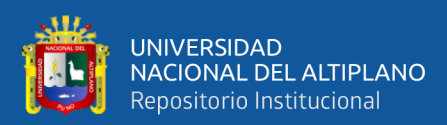

# **ÍNDICE DE ACRÓNIMOS**

<span id="page-14-0"></span>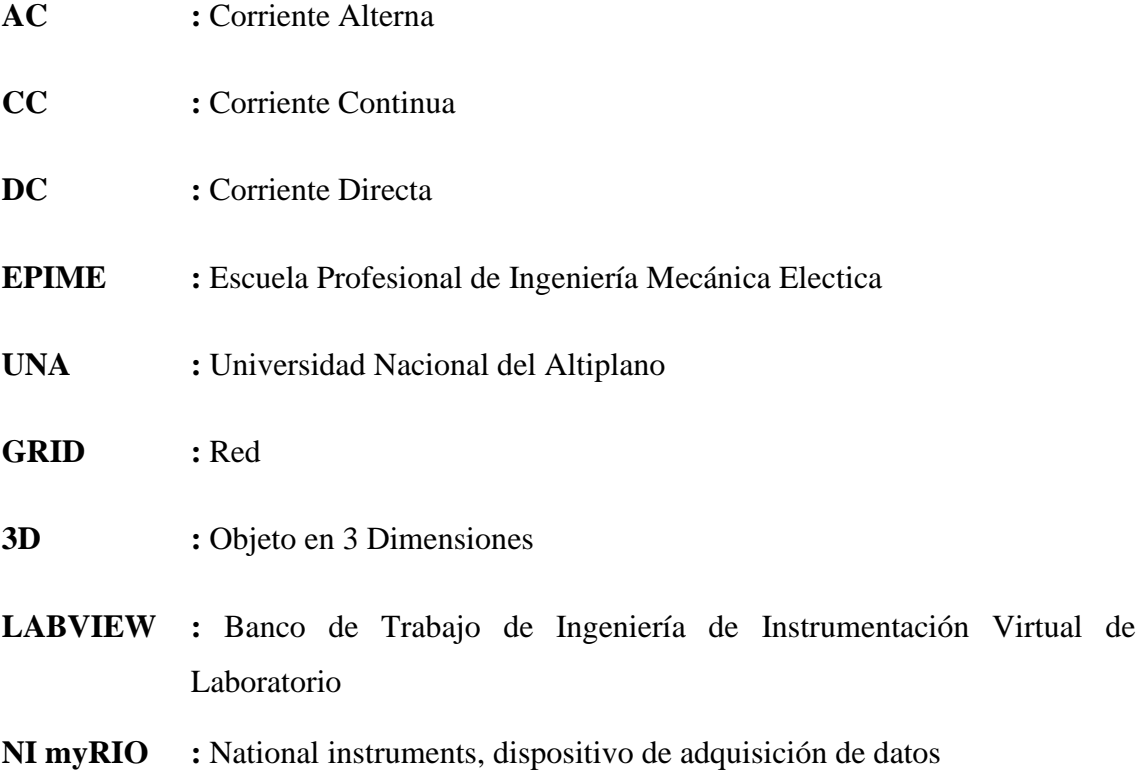

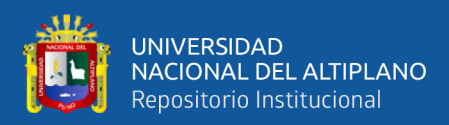

### **RESUMEN**

<span id="page-15-0"></span>En el presente proyecto, "Banco de pruebas para el análisis y estudio de cavitación en una bomba centrífuga interactuando myrio-1900 – LabVIEW para el laboratorio de control y automatización de la EPIME – UNA – puno", se propone la adquisición de datos utilizando myRIO con el interfaz en LabVIEW para el monitoreo de la cavitación, es un fenómeno muy usual que ocurre en el funcionamiento de una bomba centrifuga. Este fenómeno genera una pérdida de la eficiencia de la bomba y daños físicos. La experimentación se realiza con la variación de parámetros, principalmente nos referimos al Caudal de fluido para generar Cavitación de una bomba centrifuga pequeña. Los resultados experimentales muestran los niveles de severidad de cavitación en una bomba centrifuga.

Palabras Clave: Cavitación, bomba centrifuga, sensores, myRIO, interfaz LabVIEW

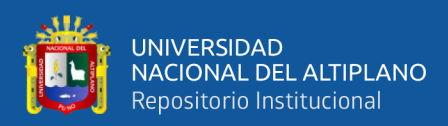

## **ABSTRACT**

<span id="page-16-0"></span>In the present project, "Test bench for the analysis and study of cavitation in a centrifugal pump interacting myrio-1900 - LabVIEW for the control and automation laboratory of EPIME - UNA - Puno", the acquisition of data using myRIO is proposed. with the LabVIEW interface for monitoring cavitation, it is a very common phenomenon that occurs in the operation of a centrifugal pump. This phenomenon generates a loss of pump efficiency and physical damage. The experimentation is carried out with the variation of parameters, mainly we refer to the flow of fluid to generate Cavitation of a small centrifugal pump. The experimental results show the severity levels of cavitation in a centrifugal pump.

**Keywords:** Cavitation, centrifugal pump, sensors, myRIO, LabVIEW interface

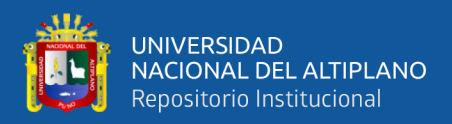

# **CAPÍTULO I**

### **INTRODUCCIÓN**

<span id="page-17-0"></span>La cavitación es un fenómeno usual en la hidráulica, y tienes efectos negativos en la eficiencia y la durabilidad de las máquinas y equipos que utilizan el fluido. Como en esta Trabajo estudiaremos en la bomba centrifuga, las cuales de manifiestan con presencia de Ruidos y vibraciones que afecta al costo de mantenimiento. Para el análisis y estudio de este fenómeno se construyó el banco de pruebas.

En el presente trabajo de tesis denominado "Banco de pruebas para el análisis y estudio de cavitación en una bomba centrífuga interactuando myrio-1900 – LabVIEW para el laboratorio de control y automatización de la EPIME – UNA – puno", el banco de pruebas consta de esencialmente de una pequeña bomba centrifuga , tanque de recirculación con tapa desmontable, manómetro, vacuómetro, un medidor Volumétrico, un sensor de termómetro, una válvula de control(Tubería de Succión de la bomba), una válvula de cierre (tubería de descarga de la bomba), dos sensores de Presión que se encuentran uno en la entrada de voluta de la bomba y otro a la salida de la voluta de la bomba, tubería y conjunto de accesorios y la tarjeta myRIO -1900; con el objetivo de adquirir datos de mediante la tarjeta myRIO mediándote el interfaz de LabVIEW y estudias el comportamiento de fluido y su inestabilidad hidráulica específicamente la Cavitación. Que produce la bomba centrifuga en funcionamiento

La experiencia se lleva en el laboratorio de Control y automatización de la escuela profesional mecánica eléctrica de la UNA-Puno, es donde se desarrollaron los ensayos del banco de pruebas, registro y procesamiento de datos, con la elaboración de curvas características; no estamos refiriendo a la altura de succión suministrada de la bomba,

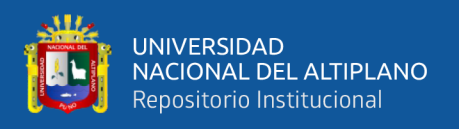

presiones registradas según el diagrama, el gasto registrado según la regulación de la válvula de control y la temperatura del agua.

#### <span id="page-18-0"></span>**1.1. PLANTEAMIENTO DEL PROBLEMA**

#### <span id="page-18-1"></span>**1.1.1. Descripción del problema**

La universidad Nacional del Altiplano, carece de un banco de pruebas de bombas centrifugas para detectar el fenómeno de la cavitación, por ello este proyecto busca que los estudiantes de la escuela profesional de Ingeniería Mecánica Eléctrica (EPIME), teniendo un banco de pruebas en el laboratorio completarían el conocimiento adquirido de las clases Teóricas y también motivaría a que ellos realicen investigaciones con relación a la cavitación. para una enseñanza adecuada de los docentes y que los estudiantes puedan realizar prácticas con relación a la cavitación.

Viendo la necesidad, decidimos desarrollar el diseño y construcción del módulo de Cavitación y evaluar económicamente. se determinó aportar el Banco de Pruebas de Cavitación al laboratorio a la EPIME.

#### <span id="page-18-2"></span>**1.2. FORMULACIÓN DEL PROBLEMA**

#### <span id="page-18-3"></span>**1.2.1. Problema general**

¿Es posible determinar el fenómeno de la cavitación con el diseño y construcción de un banco de pruebas, interactuando con la Tarjeta myRIO - LabVIEW?

#### <span id="page-18-4"></span>**1.2.2. Problema específico**

- 1. ¿Es posible el diseño y la construcción de un banco de pruebas para verificar la presencia de la cavitación?
- 2. ¿Es podrá implementar el interfaz de la tarjeta myRIO LabVIEW al banco de pruebas para la adquisición de datos?

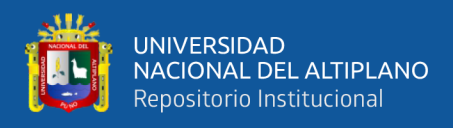

3. ¿Será posible obtener el comportamiento de la presión mediante la interacción del interfaz en LabVIEW, que nos permita verificar la cavitación?

#### <span id="page-19-0"></span>**1.3. JUSTIFICACIÓN DEL PROBLEMA**

El uso de las bombas centrifugas es muy frecuente en la industria pero frecuentemente son dañados por la cavitación la cual ocasiona daños físicos en los álabes del rodete de la bomba, también ocasiona perdida de eficiencia de la bomba en consecuencia se reduce la eficiencia y el tiempo de vida de las bombas centrifugas, situación que a dado lugar para hacer un estudio para diagnosticar y detectar el fenómeno de la cavitación de las bombas centrifugas mediante la interacción del interfaz de myRIO y LabVIEW.

#### <span id="page-19-1"></span>**1.4. OBJETIVOS GENERALES Y ESPECÍFICOS**

#### <span id="page-19-2"></span>**1.4.1. Objetivo general**

Diseño de un banco de pruebas para el análisis y estudio de la cavitación Utilizando la Tarjeta myRIO – LabVIEW. Para El Laboratorio De Control Y Automatización De La EPIME – UNA – Puno

#### <span id="page-19-3"></span>**1.4.2. Objetivos específicos**

- 1. Diseñar y seleccionar materiales para un banco de pruebas que permita verificar la presencia de la cavitación en una bomba centrifuga de 1hp.
- 2. Implementar al Banco de Pruebas de cavitación, el interfaz de la tarjeta myRIO LabVIEW para la adquisición de datos de los sensores piezoeléctricos.
- 3. Obtener el comportamiento de la presión en bomba centrifuga sin cavitar y bomba centrifuga en cavitación mediante software LabVIEW.

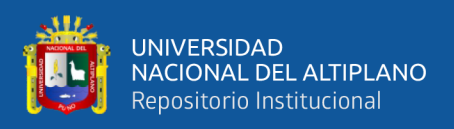

#### <span id="page-20-0"></span>**1.5. HIPOTESIS DE LA INVESTIGACIÓN**

#### <span id="page-20-1"></span>**1.5.1. Hipótesis general**

Mediante el diseño y construcción del banco de pruebas experimental utilizando la tarjeta myrio – labview, nos permitirá analizar y estudiar el fenómeno de la cavitación. En el Laboratorio De Control Y Automatización De La Epime – Una – Puno

#### <span id="page-20-2"></span>**1.5.2. Hipótesis especificas**

- 1. El diseño y construcción de un banco de pruebas apropiado nos permitirá verificar la presencia de la cavitación en una bomba centrifuga de 1hp.
- 2. la Implementación del interfaz de la tarjeta myRIO LabVIEW en el banco de pruebas nos permitirá la adquisición de datos de los sensores.
- 3. Se podrá obtener el comportamiento de la presión en bomba centrifuga sin cavitar y bomba centrifuga en cavitación mediante la interacción de la tarjeta de adquisición de datos myRIO y software LabVIEW.

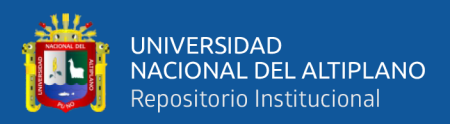

# **CAPÍTULO II**

#### **REVISION Y LITERATURA**

#### <span id="page-21-2"></span><span id="page-21-1"></span><span id="page-21-0"></span>**2.1. ANTECEDENTES DEL PROYECTO**

Con el fin de alcanzar los objetivos, conlleva a realizar una amplia revisión bibliográfica para el desarrollo del presente tema de tesis, se tiene los siguientes estudios referentes al tema de tesis:

El artículo publicado en la Revista Scientia Et Technica – Dialnet, denominado "Un experimento de enseñanza e investigación sobre el fenómeno de la cavitación en bombas centrífugas", realizado por Luis et al(2010), como objetivo principal es: Analizar el comportamiento del líquido y su desequilibrio hidrodinámico (cavitación) generado durante la operación de una bomba centrifuga, para ello construyeron, una instalación experimental en el taller de Fluidos-Tlahuizcalpan, Facultad de Ciencias, Universidad Nacional Autónoma de México (UNAM), donde se desarrollaron las pruebas hidráulicas, para el análisis se utilizó la teoría de inestabilidad hidrodinámicas, para validación del modelo se empleó: ( NTC 4990 y el Código ASME, Performance Test Code, Centrifugal Pumps, 8.2. -1965). Por medio de la instalación experimental se concluye que se obtuvo el comportamiento de la presión mostrando la caída de presión que se genera en el impulsor y voluta de la bomba centrifuga cuando se realizó la variación de caudal, producto del fenómeno de la Cavitación. También el montaje práctico es viable para la formación y pesquisa del fenómeno de cavitación de bombas centrifugas pequeñas.

El artículo presentado en la Revista Scientia Et Technica – Dialnet, "Construcción y puesta en marcha de un banco de cavitación para bombas centrífugas pequeñas" presentado por Díaz et al (2006), la finalidad de es desarrollar e implementar una práctica para el laboratorio de mecánica de fluidos y maquinas hidráulicas; para la verificación

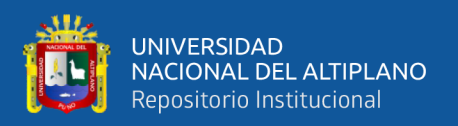

del fenómeno de la cavitación en una bomba centrifuga y contrición de curva de comportamiento de NPSHR (Cabeza de succión positiva neta requerida) vs. Q (Caudal) y H (Cabeza) vs. Q (Caudal) para una bomba centrífuga pequeña. Para ello se diseñó un bando de pruebas de Cavitación. De acuerdo a (NTC 4990 y el Código ASME, Performance Test Code, Centrifugal Pumps, 8.2. -1965). En conclusión, se pudo verificar que las curvas de H vs Q y NPSHR vs. Q, tienen una similitud al catálogo de la bomba utilizada en el experimento. Por lo tanto, que el módulo de cavitación para las bombas centrifugas pequeñas, se puede utilizar para las practicas del laboratorio de Mecánica de Fluidos y maquinas hidráulicas.

El proyecto de investigación titulada: "Diseño construcción de un módulo de bombas centrífugas e implementación de guías prácticas para el estudio de sus principales características", realizado por el tesista Paredes(2019), consiste de diseño y construcción de un módulo de bombas centrifugas para el laboratorio de termo fluidos, para el análisis de parámetros registrados, cuando operen de manera individual, serie y paralelo; e implementación de guía de laboratorio de termo fluidos de la escuela profesional de Ingeniería Mecánica , Mecánica- Eléctrica y Mecatrónica de la Universidad Católica de Santa María. Los resultados que obtuvieron fue la construcción de banco de comprobación de bombas centrifugas, exitosamente; los valores adquiridos son muy parecidos a la que entrega el fabricante de las bombas centrifugas y diseño de guías prácticas para su uso, toma de datos correctamente en el banco de pruebas de las bombas centrifugas.

Aranibar (2016) , presento la investigación denominada: "Determinación predictiva de la cavitación por parámetros sónicos"; tiene la finalidad de construir un banco de ensayo, que refleja el comportamiento de las variables (P,Q,Tº), que permite medir los valores del experimento. También establece un modelo que cuantifica la

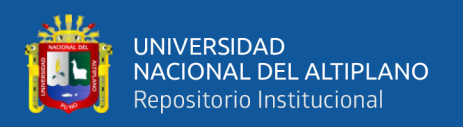

cavitación, mediante el cálculo de variables hidráulico, el NPSH disponible y el NPSH admisible, que permite determinar teóricamente el valor de la presión de succión presen sentaría el fenómeno de la Cavitación. Luego se desarrolló la compatibilización del modelo teórico hidráulico con respecto al modelo acústico, de los variables de presión de succión con respecto a parámetros acústicos, mediante un sonómetro. Dando así el resultado del valor teórico de cavitación y el experimental de los gráficos obtenidos coinciden de la bomba centrifuga.

Vargas (2015), presento tesis denominado "Estudio del fenómeno de la cavitación en una bomba centrífuga de 1 hp y su influencia en los parámetros de rendimiento energético en la facultad de ingeniería civil y mecánica", el objetivo del trabajo de investigación es construcción del experimento para el análisis de cavitación de una bomba centrifuga de 1HP y la incidencia de los parámetros. Por ello se concluye que es viable para la investigación y enseñanza del fenómeno de cavitación y entender la inestabilidad hidrodinámica que presenta en la instalación experimental.

El trabajo de investigación , presentado por Jimènez (2002) , bajo el nombre de "diseño de un banco para des mostrar la cavitación en bombas centrifugas", comprende el construir un banco de pruebas , para demostrar el fenómeno de la cavitación y realizar las pruebas, y para ello realizaron; incrementar la temperatura del agua y el estrangulamiento de flujo en la succión, con ello demostraron al fabricar el banco de en las instalaciones del departamento de termo fluidos de la facultad de ingeniería , ha sido el banco más económico del mercado.

Jaimes (2016), presento el trabajo de investigación "Desarrollo De Un Banco Para Ensayos De Control De Bombas Centrifugas", el objetivo de esta tesis es realizar un banco para experimentar el control de bombas centrifugas y como específicos tienen como, Realizar la pesquisa bibliográfica sobre la teoría y normativas que se utilizan para

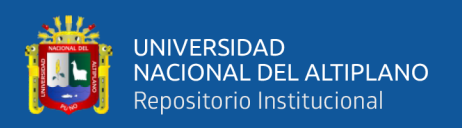

el diseño de un banco para la certificación de bombas centrífugas, Hacer la ingeniería de detalle del proyecto de un banco de ensayo de bombas centrífugas, basándose en las normativas para la certificación de bombas, y que ayude realizar pruebas de control de sistemas de bombeo, Seleccionar la instrumentación, sensores y actuadores necesarios para crear las curvas de rendimiento de una bomba centrífuga, realizar un software para obtención de datos y generación de curvas de rendimiento de bombas centrífugas, Obtener un modelo matemático del sistema de bombeo, Proponer una método de control óptimo que maximice tanto la eficiencia energética como el rendimiento del sistema de bombeo en términos de máxima entrega posible de caudal y presión a una tubería específica, Realizar la construcción, montaje, adecuación y puesta en marcha del banco de pruebas.

Camargo & Arevalo (2019), en el presente artículo se abarcará el tema sobre la presencia del fenómeno de cavitación variando la temperatura del fluido de trabajo, esto se realizará con ayuda del banco que hay actualmente en la universidad distrital francisco José de caldas, sede tecnológica. Por lo que para dicho programa será necesario cambiar las condiciones físicas del banco en cuanto a sus componentes, ya que se garantizará la operatividad sin ningún tipo de problema con agua caliente. Al realizar la variación, será posible llevar a cabo una evaluación detallada sobre la afectación que posee esta variable, y que tanto nos aumenta o disminuye la presencia de cavitación en nuestra bomba a medida que variamos la temperatura. También se construirá un manual completamente nueva para nuestro banco modificado, por lo que realizaremos varios laboratorios, para poder así avalar la metodología de esta guía renovada.

Correa (2016), presento este trabajo denominado "Proyecto De Banco De Pruebas Para Bombas Centrífugas", El objetivo principal del presente proyecto es el diseño de un Banco de Pruebas para Bombas Centrífugas con objeto de obtener las "Curvas Características" y principales características de funcionamiento de las bombas centrífugas

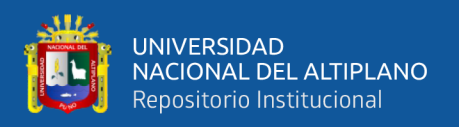

de la empresa Gefico Enterprise, S.A., dentro del rango de potencia de 0,5 a 4 cv, Por último, la elaboración del presente Proyecto sienta las bases para el diseño, además de recopilar amplia Bibliografía, y abre las puertas al diseño y construcción de un Banco de Bombas en la Escuela Técnica Superior de Náutica y Máquinas de A Coruña, que pueda ser empleado con fines educativos en prácticas de materias como "Mecánica de Fluidos" e "Hidráulica".

Angulo & Lucino (2021), presentaron este trabajo llamado "Banco De Pruebas Virtual Para Ensayo De Bombas", El ensayo de bombas virtual permite tratar satisfactoriamente las materias conceptuales previstos y concretar con los objetivos de adiestramiento del procedimiento de las pruebas y de la función que cumplen sus elementos, así como de qué manera se elaboran y muestran los resultados. A la vez, aporta algunas ventajas respecto a las pruebas típicas, desde el punto de vista didáctico. Vemos la posibilidad de concluir esta herramienta para recomendar actividades complementarias que se incorporen en la práctica, que a su vez puedan usar como recurso para la valoración, aun cuando en el futuro los ensayos vuelvan a ponerse en práctica con presencialidad física.

Romero & Unamuno (2020), el presente trabajo de titulación tiene como objetivo el Diseño e implementación del algoritmo de control para un Robot explorador con tecnología Pitsco Tetrix y myRio. El proposito principal es hacer rutinas de aprendizaje para la manipulacion del robot descubridor el cual tiene un software de desarrollo labview 2018 con la respectiva librería e interfaz para la tarjeta de adquisición de datos Ni MyRio 1900 versión del estudiante de esta forma realizar el desarrollo de algoritmos de control, adquisición de datos, video y uso de los mismo mediante las prácticas.

Blaauboer (2016), presentado para la Titulación con el nombre: "Rediseño de banco de ensayos para bomba centrifuga del Laboratorio de Termofluidos, con monitoreo

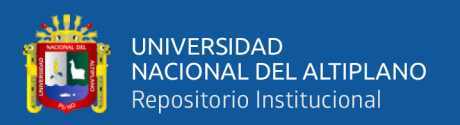

externo de variables", En este trabajo de título se diseña un laboratorio de prueba de bombas centrifugas para ser implementado en dependencias del laboratorio de termofluidos del departamento de Ingeniería Mecánica de la Universidad Técnica Federico Santa María, Valparaíso, Chile. El laboratorio ha sido modelado para testear dos bombas, con capacidad para ensamblarse en serie, paralelo. La instalación cuenta con accesorios que facilitan la rápida variación de la bomba a testear. Se analiza la base teórica y operatividad de las bombas, considerando las normativas internacionales que regulan los bancos de prueba de bombas hidráulicas. Para cumplir con la norma ISO 9906, se describen las partes, elementos y geometrías críticas de este laboratorio y se incorporan planos para fabricar las partes o piezas.

Calderón & Contreras (2003), esta monografía fue hecha con el propósito de comprender el fenómeno de la cavitación , que es un problema importante para el análisis en el diseño de la mecánica de fluidos y la hidráulica.

Se quiere constatar que los efectos de la cavitación se transmiten a las estructuras próximas disminuyendo el rendimiento de las bombas, pudiendo ocasionar serios daños materiales a las instalaciones, que por otra parte son originadores de la corrosión procreadora de partículas de metal. El tema es importante ya que entendiendo en si el problema se alcanza considerar soluciones que no alteren la continuidad del flujo como lo es reducir el caudal, la altura manométrica y la utilidad de la bomba.

Guadarrama (2001), este trabajo contribuye a mostrar un panorama adecuado para evaluar una instalación hidráulica de bombeo y ayuda a garantizar que las bombas operen adecuadamente sin presencia de cavitación, También se señalaron diferentes ubicaciones típicas de daño por cavitación, que comúnmente puede sufrir el impulsor, Se presentó la definición del parámetro Carga de Succión Positiva Neta (CSPN), que de manera estandarizada utilizan los fabricantes de bombas para advertir la presencia de cavitación.

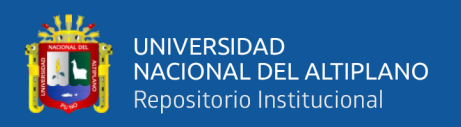

Se idearon diferentes métodos experimentales para conseguirlo y se explicó que existen diversos índices de certidumbre en función de la precisión de los instrumentos empleados. Mediante la prueba de una bomba de 1 hp se determinó su funcionamiento y se verificó los principales indicios e indicativos que presenta al operar con cavitación. Además, se creó para ésta, la curva CSPN – GASTO. Esto posibilitó presentar la información de susceptibilidad a cavitar en la forma en que generalmente la entregan los fabricantes.

Rodriguez (2019), presento el Proyecto llamado "Diseño E Implementación De Un Sistema De Control De Temperatura, Humedad, Flujo Y Nivel Basado En Un Dispositivo Embebido", El presente proyecto tiene una finalidad de fines educativos a nivel universitario en el uso de la tarjeta myRIO de National Instruments, así como en la integración de instrumentación electrónica de baja, media y alta gama, es decir de bajo costo así como de alto costo que es la instrumentación industrial y a su vez integrar distintos tipos de comunicación y protocolos que estos instrumentos manejen.

Los Tesistas Ormaza & Ortega (2021), presentaron como este proyecto con el nombre de: "Evaluación de las señales de video para la detección de fallos en bombas centrífugas multietapa de eje vertical empleando la técnica espejo", El presente trabajo de titulación previo a la obtención del Título de Ingeniero Mecánico: "Evaluación de las señales de video para la detección de fallos en bombas centrífugas multietapa de eje vertical empleando la técnica espejo", con base en el mantenimiento basado en la condición (MBC), en el cual se realizó la adquisición de señales de vibración y video de una bomba centrífuga multietapa de eje vertical, simulando fallos tales como: cavitación y desbalanceo, con el objetivo de evaluar las señales de video empleando la técnica espejo para la detección de fallos en bombas centrífugas multietapa de eje vertical.

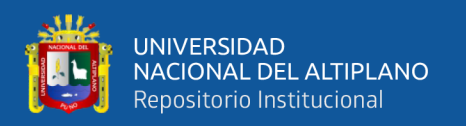

#### <span id="page-28-0"></span>**2.2. MARCO TEORICO**

#### <span id="page-28-1"></span>**2.2.1. Generalidades**

La cavitación ocurre cuando la presión estática en un punto de un fluido estacionario o en movimiento cae a un nivel cercano a la presión de saturación a la temperatura de funcionamiento y, a veces, incluso ligeramente por encima de la presión de saturación. La cavitación puede ocurrir en estructuras hidráulicas estáticas como tanques, venturi, válvulas, etc. y en equipos hidráulicos como bombas, hélices y turbinas. Debe hacerse una distinción entre la apariencia particular y el efecto resultante, también conocido como cavitación, que puede ocurrir en regiones de alta presión media, generalmente aguas abajo de la región de formación de burbujas (Heras, 2011).

Las bombas centrífugas se emplean para impulsar distintos fluidos (agua, combustibles, grasas, ácidos; líquidos alimentarios: cerveza, leche, etc.); estos últimos son importantes conjuntos de bombas higiénicas. Las bombas también se utilizan para bombear líquidos viscosos con sólidos en suspensión como pulpa, melaza, lodo, basura, etc. (Mataix, 1986).

#### <span id="page-28-2"></span>**2.3. COMPONENTES DE LA BOMBA CENTRIFUGA**

#### <span id="page-28-3"></span>**2.3.1. Voluta o Carcasa**

La función de la carcasa de la bomba centrífuga es convertir la energía de velocidad transferida por el impulsor al fluido en energía de presión. Esto se logra aumentando gradualmente el área para reducir la velocidad (Manuel, 2006).

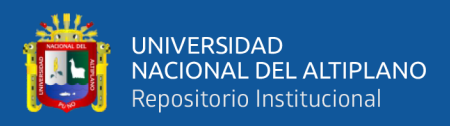

<span id="page-29-1"></span>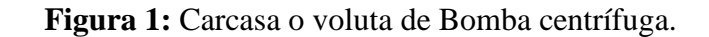

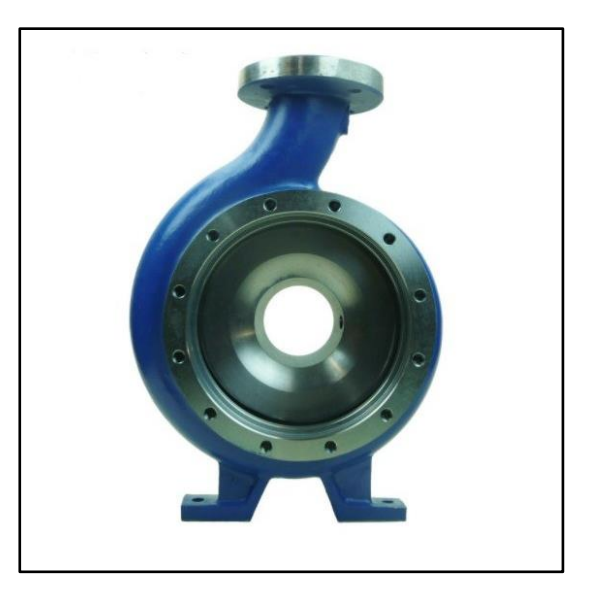

Fuente: Micramec, https://www.rysformining.cl

#### <span id="page-29-0"></span>**2.3.2. Rodete**

Según Garrido (2016), el impulsor es el componente básico de una bomba centrífuga, es la pieza móvil cuya función principal es la de hacer girar el líquido y así aumentar la presión en la bomba. El disco siempre está posicionado perpendicularmente al flujo de fluido y tiene varias paletas curvas que miran en la dirección opuesta de rotación del eje. El rendimiento hidráulico de la bomba depende mayormente del diseño de este componente. Hay múltiples tipos de impulsores dependiendo de sus partes móviles. Ellos pueden ser:

- Abiertas: No tienen paredes laterales y pueden drenar líquidos que puedan contener impurezas. Su principal inconveniente es el bajo rendimiento alcanzado.
- Cerradas: Están formadas por paletas y discos conectados por delante y por detrás de manera que el agua fluye directamente a través de sus paredes. Se

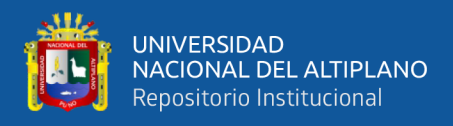

utilizan para ejecutar líquidos de limpieza. Este tipo de impulsor tiene un rendimiento mayor.

• Semiabierto: Este es un componente mixto o híbrido entre los dos anteriores. Tiene una pared trasera (cubierta) que estabiliza la hoja y aumenta la resistencia mecánica (Garrido, 2016).

**Figura 2:** Tipos de rodetes

<span id="page-30-2"></span>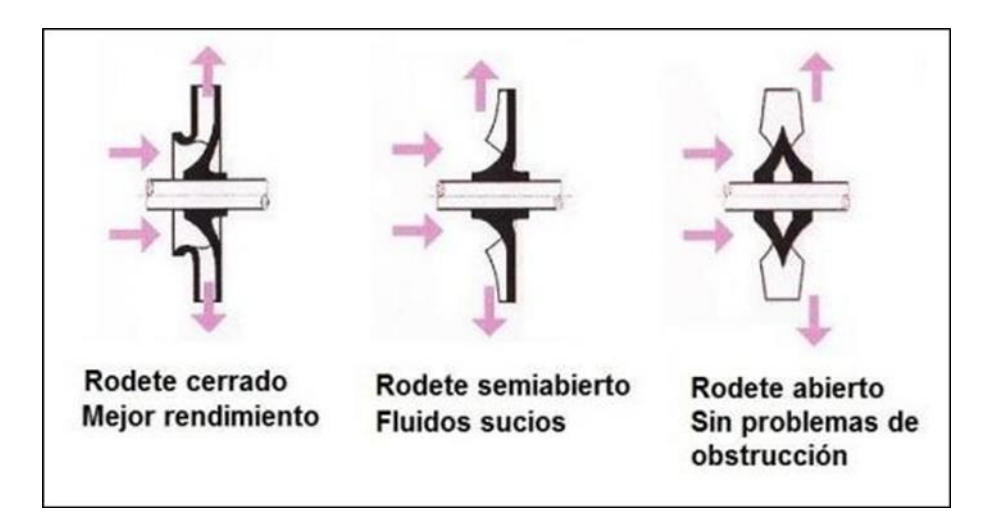

Fuente: Ingemecanica, http://ingemecanica.com/

#### <span id="page-30-0"></span>**2.3.3. Eje**

El eje es el elemento impulsor de una bomba centrífuga. Gira a la velocidad deseada porque está conectado al motor. La energía eléctrica se convierte en energía de velocidad para impulsar el impulsor y un acoplamiento conecta las dos partes (Garrido, 2016).

#### <span id="page-30-1"></span>**2.3.4. Anillo de desgaste**

El anillo de desgaste actúa como un sello entre la carcasa y el impulsor. Estas piezas se utilizan para evitar la pérdida de volumen entre las piezas estacionarias y móviles de la bomba. Incluso si se agregan estos anillos, el flujo de fuga no se puede disminuir a cero, siempre habrá una pequeña fuga que hará que la eficiencia volumétrica

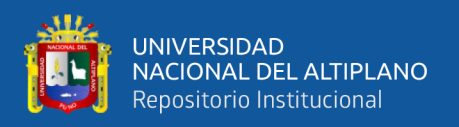

de la bomba disminuya. Por lo tanto, es deseable minimizar estas pérdidas. Por ello, existen anillos y laberintos de diversas formas que aumentan la resistencia de las tuberías. Las bombas centrífugas generalmente tienen dos anillos de desgaste, uno unido a la placa frontal del impulsor y el otro unido a la voluta (Garrido, 2016).

#### <span id="page-31-0"></span>**2.3.5. Cierre hidráulico**

Según Garrido (2016), la función principal de esta junta es evitar fugas externas y garantizar que no exista una fricción mecánica elevada en el eje. Por lo general consta de las siguientes partes:

- Empaquetadura: Esta es apretada para evitar fugas de líquido. Por lo general, consiste en fibras animales y vegetales adecuadamente prensadas. Pero también existen espaciadores metálicos de aluminio o plomo con núcleo flexible. El sello está hecho con un poco de grasa añadida para reducir la fricción con el eje.
- Prensaestopas: El sello se comprime apretando los tornillos que reducen el espacio entre el eje y la carcasa.
- Anillo de linterna: este elemento tiene forma de H y se encuentra entre los dos discos. Se utiliza en bombas que transportan líquidos peligrosos. Tiene una boca entubada al cuerpo para inyectar líquido de seguridad a través de boquilla para disolver posibles fugas de líquido. La principal desventaja de esta conexión es que los agujeros siempre deben coincidir con la parte del cuerpo, lo que genera costos de mantenimiento.

#### <span id="page-31-1"></span>**2.4. PRINCIPIO DE FUNCIONAMIENTO**

Para bombear un fluido, necesitas agregar energía para moverlo de un punto a otro. Las bombas centrífugas agregan energía cinética al fluido, incrementando así su

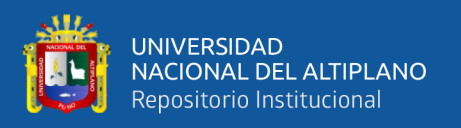

velocidad, que el rotor transfiere al fluido a través de paletas impulsadas por un eje. Las bombas centrífugas se rigen por dos principios, el principio de conservación de la energía de Bernoulli y la ecuación de Euler para una turbomáquina, que calcula la energía entregada por la bomba al fluido (Correa, 2016).

#### <span id="page-32-0"></span>**2.4.1. Principio de Bernoulli aplicado a Bombas Centrifugas**

Según Martin (2011), el fluido ingresa a la bomba a través del eje hueco del impulsor y es atraído por la caída de presión inicial creada por sus paletas giratorias. Luego, este fluido es forzado radialmente a lo largo de las palas por la fuerza centrífuga, lo que aumenta considerablemente su energía cinética; el exceso de energía cinética en la salida del impulsor debe convertirse en energía de presión. Para ello se usa una zona fija detrás del dispositivo móvil. El estator, carcasa o caja tiene una zona diseñada para actuar como un difusor que convierte la energía cinética en presión. Esto se obtiene mediante el diseño de diversas industrias. Debido a que existe esta parte del área aumentada, la velocidad debe reducirse para satisfacer la ecuación de continuidad o conservación del flujo. Sin embargo, si se usa la ecuación de Bernoulli para un análisis preciso, dado que el cambio en la energía potencial es cero o casi cero, la disminución de la energía cinética debe convertirse en un aumento de la presión.

$$
\frac{v_1^2}{2g} + \frac{P_1}{\gamma} + z_1 + H_B = h_f + \frac{v_2^2}{2g} + \frac{P_2}{\gamma} + z_2 \dots \dots \dots \dots \dots (2.1)
$$

Donde:

HB: Altura de carga del sistema (m)

- Z1: Altura estática de succión (m)
- Z<sub>2</sub>: Altura estática de descarga (m)
- P1: Presión de succión (Pa)

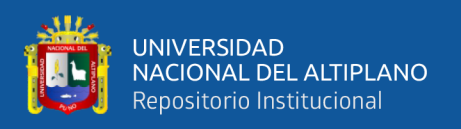

- P2: Presión de descarga (Pa)
- V1: Velocidad de succión (m/seg)
- V2: Velocidad de descarga (m/seg)
- Hf: Pérdidas de energía en tuberías y accesorios (m)
- g: Aceleración de la gravedad (m/seg2)

#### <span id="page-33-0"></span>**2.4.2. Ecuación de Euler**

De acuerdo a Mataix (1975), la ecuación de Euler es el intercambio de la energía mecánica y de fluidos en la turbina tiene lugar exclusivamente en el impulsor. Los excedentes órganos de la planta por donde circula el líquido son las líneas o convertidores de energía pertenecientes al líquido.

El intercambio de energía se logra a través de la interacción (acción-reacción) entre la pared del ala y el fluido. El efecto final del impulsor sobre el fluido será una fuerza, cuyo valor se puede calcular utilizando el principio del momento. Calculando esta fuerza y su momento con respecto al eje de la máquina, se calcula inmediatamente la energía transferida por la máquina al fluido. Del mismo modo, la energía cedida por el fluido a la máquina se obtiene en la turbina. Se intercambian dos tipos de energía entre el fluido y el impulsor: energía de presión y energía cinética.

La ecuación que demuestra la energía intercambiada por unidad de masa en el impulsor es la ecuación de Euler. Esta ecuación forma el fundamento analítico para el diseño del impulsor, el órgano principal de la turbina. Esta ecuación es tan importante que se llama la ecuación fundamental.

El triángulo de velocidades se refiere al triángulo formado por tres vectores de velocidad:

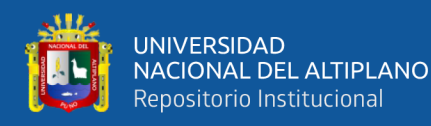

- c: velocidad absoluta del fluido
- w: velocidad relativa del rotor respecto al fluido
- u: velocidad lineal del rotor.

El ángulo formado entre la velocidad absoluta y la velocidad relativa se llama α, y el ángulo formado entre la velocidad relativa y la velocidad lineal se llama β. (Mataix, 1975).

La siguiente sección transversal de la bomba muestra las trayectorias relativas de las partículas de fluido a medida que pasan a través del impulsor y las trayectorias absolutas a medida que pasan a través del impulsor y hacia la cámara de voluta. Las trayectorias relativas siguen naturalmente los contornos de las palas en lugar de las trayectorias absolutas porque las palas del impulsor están en movimiento. Con corona fija, la trayectoria absoluta y relativa convergen.

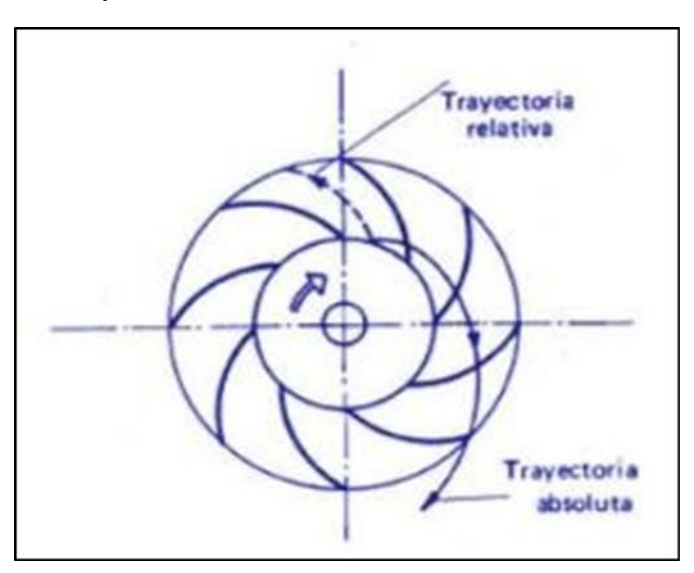

<span id="page-34-0"></span>**Figura 3:** Trayectorias del fluido en el rodete de la bomba centrífuga

Fuente: (Ingelibre, 2014)

Como el rodete está rotando a una velocidad angular ω, sus álabes tienen en los puntos de entrada la velocidad tangencial u<sub>1</sub> (u<sub>1</sub>=ω\*r<sub>1</sub>). Así pues, el álabe recibe el flujo a la velocidad relativa  $w_1$ , diferencia vectorial de  $c_1$  y u<sub>1</sub>.

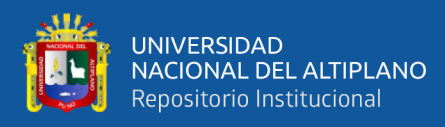

$$
\vec{c}_1 = (\vec{u}_1 + \vec{v}_1) \dots \dots \dots \dots \dots \dots (2.2)
$$

A la salida del álabe se tiene:

$$
\vec{c}_2=(\vec{u}_2+\vec{v}_2)\dots\dots\dots\dots\dots(2.3)
$$

A entrada existe un triángulo de velocidades, cuyos lados son $\vec{c}_1, \vec{u}_{1, y}$ <br/> $\vec{v}_1$ ; y en el recorrido del flujo a lo largo del rodete, el triángulo va variando de forma, resultando al final el de salida, de lados  $\vec{c}_2$ ,  $\vec{u}_2$ ,  $\vec{v}_2$  (Mataix, 1975)

<span id="page-35-0"></span>Por ejemplo, para una bomba tenemos:

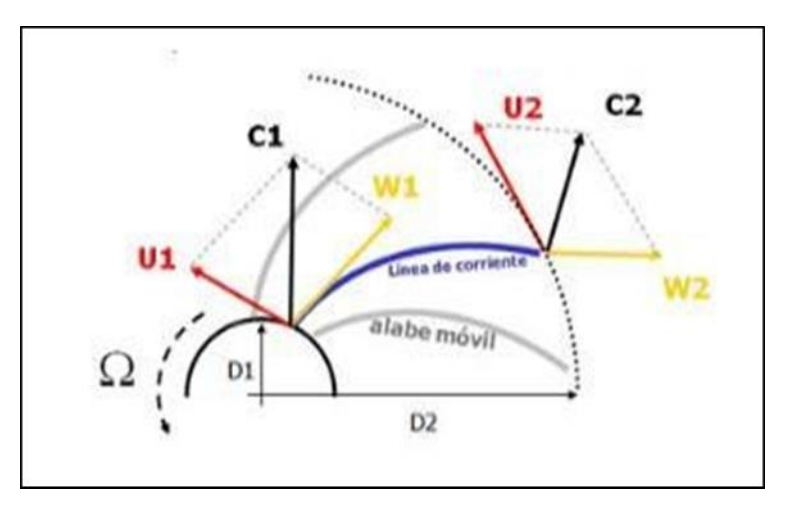

**Figura 4:** Esquema de velocidades en los alabes del rodete

Fuente: (Ingelibre, 2014)

<span id="page-35-1"></span>Formamos el triángulo de velocidad a la entrada:

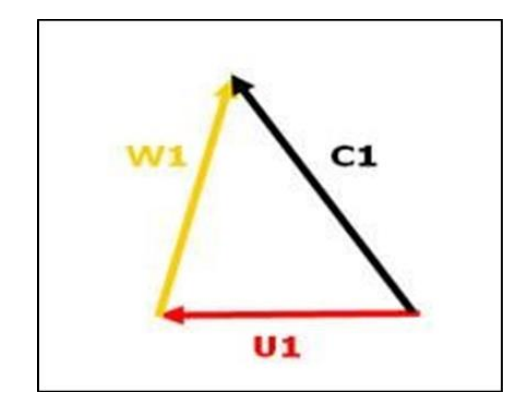

**Figura 5:** Triangulo de velocidades a la entrada

Fuente: (Ingelibre, 2014)
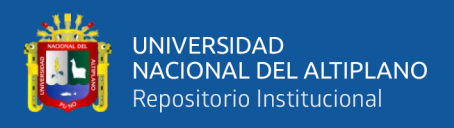

#### A la salida tendremos:

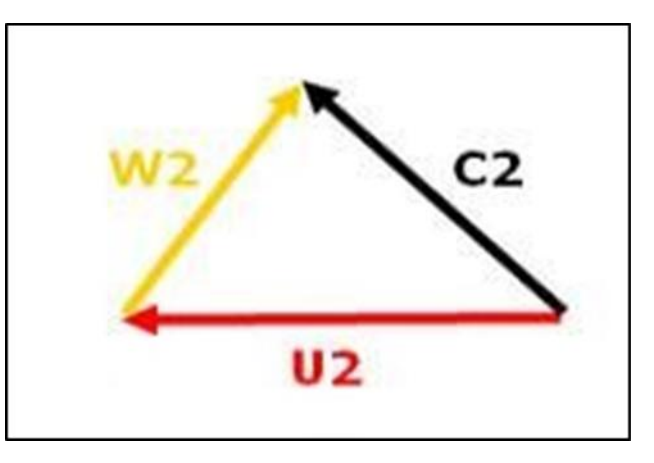

**Figura 6:** Triangulo de velocidades a la salida

Fuente: (Ingelibre, 2014)

Una vez que conocemos el triángulo de velocidades, explicamos la ecuación de Euler.

La ecuación de Euler es la ecuación elemental para el estudio de la turbomaquinaria, incluidas la termodinámica y la hidráulica. Así, forma la ecuación básica para el estudio de bombas, turbinas, expresando la energía intercambiada en los impulsores de dichas máquinas.

Las ecuaciones de Euler son, por tanto, aplicables a máquinas térmicas, hidráulicas, generadoras, motoras, axiales, radiales y mixtas.

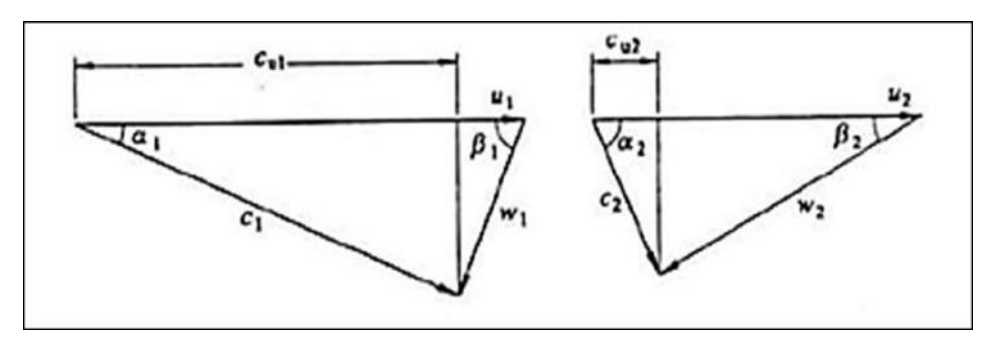

**Figura 7:** Comparación de los triángulos de velocidades

Fuente: (Ingelibre, 2014)

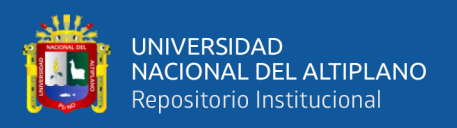

En el caso más general de una turbina de reacción, donde las presiones de entrada y salida del impulsor son distintos, la fuerza que actúa sobre los álabes del impulsor está dada por la expresión:

$$
\vec{F} = \vec{P}_1 \vec{s}_1 + \vec{P}_2 \vec{s}_2 + \dot{m}(\vec{c}_1 - \vec{c}_2) \dots \dots \dots \dots \dots \dots \dots \dots (2,4)
$$

Ahora las fuerzas  $\vec{P}_1 \vec{s}_1$  y  $\vec{P}_2 \vec{s}_2$  que actúan sobre la entrada y la salida del impulsor son paralelas al eje, perpendiculares al eje u oblicuas al eje. En cualquier caso, su proyección en la dirección u y/o el momento sobre el eje de rotación es cero: no contribuyen al par del motor. Este par es causado únicamente por las fuerzas mc<sub>1</sub> y mc<sub>2</sub> en las máquinas de acción y reacción.

Los componentes tangenciales mc<sub>u1</sub> y mc<sub>u2</sub> son los únicos componentes que operan cuando gira el impulsor. El momento respecto al eje de giro o par motor M debido a estas fuerzas será la diferencia entre el momento M<sup>1</sup> a la entrada y el momento M<sup>2</sup> a la salida:

$$
M = M_1 - M_2 = \dot{m} \cdot C_{u_1} \cdot r_1 - \dot{m} \cdot C_{u_2} \cdot r_2 \dots \dots \dots \dots \dots \dots (2.5)
$$

En la turbina, donde el momento se reduce a lo largo del rodete, el par motor es positivo (M>0), en la bomba es al contrario (M<0).

Por tanto, podemos concluir que por cada kilogramo de líquido que pasa por él, el trabajo interno del eje impulsor es:

$$
W_t = u_1 \cdot c_1 \cdot \cos \alpha_1 - u_2 \cdot \cos \alpha_2 \dots \dots \dots \dots \dots \dots \dots (2.6)
$$

Si se diseñara una bomba en lugar de una turbina, la expresión sería la misma, pero el trabajo sería negativo.

Existe una segunda forma de la ecuación de Euler:(Mataix, 1986)

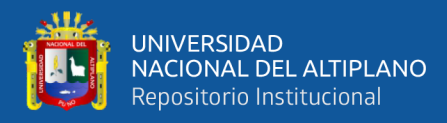

$$
w_t = \left(\frac{u_1^2 - u_2^2}{2} + \frac{w_2^2 - w_1^2}{2} + \frac{c_1^2 - c_2^2}{2}\right) \dots \dots \dots \dots \dots (2.7)
$$

#### **2.5. PARAMETROS DE LAS BOMBAS CENTRIFUGAS**

#### **2.5.1. Carga Dinámica o "Head"**

De acuerdo a Correa (2016), la palabra inglesa "Head", traducida al español como "Carga", se utiliza para denotar un tipo de energía o la capacidad de realizar un trabajo. Este tipo de energía se expresa como presión en metros de columna de agua.

= ó + + + é … … … … . (2.8)

Donde:

 $H_B$ : Altura de Bomba (m)

Hpresion: Altura de presion (m)

Hvelocidad: Altura de velocidad (m)

Hgeodesica: Altura geodésica (m)

Hperdidas: Altura de perdidas (m)

#### **2.5.2. Carga Estática**

Según (Correa, 2016), esto se aplica a cargas pesadas. La cabeza estática es la diferencia en la altura del sistema entre los niveles de líquido de succión y descarga.

$$
H_{geodésica} = z_2 - z_1 \dots \dots \dots \dots \dots \dots (2.9)
$$

Donde:

Z<sub>1</sub>: Altura de succión (m)

Z2: Altura de descarga (m)

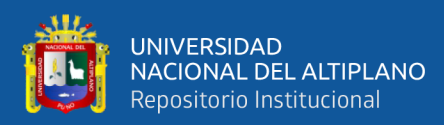

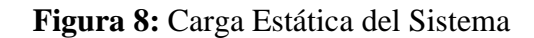

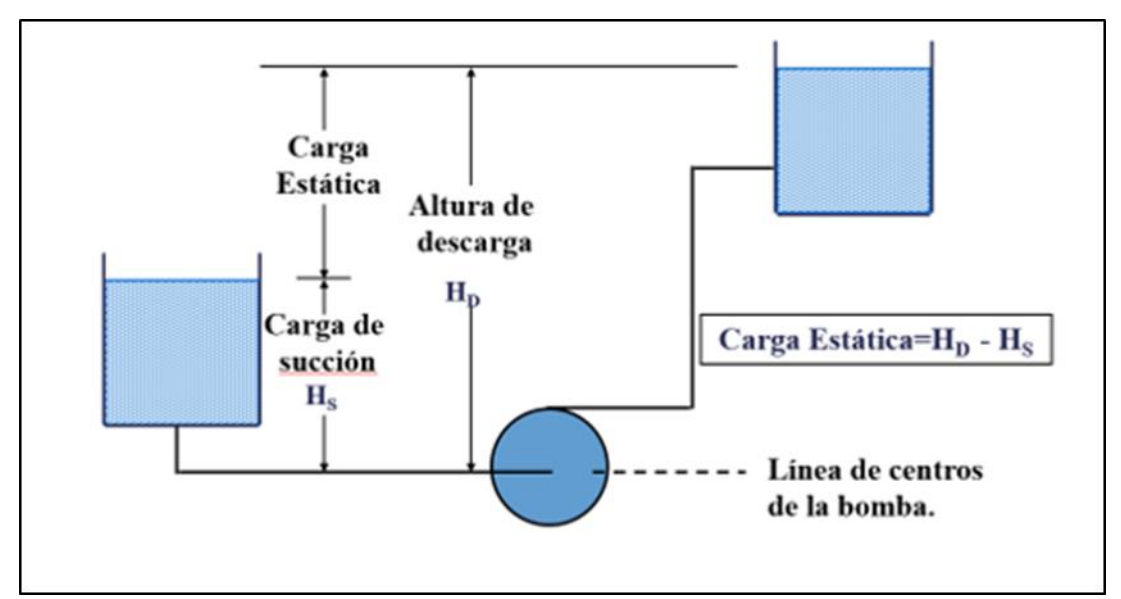

Fuente: Sistema de bombeo,<https://www.fesmex.com.mx/>

#### **2.5.3. Carga de Fricción**

De acuerdo a Correa (2016), es la pérdida de carga por fricción en las líneas del sistema, también expresada en metros. Estas pérdidas no incorporan pérdidas en la bomba. Estas pérdidas también pueden incluir pérdidas de entrada y salida, es decir, succión y descarga de la tubería.

$$
H_{\text{Perdidas}} = H_f - H_s \dots \dots \dots \dots \dots (2.10)
$$

Donde:

Hf: Perdidas Primarias (m)

Hs: Altura de descarga (m)

$$
H_f = \frac{fLV^2}{\phi 2g} \dots \dots \dots \dots \dots \dots \dots \dots \dots \dots (2.11)
$$

Donde:

Hf: Perdidas primarias (m)

f: Factor de fricción

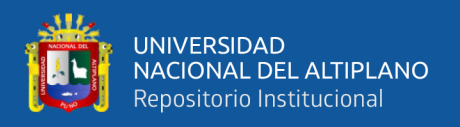

- L: longitud de tubería (m)
- V: velocidad del fluido (m/seg)
- ∅: Diámetro de Tubería
- g: Aceleración de la gravedad  $(m/\text{seg}^2)$

$$
H_s = \frac{\sum k v^2}{2g} \dots \dots \dots \dots \dots \dots \dots \dots \dots \dots (2.12)
$$

Donde:

- Hs: Perdidas secundarias (m)
- Ʃ: Constante de perdidas por accesorio
- V: velocidad del fluido (m/seg)
- ∅: Diámetro de Tubería
- g: Aceleración de la gravedad  $(m/\text{seg}^2)$

#### **2.5.4. Carga de velocidad**

Según Correa (2016), la carga de velocidad de un fluido es su energía cinética en un punto, representada en metros. Esta carga de velocidad debe tenerse en cuenta en los cálculos, ya que forma parte de la energía del fluido representado:

$$
velocidad = \frac{v_2^2 - v_1^1}{2g} \dots \dots \dots \dots \dots \dots \dots \dots \dots (2.13)
$$

Donde:

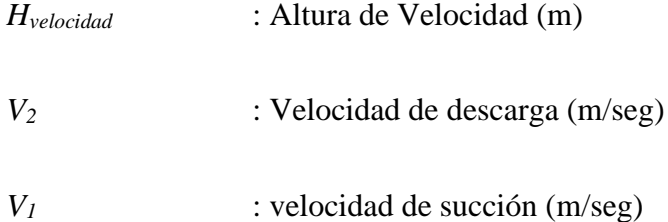

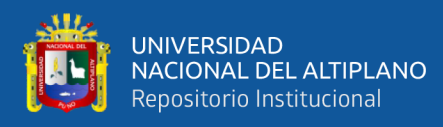

*g* : Aceleración de la gravedad (m/seg2)

#### **2.5.5. Curva de Carga del Sistema**

La curva de carga del sistema es un gráfico H-Q que representa la suma de la presión estática del sistema, la presión diferencial entre la succión y la descarga del sistema y la carga de fricción (Correa, 2016).

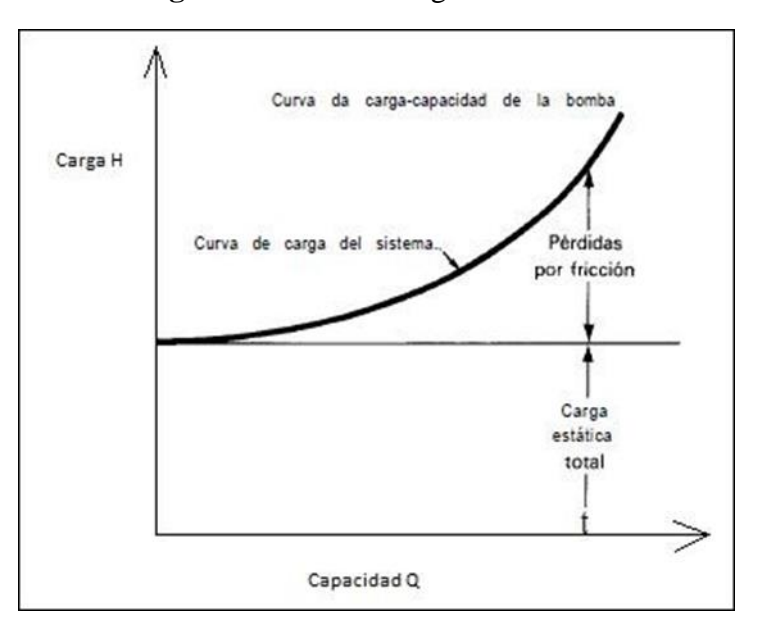

**Figura 9:**Curva de carga del sistema

Fuente: Correa Haz, 2016

#### **2.5.6. Altura de aspiración neta positiva (NPSH)**

De acuerdo a paredes (2019), la altura de Succión o aspiración Positiva Neta o altura total de presión de estancamiento, cuya sigla es NPSH "Net-Positive-Suction-Head", la cual está asociada con el fenómeno de la cavitación. Junto con la elevación, el flujo entregado y la potencia absorbida, es uno de los parámetros más determinantes de la bomba. Hay una diferencia entre las instalaciones NPSH (NPSHA o NPSHdisponibles) y NPSH de la bomba (NPSHP y NPSHrequerido). Usando una comparación simple de dos NPSHdisp. y NPSHreq., pueden especificar si la bomba seleccionada es adecuada para un funcionamiento seguro en la instalación prevista. Para que la bomba funcione sin cavitación, se debe cumplir la siguiente expresión:

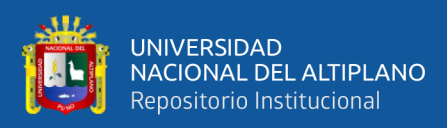

 $NPSH_{disp} > NPSH_{rea} \dots \dots \dots \dots \dots \dots \dots \dots (2.14)$ 

#### **2.5.7. El NPSH de la bomba**

El valor de NPSHreq depende únicamente de las características de la bomba y no de la instalación. Varía de una bomba a otra según el caudal y la velocidad y siempre es positivo. Los valores de NPSHreq no dependen del tipo de fluido de transporte. Los valores mostrados en las curvas características de cada bomba son el producto de mediciones realizadas con agua fría como fluido de transmisión. Este valor indica la potencia de aspiración de la bomba en un punto definido de la curva característica: cuanto menor sea el valor, mayor será la potencia de aspiración. Algunos valores disminuidos pueden realizarse a través de medidas constructivas apropiadas. Son muy importantes, especialmente cuando se transportan líquidos próximos a su punto de ebullición (Paredes, 2019).

#### **2.5.8. El NPSH de la instalación**

Según Paredes (2019), el valor NPSHdisp es igual a la reserva total de presión, por encima de la tensión de vapor del líquido, disponible en la brida de aspiración de la bomba. Este valor resume una palabra todas las características de la instalación que afectan a la altura de aspiración de la bomba. A la hora de elegir una bomba, basta que el fabricante conozca este valor NPSHdisp. para certificar el perfecto funcionamiento de una instalación de bombeo. Las características de la instalación incluidas en el valor NPSHdisp son:

- **La altura geodésica de succión** es la distancia vertical entre el nivel de succión del líquido y el eje de la bomba.
- **La altura geodésica de la conexión** es la distancia vertical entre el nivel del líquido en el tanque de conexión y el eje de la bomba.

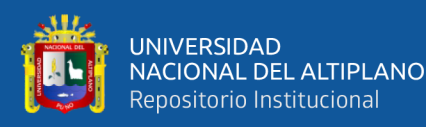

- **La presión de vapor del líquido a trasladar** es la presion de vapor del líquido a una temperatura determinada correspondiente a la presión a la que el líquido empezaria a hervir, si se aplicara dicha presión a la superficie del líquido. (Ejemplo: agua hierve a 20°C en un vacío de 0,023 bar abs.)
- **Es importante conocer la presión que ejerce el gas sobre el nivel de succión del líquido**. Si hay presión atmosférica en el recipiente de aspiración o en el recipiente de conexión, la presión del gas es igual a la presión atmosférica (abs. 1 bar). Si el fluido de transferencia en el recipiente está hirviendo, la presión del gas por encima del nivel del líquido es igual a la presión de vapor del líquido a su temperatura.
- **Densidad del líquido a trasladar.**
- **Aceleración de la gravedad.**
- **La principal pérdida en la línea de succión** es la pérdida de presión debido al rozamiento en las tuberías y válvulas. A menudo se utiliza una estimación. En casos complicados, los cálculos de pérdida de carga se pueden realizar en función de pérdidas de carga, tuberías individuales, codos, válvulas, etc. Los cálculos deben hacerse con el caudal máximo esperado.

#### **2.6. CARGA TOTAL**

La altura total de una bomba centrífuga es la energía total entregada por la bomba al líquido. Esta energía es sencillamente la diferencia entre la carga en la succión de la bomba y la carga en la salida de la bomba. Se consideran las formas de energía cinética, potencial y de presión de un fluido (Correa, 2016).

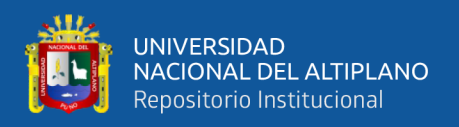

#### **2.6.1. Curvas características de una bomba centrifuga**

El rendimiento de una bomba centrífuga se representa mediante una curva de rendimiento. Se detallan la altura, consumo de energía, eficiencia y el NPSH en función del caudal (Grundfos, 2023).

Por lo general, las curvas de la bomba en los catálogos técnicos cubren solo una parte de la bomba. Por lo tanto, el consumo de energía indicado en el catálogo técnico se refiere únicamente a la potencia suministrada a la bomba. Lo mismo se aplica al valor de eficiencia, que se aplica solo a una parte de la bomba. Para algunos tipos de bombas con motores integrados, a veces con convertidores de frecuencia integrados, como las bombas de motor encapsulado, la curva de consumo de energía (Grundfos, 2023).

**Figura 10:**Curvas de rendimiento típicas de una bomba centrífuga. Altura, eficiencia, consumo de potencia y NPSH se muestran en función del caudal

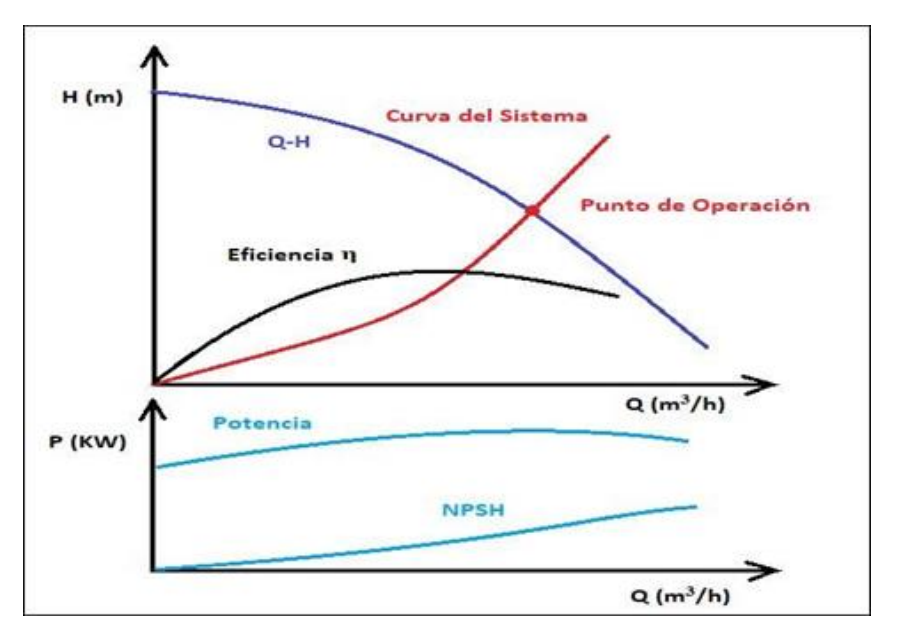

Fuente: Diseño de bombas <https://www.grundfos.com/es/learn/ecademy>

# **2.7. CAVITACION**

De acuerdo con Marchegiani (2006), la cavitación es un fenómeno muy fundamental en la mecánica de fluidos y tiene implicaciones particulares para el funcionamiento de todas las máquinas hidráulicas.

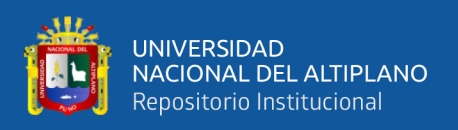

En las últimas décadas, los avances significativos en las técnicas de diseño de bombas y turbinas centrífugas han aumentado los costos de fabricación, lo que ha dado lugar al desarrollo de máquinas con velocidades específicas más altas para reducir este efecto, lo que explica el mayor riesgo de problemas de succión, especialmente cuando se opera fuera se la condición para la que se ha diseñado.

Cuando se enfrenta al problema de elegir la bomba adecuada, a menudo se busca la bomba que funciona mejor con la menor inversión inicial.

La cavitación es la formación de bolsas de vapor localizadas en un líquido, pero casi siempre en una superficie sólida que confina el líquido.

Esta región localizada de evaporación puede ser constante o pulsátil, cambiando a menudo el campo de flujo normal. Por lo tanto, este fenómeno se caracteriza por la formación de bolsas de aire (vapores y gases) en y cerca de corrientes de fluidos que se mueven rápidamente.

La condición física básica para la aparición de la cavitación es, aparentemente, una caída de presión en el sitio de formación de estas cavidades a la presión de vapor del líquido asociado. Dado que el diferencial de presión en los equipos que manejan líquidos suele ser de la misma magnitud que la presión absoluta, está claro que esto puede suceder fácilmente y, con agua fría, la presión de vapor es de unos 20 cm por encima del cero absoluto (Marchegiani, 2006).

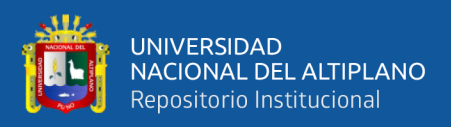

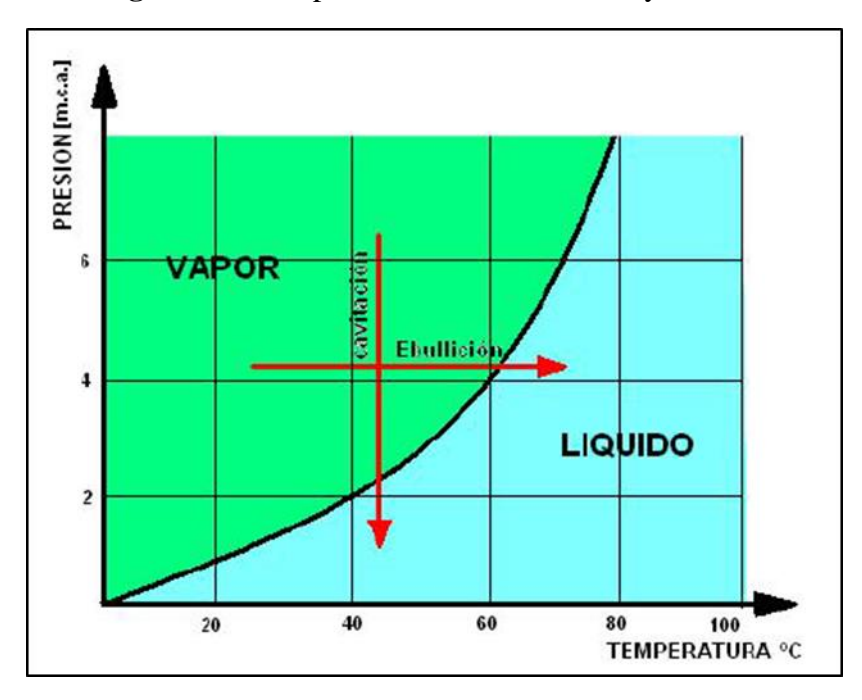

**Figura 11:** Comparación entre Ebullición y Cavitación

Fuente: (Marchegiani, 2006)

Las áreas deprimidas localmente solo pueden existir como resultado de los efectos dinámicos del movimiento, y una forma de este efecto surge de la conversión inevitable de la presión en energía cinética (Marchegiani, 2006).

#### **2.7.1. Aplicación de velocidad variable**

De acuerdo a paredes (2019), la aplicación de velocidad variable a medida que se desarrolla la electrónica y la producción de electricidad se vuelve más costosa, se vuelve más rentable fabricar los equipos de impulsión más eficientes. Esto se aplica a los conjuntos de bombas de accionamiento hidráulico. Con la ayuda del control de frecuencia o convertidores de frecuencia, pueden ser más eficientes y así ahorrar energía.

Los sistemas de velocidad variable se pueden utilizar en instalaciones que necesitan regular el flujo a diferentes cargas.

Las operaciones de agua potable, las comunidades de riego y las instalaciones y sistemas de rociadores tienen un gran potencial para el ahorro de energía mediante la

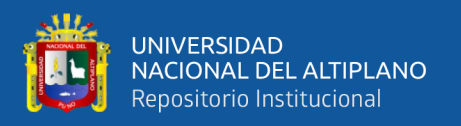

aplicación de sistemas de bombeo de conexión directa de tasa variable donde las cargas son variables (Paredes, 2019).

#### **2.8. SISTEMA DE INSTRUMENTACION**

"Instrumentación Sistemas integrados que tienen por objeto medir las magnitudes físicas de sistemas externos, especificar la información relacionada con ellos y representarlos"(Drake, 2005).

"El propósito fundamental de un sistema de instrumentos es extraer información del mundo físico con la mayor velocidad y precisión posibles" (Riu, 1995).

Para el desarrollo de estos sistemas se lleva a cabo su diseño individual respecto a los elementos que lo componen, con el fin de conseguir la combinación deseada de elementos y el objetivo final, para lo cual se plantean algunos obstáculos para la realización de este tipo de sistemas. elevado. costes y posible reestructuración Es difícil alcanzar objetivos diferentes a los originalmente propuestos (Riu, 1995).

#### **2.8.1. Sistemas de adquisición de datos**

A través de estos sistemas, hay datos disponibles que podemos monitorear y almacenar según sea necesario. Para ello, las cantidades físicas obtenidas deben convertirse en pulsos eléctricos con la ayuda de transductores. Podemos encontrar varios tipos de sistemas de adquisición de datos, entre los que se encuentran el manual, el analógico y el digital, siendo este último un ordenador o un ordenador personal, que además nos permite manipular y realizar simulaciones con determinados datos (Diaz, 2002).

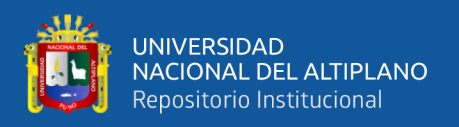

#### **2.9. SENSORES**

Estos son los componentes de un dispositivo o sistema que entran en contacto directo con el entorno físico. Su función es convertir una entrada no eléctrica en una señal eléctrica (Pallás, 1993).

"Estos dispositivos electrónicos detectan cambios en cantidades físicas como temperatura, luz, movimiento y presión y convierten estos valores en señales eléctricas, ya sean analógicas, digitales o magnéticas" (Abac De León, 2015).

#### **2.9.1. Características de los sensores**

El propósito del sensor es interpretar su valor de entrada en una señal de salida eléctrica, y sus características se dividen en estáticas y dinámicas.

#### **2.9.2. Características estáticas**

#### **2.9.2.1. Calibración**

Son los ensayos y pruebas que muchas veces se realizan a los instrumentos de medida para verificar su cumplimiento y así garantizar que el desempeño requerido sea un instrumento confiable (Villalobos, 2006).

#### **2.9.2.2. Sensibilidad**

"Es el cambio en la señal de salida causado por el cambio en la entrada" (Pallás, 1993).

#### **2.9.2.3. Exactitud**

"Es la similitud que existe entre el valor real de entrada y el valor calculado a partir de la salida resultante y de la sensibilidad" (Pallás, 1993).

#### **2.9.2.4. Error de cero y error de ganancia**

"El error cero es el valor de salida del sensor donde debería ser cero. Por otro lado, el error incremental representa la diferencia entre las sensibilidades prevista y observada.

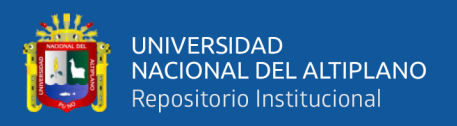

Ambos errores varían con los factores ambientales, particularmente la temperatura, el voltaje de suministro y el tiempo" (Pallás, 1993).

#### **2.9.2.5. Resolución**

"Es el cambio más pequeño que se puede percibir a la salida. El término umbral se usa a veces cuando se habla de variaciones en la entrada nula" (Pallás, 1993).

Otras causas a considerar son: limitaciones de voltaje de suministro, temperatura, humedad, vibración, presencia de sustancias corrosivas, para algunos de estos factores.

#### **2.10. MAGNITUDES FISICAS CONCIDERADAS**

#### **2.10.1. Temperatura**

Según Villalobos (2006), "La temperatura es una propiedad que determina la capacidad de un objeto para absorber o transferir calor de su entorno".

Esta es una de las propiedades más relevantes que se encuentran en los sistemas de producción, ya que es inasequible evitar que afecte materiales o sistemas, para medirla encontramos diferentes tipos de sensores, siendo los más usuales los termopares, termistores y RTDs. (Ver figura 28)

#### **2.10.1.1. RTD sensores de temperatura resistiva**

"Un (RTD) de platino es un dispositivo con una resistencia típica de 100  $\Omega$  a 0 °C. Está hecho de una fina capa de platino y una capa de plástico. Su valor de resistencia varía con la temperatura y normalmente se puede medir hasta 850 °C. Pasar corriente a través del RTD produce un voltaje. Al medir este voltaje, se puede determinar la resistencia y, por lo tanto, la temperatura. La relación entre resistencia y temperatura es relativamente lineal" (National Instruments, 2016).

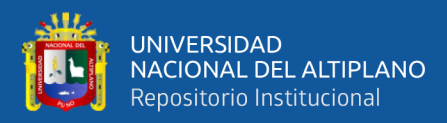

**Figura 12:** Arquitectura Física de un RTD

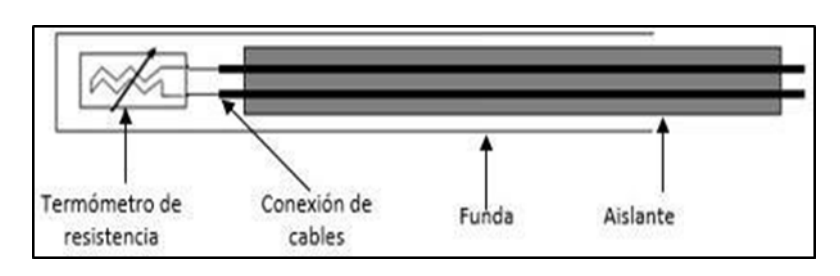

Fuente: https://knowledge.ni.com/

#### **2.10.1.2. Características dinámicas**

La presencia de elementos que almacenan energía hace que el sensor responda de manera diferente cuando la entrada es variable que cuando la entrada es constante (Pallás, 1993).

### **2.10.1.3. Circuito puente de WHEATSTONE.**

"Es una disposición de cuatro resistencias de igual valor en condiciones de arranque y produce un cambio de voltaje cuando se detecta un cambio en el valor de la resistencia. Un RTD actúan como unos transductores que convierte los cambios de temperatura en una señal de voltaje cambiando la resistencia" (Villalobos, 2006).

**Figura 13:** Circuito Puente con RTD y Amperio vs Temperatura

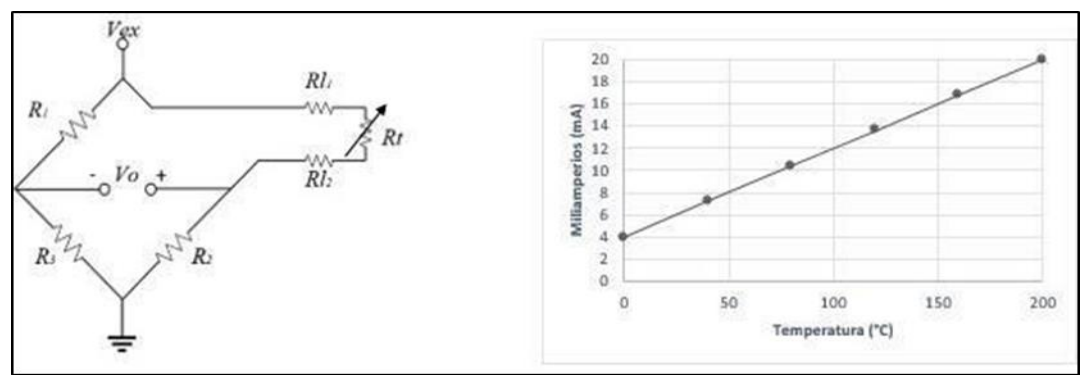

Fuente: Puente Wheatstone, https://blog.beamex.com/

#### **2.10.1.4. Caudal**

La medición del flujo de líquidos y gases es importante en los procesos industriales y la mayoría de las operaciones se realizan en laboratorios y plantas piloto.

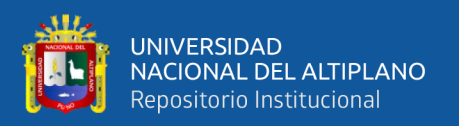

Hay dos tipos de caudalímetros, caudalímetros volumétricos, que miden el caudal volumétrico de un fluido, y caudalímetros másicos, que miden el caudal másico. Los medidores de flujo de volumen se usan para la medición de flujo general y los medidores de flujo másico se usan para aquellas aplicaciones donde la precisión de la medición es importante (Creus, 2010).

# **2.11. SEÑALES**

"Una señal es una o más variables independientes que contienen información sobre la naturaleza o el comportamiento de un fenómeno. Contienen información sobre los sistemas que los produjeron, contenidos o codificados en patrones de cambio en una cantidad física particular" (Jimenez & Ochoa, 2010).

#### **2.11.1. Tipos de señales.**

#### **2.11.1.1. Señales analógicas.**

También conocido como señales continuas, el procesamiento de señales analógicas produce una señal que no tiene interrupciones y permanece estable durante un período de tiempo. Estas señales pueden ser lineales, no lineales, periódicas, no periódicas, de polaridad directa o inversa (Abac De León, 2015).

#### **2.11.1.2. Señales digitales**

"Su salida es una señal que no es continua en el tiempo, sino que tiene una salida lógica "1" o "0" "encendido" o "apagado" en respuesta a un cierto intervalo de tiempo "verdadero o negativo", dichas señales pueden variar de duración o la frecuencia del pulso para interpretar la señal en ese momento, según el diseño del sistema en el que está instalado el sensor" (Abac De León, 2015).

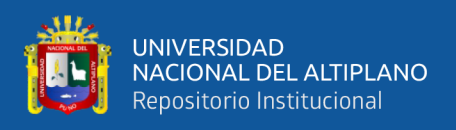

### **2.11.1.3. Acondicionamiento de señal.**

El uso adecuado de los sensores como velocidad, temperatura, presión, caudal, etc., varias industrias han logrado mejorar el control y la supervisión de procesos, aumentando así el rendimiento y reduciendo el impacto ambiental.

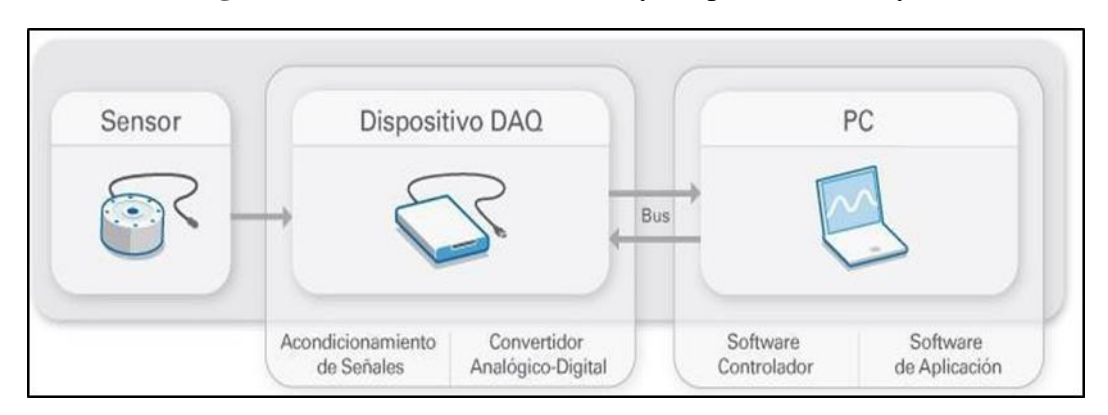

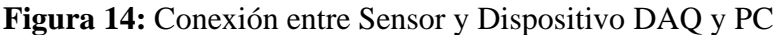

#### Fuente: https://www.digikey.es/

"Por otro lado, estos sensores requieren un procesamiento de la señal para que el equipo de adquisición de datos pueda medir la señal de manera eficiente y precisa." (National Instruments, 2015).

El proceso de procesamiento de señales es muy importante al recopilar datos de los sensores, ya que proporciona lecturas precisas para mejorar el análisis de decisiones.

Las necesidades de procesamiento de señales varían según la capacidad del sensor, por lo que ninguna herramienta puede proporcionar todos los tipos de acondicionamiento para todos los sensores (National Instruments, 2015).

#### **2.11.1.4. Fundamentos del acondicionamiento de señales**

La gran cantidad de señales del sensor debe modificarse de alguna manera para que la placa de adquisición de datos las procese. Estas modificaciones pueden ser amplificación, excitación, filtrado de aislamiento, etc. dependiendo del tipo de sensor que se está utilizando y los resultados que se quieran lograr (National Instruments, 2015).

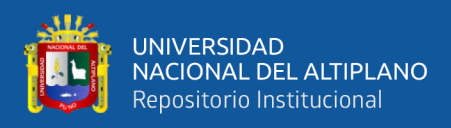

A continuación, se muestran algunos tipos de procesamiento de señales que podemos encontrar en nuestro entorno:

#### **2.11.1.4.1. Amplificación**

"El amplificador eleva el nivel de voltaje para adaptarse mejor al rango del convertidor de analógico a digital, aumentando asi la resolución y la sensibilidad de la medición. Además, colocar un procesador de señal externo cerca de la fuente de señal, mejora la relación de la señal con respecto al ruido de la medida, aumenta el nivel de voltaje antes de que se vea afectado por el ruido ambiental, Los sensores típicos que requieren amplificación son termopares y los sensores que miden las deformaciones" (National Instruments, 2015).

#### **2.11.1.4.2. Atenuación**

"La atenuación, que es lo opuesto a la amplificación, es necesaria cuando el voltaje a digitalizar está fuera del rango del convertidor de analógico a digital. Este tipo de acondicionamiento de señal reduce la amplitud de la señal de entrada para que la señal acondicionada caiga dentro del rango de voltaje del convertidor de analógico a digital. A menudo se requiere atenuación cuando se miden voltajes superiores a 10 V" (National Instruments, 2015).

#### **2.11.1.4.3. Filtrado**

"Los filtros rechazan el ruido no deseado en un cierto rango de frecuencia. Los filtros de paso bajo a menudo se utilizan para bloquear el ruido en las mediciones eléctricas, como el ruido de la fuente de alimentación de 50/60 Hz." (National Instruments, 2015).

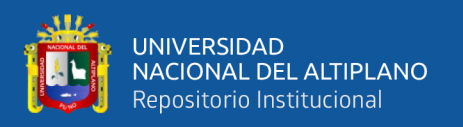

### **2.11.1.4.4. Aislamiento**

"Las señales de voltaje fuera del rango del digitalizador pueden dañar el sistema de medición y al operador. Por lo tanto, el aislamiento y la atenuación a menudo son necesarios para proteger el sistema y los usuarios de voltajes peligrosos o picos de voltaje" (National Instruments, 2015).

#### **2.11.1.4.5. Excitación**

"Muchos tipos de sensores requieren excitación. Por ejemplo, las galgas extensiométricas, los acelerómetros, los termistores y los RTDs requieren un voltaje externo o una corriente de accionamiento. Las mediciones de RTDs y termistor se realizan utilizando una fuente de corriente que convierte los cambios en la resistencia en un voltaje medible. Los acelerómetros suelen tener un amplificador incorporado que necesita suministrar corriente de accionamiento al medidor" (National Instruments, 2015).

#### **2.11.1.4.6. Linealización**

"La linealización es necesaria cuando el sensor produce una señal de voltaje que no está linealmente relacionada con la medición física. La linealización, el proceso de interpretación de las señales de los sensores, se puede implementar mediante procesamiento de señales o software" (National Instruments, 2015).

#### **2.11.1.5. Procesamiento de señal.**

Es una combinación de elementos utilizados para transformar señales eléctricas para producir una señal deseada.

"Se puede pensar en un sistema como el proceso por el cual el sistema transforma las señales de entrada o hace que el sistema responda de cierta manera y, por lo tanto, emita otras señales" (Willsky & Oppenheim, 1998).

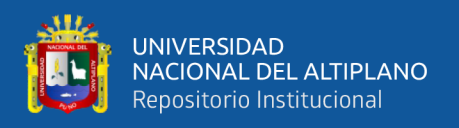

Cuando pasamos una señal a través de un sistema, como en el filtrado, decimos que hemos procesado la señal. En este contexto, el procesamiento de señales implica separar la señal deseada del ruido y la interferencia. Un sistema a menudo se caracteriza por los tipos de operaciones que realiza en las señales. Tales operaciones a menudo se denominan procesamiento de señales (Jimenez & Ochoa, 2010).

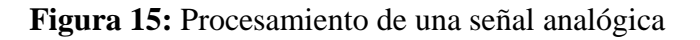

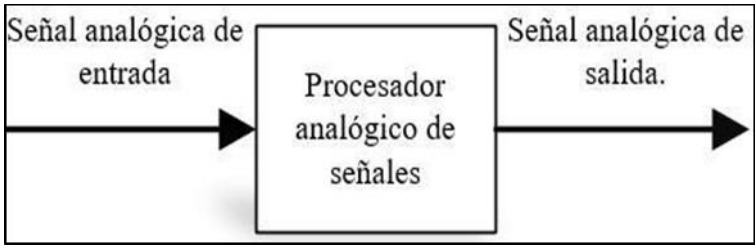

Elaborado por: el equipo de trabajo

El procesamiento digital de señales analógicas requiere un convertidor de analógico a digital para procesar la señal analógica antes del procesamiento, y un convertidor de digital a analógico para convertir la señal digital procesada nuevamente en formato analógico (Willsky & Oppenheim, 1998).

**Figura 16:** Procesamiento de una señal digital.

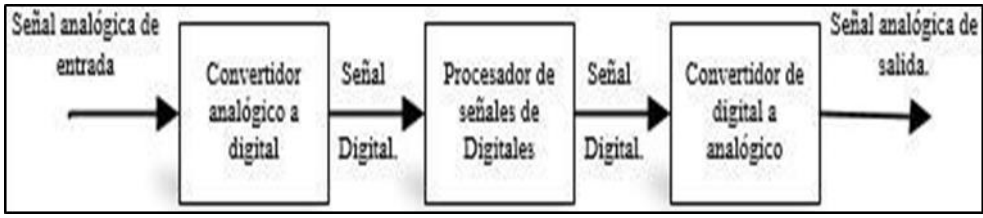

Elaborado por; el equipo de trabajo

El procesamiento de señales no es solo físico, sino también con la ayuda de software de computadora, se logra mediante la simulación por computadora de sistemas físicos, podemos hacer procesamiento de señales, pueden ser físicos, pueden ser virtuales y pueden realizarse ambos.

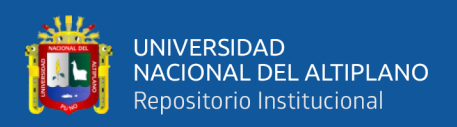

#### **2.11.1.6. Almacenamiento de la información**

Esto se hace cuando se excede la capacidad de procesamiento de datos y el espacio de almacenamiento es limitado. Actualmente, las herramientas utilizadas para este fin son de carácter técnico, ya que permiten aumentar la capacidad y tener un almacenamiento de datos ilimitado gracias a su constante desarrollo. Entre los dispositivos más comunes tenemos las computadoras, discos duros, memorias de almacenamiento, etc.

#### **2.11.2. LabVIEW**

LabVIEW es una herramienta de software para el control y trabajo con elementos de instrumentación que, gracias a su sencilla interfaz y los componentes que la componen, permite simular procesos, presentar datos y apoyar la toma de decisiones a través de la conectividad. Mapas de recopilación de datos y otros equipos técnicos de adquisición de datos (Trejo, 1997).

Los sistemas de adquisición de datos requieren un software de instrumento que sea flexible a los cambios futuros e idealmente fácil de usar, tan poderoso y descriptivo como sea posible. El lenguaje más adecuado para desarrollar algoritmos de control y recolectar datos en proyectos de control es LabVIEW (Laboratory Virtual Engineering workbench) (Trejo, 1997).

Es un programa enfocado a instrumentos virtuales, por lo que cuenta con varias herramientas de presentación, muy esquemáticas y muy elegantes en gráficos, botones, indicadores y controles. Es un programa muy potente con librerías especializadas para el manejo de sistemas de recolección de datos, redes, comunicación, análisis estadístico, comunicación con bases de datos (útil para la automatización empresarial a nivel general) (Trejo, 1997).

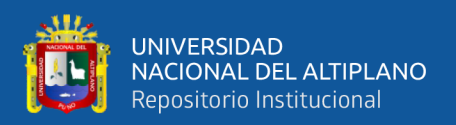

En resumen, LabVIEW es una herramienta para que estudiantes y profesores aprendan de manera más práctica y sencilla, ya que el software con su interfaz puede operar y simular fácilmente todo lo que puede suceder en el mundo real. En un solo ordenador, sin olvidar la fácil interacción que se consigue entre este software y otro software, así como la conexión a diversos dispositivos técnicos mediante un correcto montaje (Trejo, 1997).

#### **2.11.3. NI myRIO**

NI myRIO está diseñado para permitir a los estudiantes practicar y simular problemas del mundo real que se encuentran en el campo profesional y en el salón de clases. Presentaba un procesador programable para que pudieran diseñar sistemas y resolver problemas de diseño complejos más rápido en un factor de forma compacto. Los dispositivos NI myRIO tienen componentes reconfigurables que funcionan con sistemas LabVIEW tanto en aplicaciones en tiempo real como a nivel de FPGA (National Instruments, 2016).

"NI myRIO es una herramienta de aprendizaje reconfigurable y reutilizable que ayuda a los estudiantes a aprender una variedad de conceptos de ingeniería, así como proyectos de diseño completos. Uso de herramientas en tiempo real, FPGA, capacidades Wi-Fi integradas y memoria integrada; los estudiantes pueden implementar aplicaciones y ejecutarlas de forma remota (sin conectarse a una computadora remota)" (National Instruments, 2016).

"Tres conectores, dos puertos, una extensión y un puerto idéntico al conector NI myDAQ transmiten y reciben señales de los sensores y circuitos requeridos en el sistema del estudiante. 40 líneas de entrada y salida digitales, entrada de codificador de cuadratura, 8 entradas analógicas de un solo extremo; dos entradas analógicas diferenciales; cuatro salidas analógicas unipolares; dos salidas analógicas con referencia

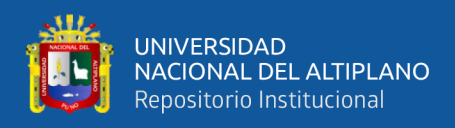

a tierra permiten la conexión a innumerables sensores y equipos y control de

programación del sistema (National Instruments, 2016).

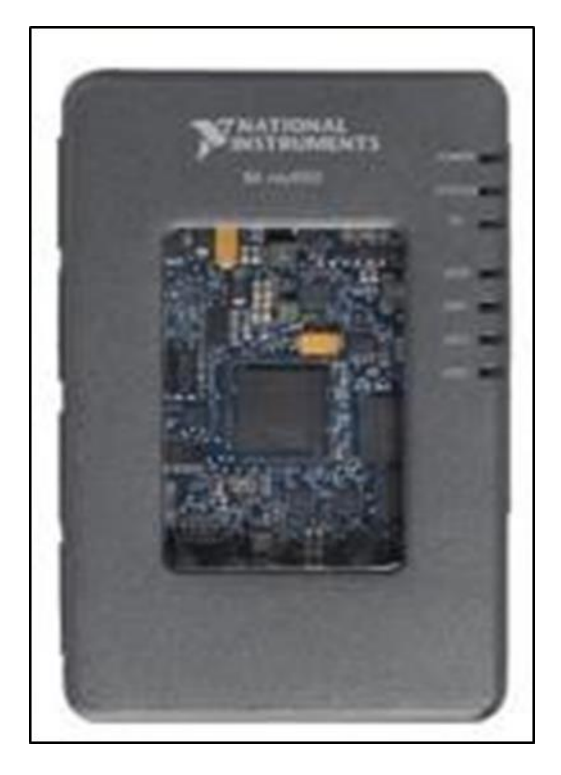

**Figura 17:** Tarjeta NI myRIO

Elaborado por equipo de trabajo

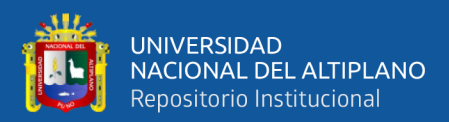

# **CAPÍTULO III**

# **MATERIALES Y METODOS**

# **3.1. MÉTODOS DEL PROCESO DE INVESTIGACIÓN**

- 1) Para el desarrollo del proyecto del proyecto de investigación se considera los siguientes pasos:
- 2) Búsqueda de información con respecto de cavitación de bombas centrifugas, tesis, artículos, revistas y normas. También materiales y costos.
- 3) Clasificación de bibliografía y Procesamiento de la información
- 4) Diseño y montaje del banco de pruebas de cavitación.
- 5) Selección de materiales, equipos y/o herramientas de medición
- 6) Prueba experimental
- 7) Procesamiento de datos obtenidos
- 8) Análisis de los resultados
- 9) Proyecto final

# **3.2. TIPO DE INVESTIGACIÓN**

La metodología para la presente investigación de tesis es de tipo aplicada y experimental.

# **3.3. TÉCNICAS E INSTRUMENTOS DE INVESTIGACIÓN.**

La técnica que se desarrolla en el presente proyecto de tesis será mediante ensayo de laboratorio.

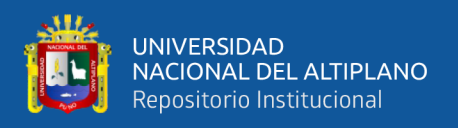

El instrumento de investigación que se utilizó para la validación del modelo se empleó la norma Técnica Colombiana del ICONTEC ntc 4990(6), en que nos detallan las pruebas de aceptación que deben realizar los fabricantes de equipos de Bombeo.

Como el NPSHr es la altura que tiene que tener el fluido a la entrada de la bomba para que no se produzca cavitación y el NPSHd es la altura que tiene el fluido a la entrada de la bomba, está claro que se tiene que cumplir:

 $NPSHd > NPSHr$ 

# **3.4. UBICACIÓN DEL PROYECTO DE INVESTIGACION**

El ámbito de estudio se realizará en el banco de Cavitación experimental, que se desarrollaran las pruebas en el Laboratorio de Control de Procesos de la escuela profesional de Ingeniería Mecánica Eléctrica de la Universidad Nacional del Altiplano.

Región : Puno

Provincia : Puno

Distrito : Puno

Las coordenadas Geográficas son:

Latitud : 15°49'28.12"S

Longitud : 70° 1'7.00"O

Altitud : 3838 m.s.n.m.

# **3.5. EQUIPOS, MATERIALES E INSTRUMENTOS UTILIZADOS**

A continuación, se especificarán los materiales más relevantes usados para la implementación de este trabajo de investigación, los cuales pueden ser sustituidos por otras alternativas con las mismas características o prestaciones.

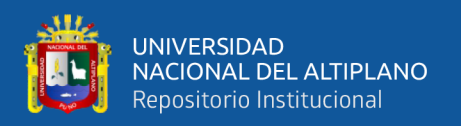

#### **3.5.1 Bomba Centrifuga**

Utilizaremos una bomba centrifuga de la marca: MEBA modelo: CPM158, una de sus grandes ventajas son sus diversas aplicaciones debido a que las electrobombas pueden utilizarse en una gran variedad de ámbitos y de sectores como para agricultura, agotamiento y drenaje de pozos, suministro de agua potable, alimentación de calderas, eliminación de aguas residuales o para piscinas.es por ello que usaremos este tipo de bomba.

### **3.5.2 Tubería de PVC**

Se implantaron con tubería de PVC de 1", debido a que este tipo de material tiene una ventaja de fácil instalación al no requerir pegamentos ni herramientas específicas, hermeticidad en la instalación, por medio del anillo de caucho, resistencia a la corrosión, menor coeficiente de fricción. auto extinguible, muy resistencia a la abrasión, libre de incrustaciones.

#### **3.5.3 Tanque de Almacenamiento del Fluido**

En este caso utilizamos un tacho de PVC de capacidad de 30litros. Con más detalle se puede observar en el anexo 20 en el plano (PL-05).

#### **3.5.4 Válvula de Regulación del Flujo**

En este módulo utilizaremos la válvula y tiene la función es estrangular el flujo del agua, al realizar el estrangulamiento hace que aparezca el fenómeno de la cavitación, es por ello que utilizaremos y están ubicado en la succión e impulsión. Ver la figura 2.

#### **3.5.5 Sensores Piesoelectronicos**

Los sensores e instrumentos que se usó en esta tesis, son para registrar valores de medidos los cuales son verificados en el software LabVIEW, los sensores tienen señal de salida de 4-20mA funcionan con 24V o 220V, las cuales son:

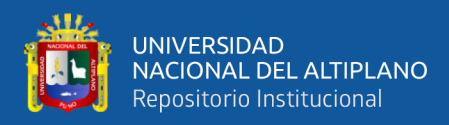

- Sensor de Presión.
- Caudal.
- Temperatura.

#### **3.6. COSTO**

En este ítem nos referimos al costo de fabricación del banco de pruebas, corresponde el costo de materiales de fabricación, costo de personal calificada y los gastos administrativos que puedan generarse.

Para la evaluación económica se generó una tabla que contiene lista de materiales, asignando un costo a cada uno y posteriormente se obtiene un valor multiplicado de la cantidad de materiales por su costo unitario, como se muestra en la siguiente tabla.

| Ítem                    | Descripción                          | Cantidad       | Und. | <b>Costo</b><br>Unitario<br>$(S/\lambda)$ | <b>Costo Total</b><br>(S <sub>1</sub> ) |
|-------------------------|--------------------------------------|----------------|------|-------------------------------------------|-----------------------------------------|
| $\mathbf{1}$            | Bomba centrifuga                     | $\mathbf{1}$   | Und. | 350.00                                    | 350.00                                  |
| $\boldsymbol{2}$        | Secciones de tuberías de 1"          | 6              | m.   | 46.00                                     | 276.00                                  |
| $\mathbf{3}$            | Accesorios "T" de 1"                 | 6              | Und. | 6.00                                      | 36.00                                   |
| $\overline{\mathbf{4}}$ | Accesorios codo 90° de 1"            | $\overline{4}$ | Und. | 5.00                                      | 20.00                                   |
| 5                       | Accesorio unión universal 1"         | $\overline{4}$ | Und. | 8.00                                      | 32.00                                   |
| 6                       | Reducción bushing 1"x 1/4"           | 6              | Und. | 2.00                                      | 12.00                                   |
| 7                       | Accesorio reducción de 1 1/2" a 1"   | $\mathbf{1}$   | Und. | 8.00                                      | 8.00                                    |
| 8                       | Accesorios de fijación para tuberías | $\mathbf{1}$   | Glb. | 40.00                                     | 40.00                                   |
| $\boldsymbol{9}$        | Tanque de almacenamiento             | $\mathbf{1}$   | Und. | 50.00                                     | 50.00                                   |
| 10                      | Válvulas de regulación de flujo      | $\overline{2}$ | Und. | 25.00                                     | 50.00                                   |
| 11                      | Manómetros                           | 2              | Und. | 35.00                                     | 70.00                                   |
| 12                      | Transductores piezoeléctricos        | 4              | Und. | 850.00                                    | 3,400.00                                |
| 13                      | Medidor volumétrico de flujo         | $\mathbf{1}$   | Und. | 600.00                                    | 600.00                                  |
| 14                      | Tablero de control                   | $\mathbf{1}$   | Und. | 150.00                                    | 150.00                                  |

**Tabla1:** Costo de Materiales

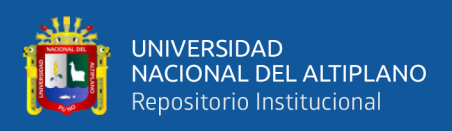

# Continuación de la tabla 1 **15** Llave termomagnética de 20 A. 1 Und. 54.00 54.00 16 Cables para conexión y accesorios 1 Glb. 50.00 50.00 **17** Estructura metálica 1 Und. 500.00 500.00 **18** Tarjeta myRIO para adquisición de  $\frac{1}{1}$  Und. 3,332.00 3,332.00 COSTO PARCIAL: **S/9,030.00** IGV: **S/ 1,625.40** COSTO TOTAL: **S/ 10,655.40** Elaborado por el equipo de trabajo

repositorio.unap.edu.pe<br>No olvide citar adecuadamente esta tesis

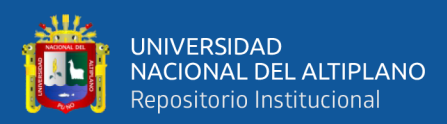

# **CAPÍTULO IV**

# **RESULTADOS Y DISCUSIÓN**

# **4.1. DISEÑO Y SELECCIÓN DE COMPONETES DEL PROTOTIPO**

### **EXPERIMENTAL**

El banco de pruebas es diseñado para que opere con una bomba centrifuga, con a las siguientes características:

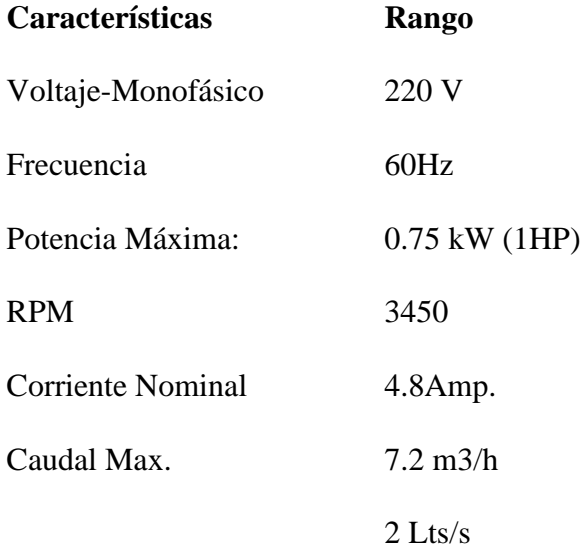

# **4.1.1. SELECCIÓN DE MATERIALES**

#### **a) Bomba Centrifuga:**

Para el diseño del módulo se considera una bomba centrifuga de marca: MEBA modelo: CPM158, con las características que se muestran en Anexo 15, la ilustración se muestra en el Anexo 22.

#### **b) Elección de la Tubería**

Para esta selección se propondrá tres alternativas para elegir el mejor material

según sus características:

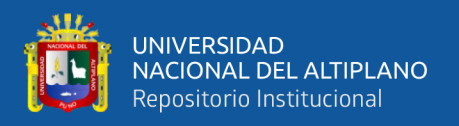

las presiones de diseño de este módulo, se utilizará tuberías de PVC PN10 de 1pulgada, en la succión y descarga; en todo el circuito hidráulico, las características se muestran en la tabla del Anexo 4.

#### **c) Válvulas**

**Válvula de Pie**: La válvula de 1Pulgada, está ubicado en la succión, la función es regresar el agua ver el plano (PL-10) del Anexo 25, y que se mantenga Cebado la bomba.

**Figura 18:** Valvula de pie

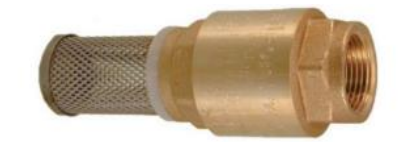

Elaborado por el equipo de trabajo

**Válvula de Regulación de Flujo**: La válvula es de 1pulgada está ubicado en la succión e impulsión ver el plano (PL-10) del Anexo 25, la función es estrangular el flujo del agua, al realizar esta operación de estrangulamiento hace que aparezca el fenómeno de la cavitación.

**Figura 19:** Valvula de Regulación

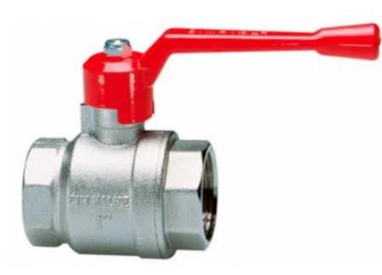

Fuente:<https://www.promart.pe/valvula-esferica-p-total-14-11-2--pn25/p>

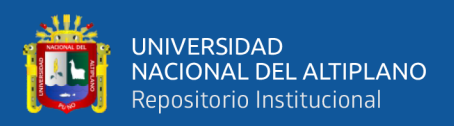

### **d) Sensores e Instrumentación:**

Los sensores e instrumentos son para interactuar con el sistema de control automático. El requerimiento mínimo para los sensores es que tengan señal de salida de 4-20mA y funcionen con 24V o 220V

**Flujómetro.** El Flujómetro se instaló en la salida de la bomba con las siguientes características:

### **Especificaciones:**

- Modelo: YF-DN40
- Material: Nylon
- Rosca: 1.5 pulgadas
- Conectar a rosca de 1-1/2 pulgadas, efecto hall.
- Rango de flujo: 5-150L/min
- presión del agua: igual o inferior a 1.75Mpa.
- Voltaje de trabajo: DC 3,5-24V
- Voltaje nominal: 5V
- características del pulso de Caudal F =  $(0.45xQ) \pm 2\% Q = L/M$ in
- Diámetro interior/diámetro interior entrada 36.5mm salida 33.5mm/diámetro exterior 46.5mm/longitud de rosca 22mm.

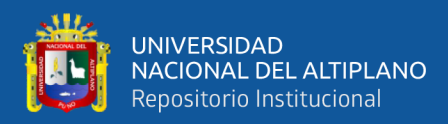

# **Figura 20:** Sensor de Flujo

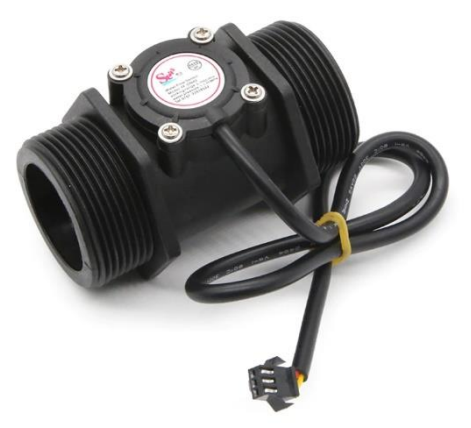

Elaborado por el equipo de trabajo

**Transductor de Presión.** El Flujómetro se instaló en la succión y descarga de la bomba con las siguientes características:

#### **Especificaciones:**

- Material: acero inoxidable
- Voltaje: DC 5V
- Presión: 0-30 psi
- Tipo de rosca:  $1/8$  "NPT
- Salida: salida de voltaje lineal de  $0.5 \text{ V} \sim 4.5 \text{ V}$ .
	- 0 psi salidas 0,5 V
	- 15psi salidas 2,5 V

30 psi salidas 4,5 V.

- Precisión:  $+/-0.5\%$  FS
- Cableado: rojo para + 5V; Negro para tierra; Azul para salida de señal. Presión: 30 psi
- Temperatura de trabajo:  $-40 \sim +120$  °

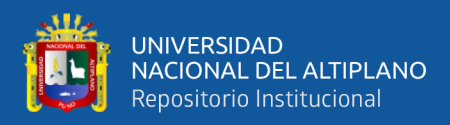

# **Figura 21:** Transductor de Presión

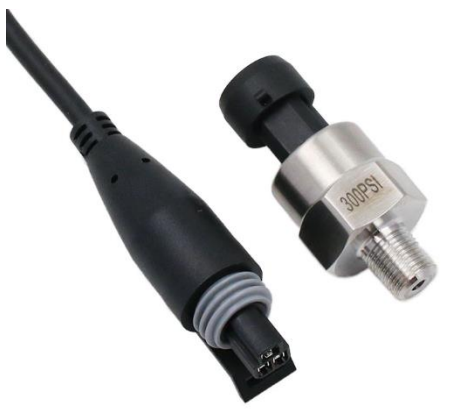

Elaborado por el equipo de trabajo

# **Especificaciones**

- Gama de producto: OsiSense XM
- Tipo de producto: Sensores de presión electrónicos
- Tipo de presostato: Transmisor de presión
- Nombre del detector de presión: XMLK
- Tipo de circuito eléctrico: Circuito de control
- Capacidad de presión: 10 bar
- Visualización local: Sem
- Fluido controlado:
	- o Aire: 0…80 °C
	- o Agua limpia: 0…80 °C
- Conexión de fluido: G 1/4A (macho)
- Consecutivo, seguido, continuo, adosado:
	- o 1 conector macho EN 175301-803-A (ex DIN43650) 4 patillas
- Tensión de alimentación asignada [Us]:
	- o 24 V SELV CC (límites de tensión: 8…33 V)
- Consumo de corriente: < 20 mA
- Tipo de señal de salida: Analógico
- Función de salida analógica: 4.0,20 mA, 2 hilos

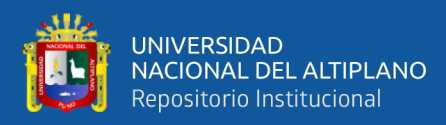

# **Figura 22:** Transductor de Presión 2

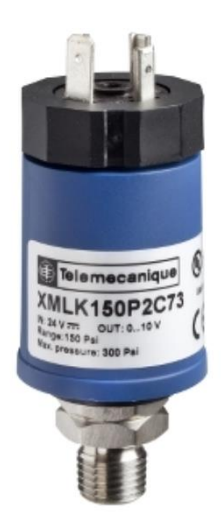

Fuente: https://www.se.com/pe/es/product/XMLK010B2C21/sensor-depresi%C3%B3n-xmlk-0-10bar-g-1-4a-4-20ma-din-set-de-1/

.

### **e) Sensor de Temperatura:**

El sensor de temperatura se instaló en el embace de agua de la bomba con las siguientes características:

- Sensor de Temperatura
- Modelo: DS18B20
- Voltaje de funcionamiento:  $3.2 \sim 5.25$ VDC
- Corriente de funcionamiento: 2mA (máx.)
- Resolución: programable de 9-12 bits
- Rango de medición:  $-55 \sim 110$  °C
- Precisión de medición:  $\pm 0.5^{\circ}$ C @-10 ~ + 80 °C;  $\pm 2^{\circ}$ C @-55 ~ + 110  $\rm ^{\circ}C$
- Cables de salida: amarillo (datos), rojo (VCC), negro (GND)

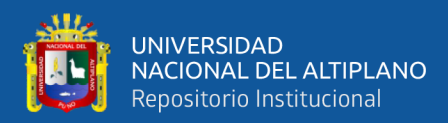

# **Figura 23:** Sensor de Temperatura

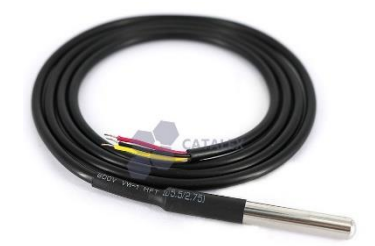

Elaborado por el equipo de trabajo

# **f) Manómetros:**

- Manómetro analógico
- 40mm de diámetro:
- Conexión inferior 1/8 BSPT
- Precisión clase 2.5%
- Presión: 0/30 PSI y 2 Bar
- Funda negra
- Ventana de Perspex
- Piezas húmedas de latón
- Temperatura máxima de proceso 60 ℃
- Material del producto: hierro niquelado

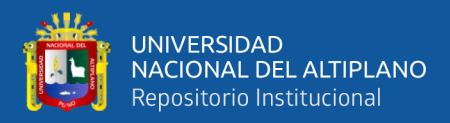

#### **Figura 24:** Manómetro

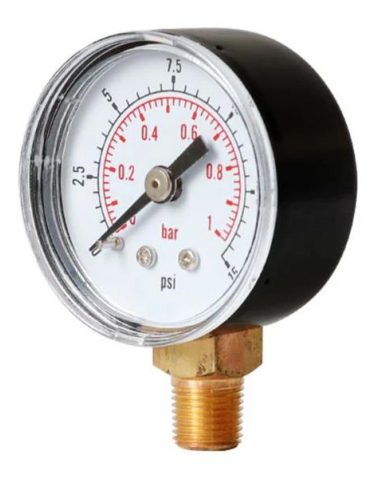

Elaborado por el equipo de trabajo

### **g) Software Labview 2017**

Para la programación del módulo se utilizó el software LabVIEW, con los módulos necesarios para que reconozca a la tarjeta NI myRIO 1900.

- NI LabVIEW 2017 o versiones superiores.
- NI LabVIEW myRIO Toolkit 2017
- NI LabVIEW Real-Time 2017
- Xilinx Compilation Tools 14.4

# **h) Tarjeta NI myRIO-1900**

La tarjeta de Nacional Instrumental es un dispositivo portátil, reconfigurable de entradas y salidas analógicas y digitales, que se puede utilizar para diseñar sistemas de control, robótica y mecatrónica.

La conexión a un ordenador es mediante entrada USB y WIFI.
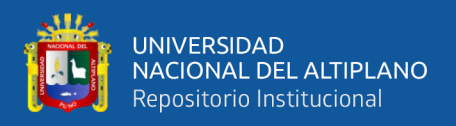

Permite la programar el dispositivo embebido para estudiantes myRIO con LabVIEW y es una herramienta muy útil y rentable. Para completar proyectos de ingeniería reales.

**Figura 25:** NI myRIO-1900

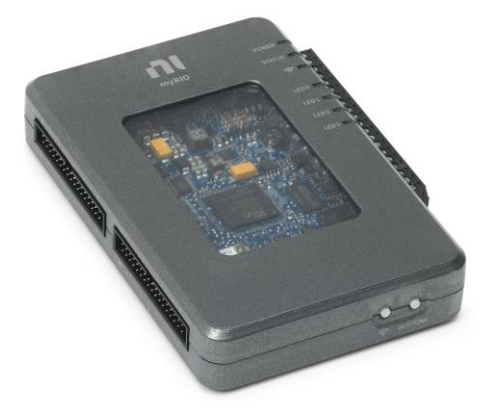

Fuente:<https://www.ni.com/es-cr/support/model.myrio-1900.html>

### **i) Tableros de Control y Potencia**

El tablero de potencia es una caja o gabinete que contiene dispositivos de conexión, maniobra, comando, medición, protección, alarma y señalización, cuenta con los siguientes componentes:

**Gabinete:** Es la parte exterior que se encarga de proteger a todos los componentes de un circuito de control, el gabinete es de material de fierro galvanizado de 1,5mm. De dimensiones 300x400x210mm. Del tipo adosado, Las partes externas llevan un acabado con pintura electrostática en polvo del tipo epoxi polyester texturada color beige (RAL 7032). El grado de protección de las estructuras es IP55.

El tablero operara en sistemas de distribución de las siguientes características.

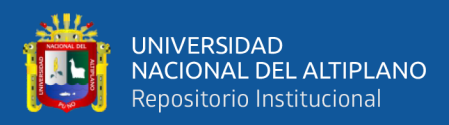

- Sistema 1 : Monofásico (1 Fases+N+Tierra)
- Tensión de Alimentación : 220 V
- Distribución : 220 V (F+N+T)

**Interruptores termomagnéticos:** como es sabido, su principio de funcionamiento es actuar cuando la corriente sobrepasa el valor nominal establecido en las especificaciones técnicas del dispositivo, su finalidad es proteger y dar seguridad a la instalación eléctrica ante la presencia de alguna falla.

**Luces Piloto:** Esta luz piloto de baja potencia o bajo consumo tiene como propósito darnos un aviso visual de que tenemos encendido un equipo electrónico. Mientras el equipo electrónico esté funcionando la luz piloto está encendida demostrando que hay consumo de corriente.

**Luces piloto y pulsadores:** Los pulsadores se usan en mandos generales de arranque y de parada, también en mandos de circuito de seguridad (paro de emergencia), estos pueden ser metálicos cromados para ambientes de servicio intensivo, totalmente plástico, para ambientes agresivos, estos se encuentran disponibles con diámetros de 22mm. (Normas NEMA)

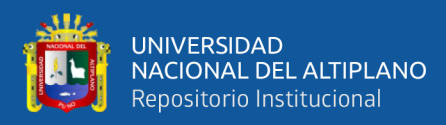

## **Figura 26:** Tablero Electico y Control

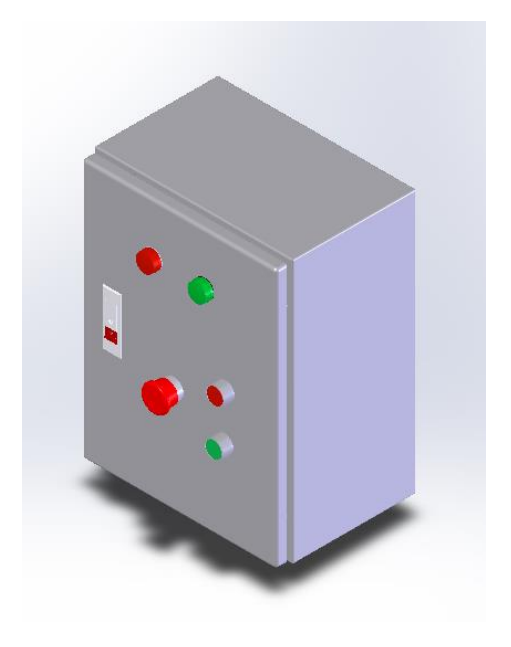

Elaborado por el equipo de trabajo

**Figura 27***:*Módulo de Pruebas

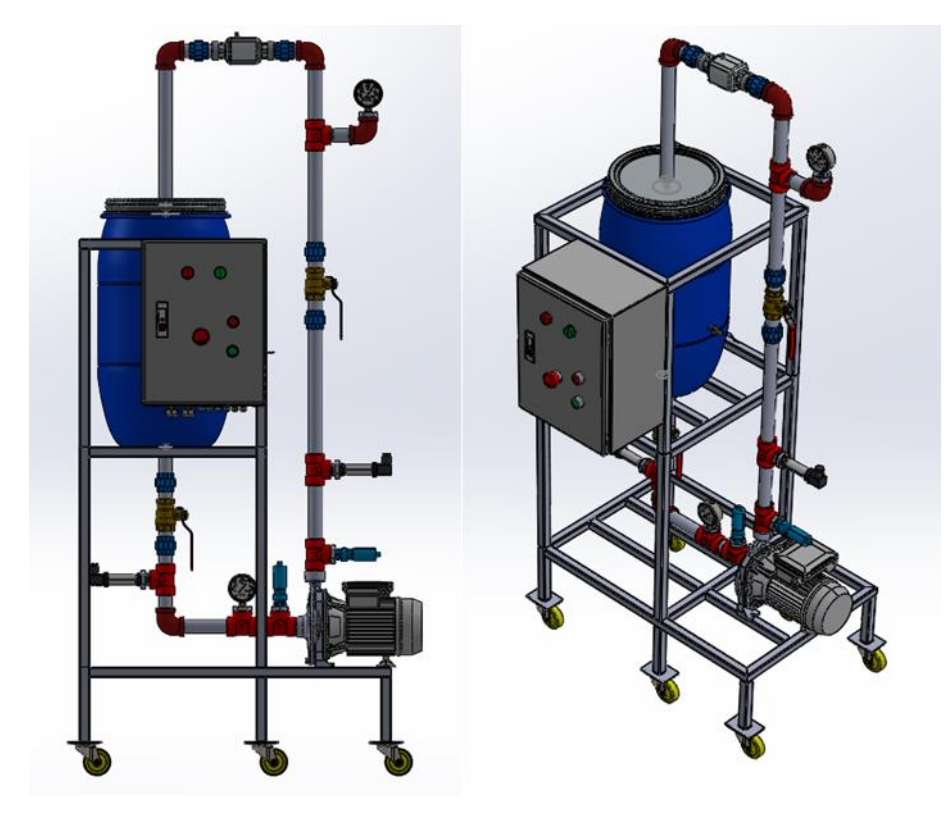

Elaborado por el equipo de trabajo

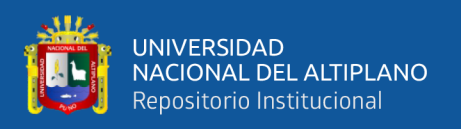

Como se puede ver en la imagen mostrada de la figura:27. Se termino con concluyo el modelamiento del diseño y selección de materiales y componentes en el software se pueden ver en los Anexos 16 al 25, también se puede observar en las fotos del módulo de pruebas de Cavitación en el anexo 09,10 y11.

# **4.1.2. PROCEDIMIENTO DE ENCENDIDO Y APAGADO DE LA BOMBA**

Para poner en funcionamiento de la bomba centrifuga, de acorde a la necesidad de estudio es necesario seguir el procedimiento:

- 1. Inspeccionar que la energía eléctrica llega ala los interruptores y que el interruptor este apagado -OOF, también sean en buenas condiciones.
- 2. Cebar la bomba centrifuga que tiene el tramo de la tubería de succión.
- 3. Accionar el interruptor de la fuente de energía eléctrica poniendo en la posición de encendido -ON.
- 4. Verificar que termostato analógico, Flujómetro, Sensores estén en funcionamiento,
- 5. Regular la Válvula de control en las posiciones indicadas según la tabla de toma de datos.
- 6. Realizar las pruebas y toma de datos según lo planificado.

Una vez realizado las pruebas hidráulicas, seguirá el siguiente paso para el apagado:

- 7. Poner los interruptores de la fuente de energía eléctrica en OFF de apagado.
- 8. Cerrar las Válvulas de Succión de la bomba.

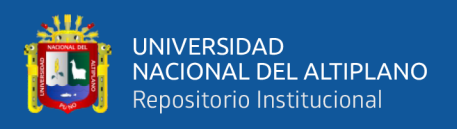

El procedimiento de encendido y apagado de la bomba de agua se deba seguir cada

vez que se requiera hacer el funcionamiento de las pruebas.

## **4.1.3. PROCEDIMIENTO PARA TOMA DE DATOS**

- Encender la bomba
- Abrir completamente la válvula de bola del tramo de succión
- Cerrar gradualmente en las pociones indicadas de la Válvula de bola, para controlar el caudal y caca caso se toma nota los siguientes datos:

### **Hidráulico**

Caudal Q(L/s)

Presión P(bar)

### **Eléctrico**

Voltaje

Amperaje

- Apagar la bomba de aguas
- Calcular el NPSH(d) de la Bomba
- Calcular la eficiencia de la bomba.

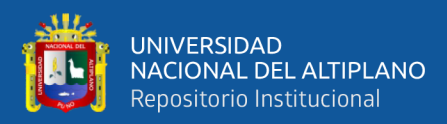

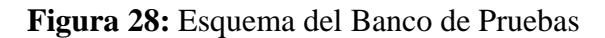

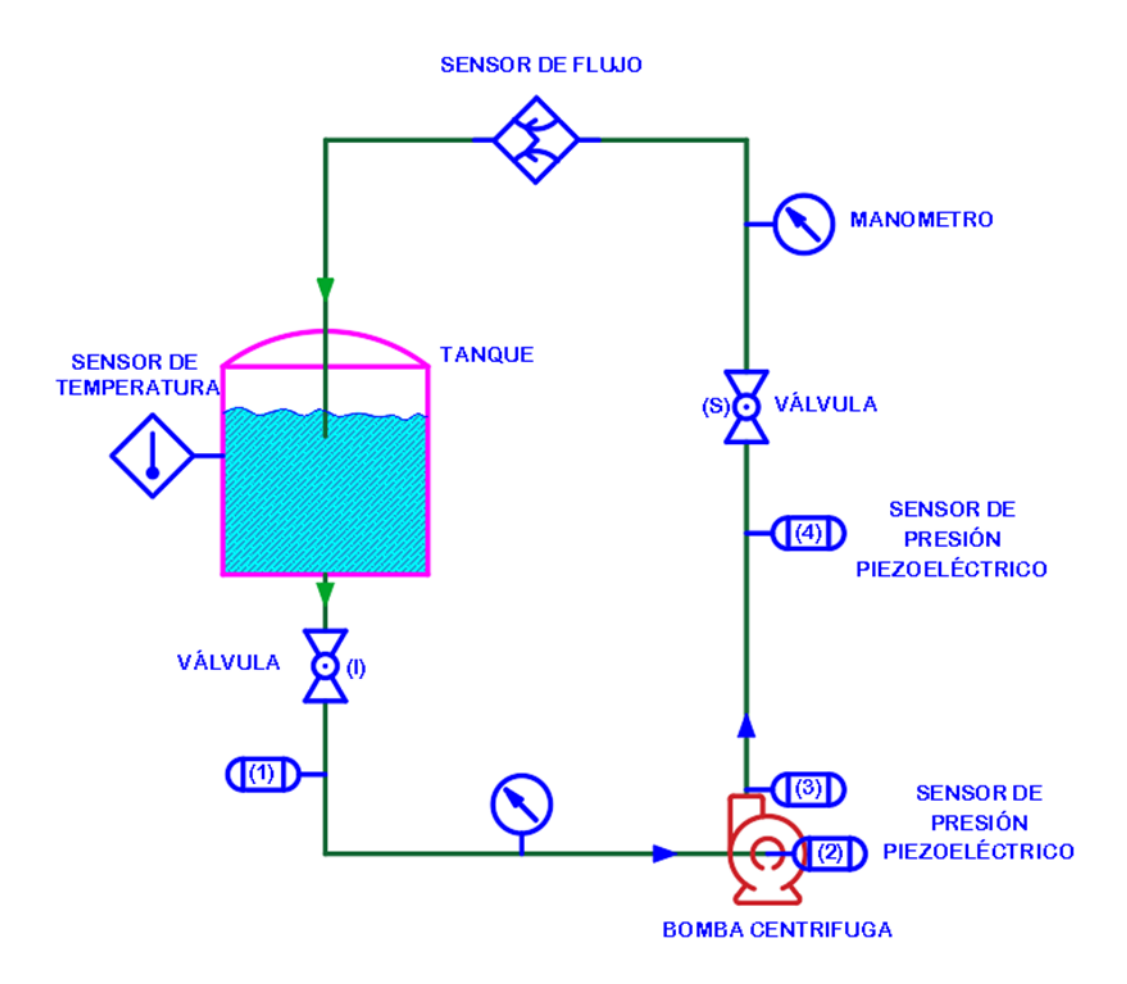

Elaborado por el equipo de trabajo

# **4.2. IMPLEMENTACION DEL BANCO DE PRUEBAS DE CAVITACIÓN, EL INTERFAZ DE LA TARJETA MYRIO – LABVIEW PARA LA ADQUISICIÓN DE DATOS**

# **4.2.1. CARACTERÍSTICAS Y CÁLCULO DE PROTOTIPO DETECCION DEL USUA RIO**

Los estudiantes de la de la Escuela profesional de Ingeniería Mecánica Eléctrica (EPIME), que, teniendo un banco de pruebas en el laboratorio, para una enseñanza adecuada de los docentes y que los Estudiantes puedan realizar Prácticas con relación a la cavitación. Esto completaría el conocimiento adquirido de las clases Teóricas y también motivaría a que ellos realicen investigaciones ron relación a Cavitación.

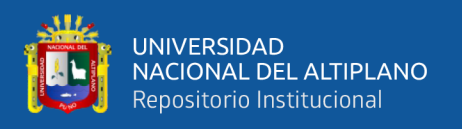

Viendo la necesidad, decidimos desarrollar el diseño y construcción del módulo de Cavitación y evaluar económicamente. se determinó aportar el Banco de Pruebas de Cavitación al laboratorio a la EPIME.

### **4.2.2. DEFINICIONES DE RESTRICCIONES**

El módulo tendrá las siguientes características:

- Un depósito de agua de capacidad de 0.030m3 = 30litros, se muestra como en la figura. En que recircula el fluido
- Las tuberías de la instalación hidráulica son de PVC de 1 pulgada de diámetro.
- Dos manómetros: para medir las la presión en las tuberías de impulsión, son bañados en glicerina.
- Un vacuómetro: para realizar de mención de a presión en la tubería de Succión,
- Un rotámetro: instrumento de medición de caudal que circula en las tuberías.
- Valvular de globo: las que se instalarán en el circuido hidráulico.

## **4.2.3. CÁLCULOS HIDRÁULICOS DE LOS PARÁMETROS**

Para el cálculo de los parámetros se usarán los datos obtenidos de las pruebas hidráulicas:

### **Fluido:**

- La temperatura:  $8 64$  °C
- La densidad del fluido: 1000 Kg/ m3

### **Características de la red:**

• Altura de succión: 0.85-0.90 m

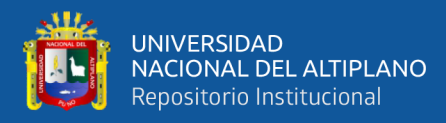

- Presión atmosférica: 64.503 5 KPa (altitud de 3827 m.s.n.m.)
- Altura de la Presión de vapor: 3,80 m
- Perdidas en la succión: Tuberías y accesorio con superficie pulida (sin rugosidad)

### **Bomba centrifuga:**

- Caudal (Q):  $(6,4-0,07)$  m3/s
- Velocidad de rotación (η): 3450 rpm
- Coeficiente de velocidad específica(C): 1130,3

### **Datos:**

- Caudal: 0.00445 m3/s.
- Presión: 9 KPa
- Voltaje: 220V.
- Amperaje: 25 A.

### **1er.- Caso**

*Válvulas completamente 100% Abiertas*

 $P_{atm} = 64.50 (KPa) =$ 

Para el agua a 20 °C:

 $\rho = 997.96 (Kg/m^3)$ 

 $Nu = 1.01E - 06 (m^2/s)$ 

 $P_v = 2.339$  (KPa)

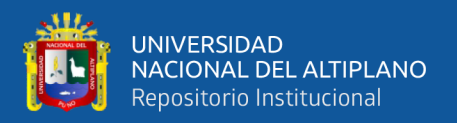

Tubería de Succión 01:

$$
Z_0=1.225\ (m)
$$

 $Z_1 = 0.293$  (*m*)

Para el cálculo de perdida de carga se consideran las perdidas em tubos, así como en accesorios.

Los valores de la rugosidad media para tubos comerciales y los valores de coeficiente de perdida para los accesorios (Válvulas, codos, ete)

Para el PVC se tiene que el valor de la Rugosidad e =  $1.50E-06$  (m)

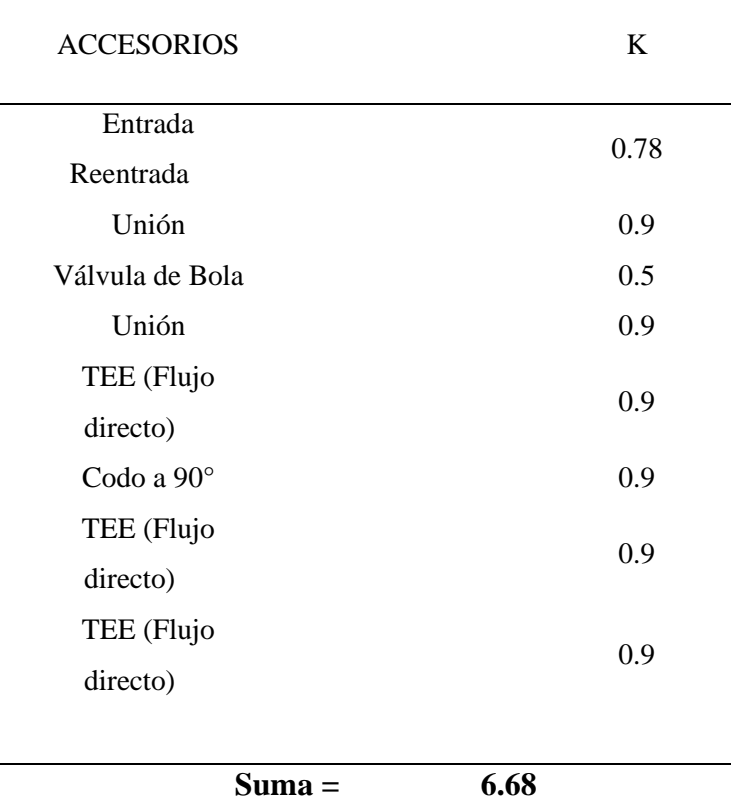

**Tabla 2:** Suma de factor de rugosidad de accesorios

Elaborado por el equipo de trabajo

Para el tubo de PVC se tiene los siguientes valores (datos de proveedor):

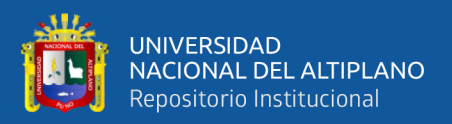

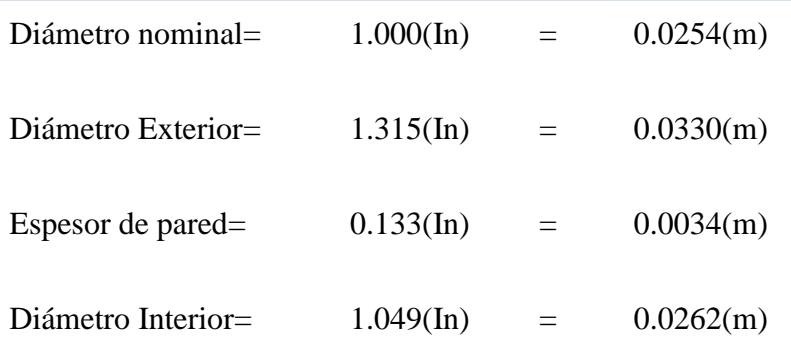

Datos de la placa de la Bomba, tenemos:

Gasto Q=  $120(L/min)$  =  $0.002(m^3/s)$ 

Para calcular la Velocidad se usa la siguiente Relación:

$$
V = \frac{Q}{A}
$$
 (4.2)

Donde:

$$
A = \frac{\pi D^2}{4} \tag{4.3}
$$

 $A = 0.000539(m^2)$ 

 $V = 3.710(m/s)$ 

Calculo el número de Reynolds y se utiliza la siguiente Relación:

$$
Re = \frac{VD}{v} \tag{4.4}
$$

No hay un coeficiente de fricción fiable para este rango, 2000<Re<4000

Re= 96239

Sustituyendo el Re en la Ecuación de Colebrook:

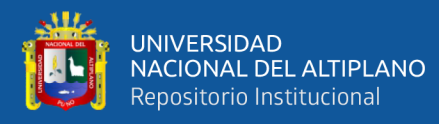

$$
\frac{1}{f^{1/2}} = -2.0 \log \left( \frac{\varepsilon/d}{3.7} + \frac{2.51}{Re \, f^{1/2}} \right) \tag{4.1}
$$

f= 0.03795

de los planos se obtiene el largo del tubo:

 $L=0.261$  (m)

Finalmente se obtiene el valor de la perdida en la tubería y accesorios:

Para Tubos:

$$
h_f = f \frac{L V^2}{d 2g} \tag{4.6}
$$

Para Accesorios:

$$
\sum h_m = \sum K \frac{V^2}{2g} \tag{4.7}
$$

 $h_f = 0.2652(m)$ 

 $Suma(h_m) = 4.68(m)$ 

Por lo tanto, HL=Hf + Suma (hm)

HL= 4.95(m)

Sustituyendo en la ecuación:

$$
HPSH_d = \frac{P_{atm} - P_v}{\rho \cdot g} + (z_0 - z_1) - H_L \tag{4.8}
$$

NPSHd= 2.33 (m)

### NPSHR o ALTURA ADMISIBLE DE ASPIRACIÓN

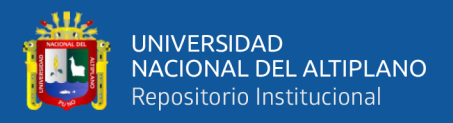

Para determinar l altura admisible en la aspiración producida por la bomba considerando la teoría de ruso S. Rúdniev para las condiciones de la bomba.

$$
\eta_s = \frac{\eta \sqrt{Q}}{H s^{3/4}} \tag{4.2}
$$

$$
C = \eta_s = \frac{\eta \sqrt{Q}}{H s^{3/4}}
$$
\n(4.10)

$$
Hs = H_{cav} + H_{Asp.Crit}
$$
 (4.3)

 $Hcav = 6.588 - 0.238 = 6.349m$ 

 $\eta = 3450$  rpm

$$
Q=0.002(m^3/s)
$$

 $\eta_s = 3850$ rpm

 $D_1 = 0.10m$  (diametro del impulsor)

$$
H_{Asp.Crit} = Hcav - 10\left(\left(\frac{n\sqrt{Q}}{C}\right)^{4/3}\right)
$$
\n(4.42)

$$
H_{Asp.Crit} = 6.349 - 10 \left( \left( \frac{3450 \sqrt{0.002}}{800} \right)^{\frac{4}{3}} \right) = 5.23 m
$$

La altura admisible en la aspiración de la bomba

$$
H_{Asp.Adm} = H_{Asp. Crit} - 0.25 (Hcav - H_{Asp. Crit})
$$

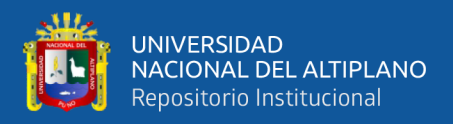

Reemplazando tenemos:

$$
H_{Asp.Adm} = 5.23 - 0.25(6.349 - 5.23)
$$

$$
H_{Asp.Adm} = 4.950 m
$$

La velocidad en la tubuladura de aspiración de la bomba:

$$
C_{asp} = \frac{Q}{\Omega} = \frac{0.002}{0.000539} = 3.71 \,\text{m/s}
$$

Por lo tanto, la altura geométrica admisible en la aspiración (Hgeom.adm) o NPSHr, será:

$$
H_{Geom.Adm} = H_{Asp.adm} - \sum_{\text{p}} h_{asp} - \frac{C_{asp}^2}{2g} - \frac{D_1}{2}
$$
 (4.53)

 $H_{Geom.Adm} = 4.95 - 4.95 - \frac{3.71^2}{2*9.85}$  $\frac{3.71^2}{2*9.81} - \frac{0.10}{2}$  $\frac{.10}{2}$  = -10.65m

El eje de la bomba debe encontrarse por debajo del nivel Tanque que aspira a no menos de 10.65m

Al ser el NPSHd >NPSHr el sistema no está sometido a cavitación.

De la misma manera se repiten las operaciones para todos los casos. Que se muestran en la tabla 4:

#### **4.2.4. DATOS PROCESADOS**

De las pruebas realizadas en el banco de pruebas se tiene los parámetros de entrada y salida del ensayo.

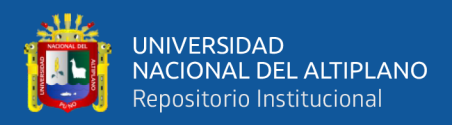

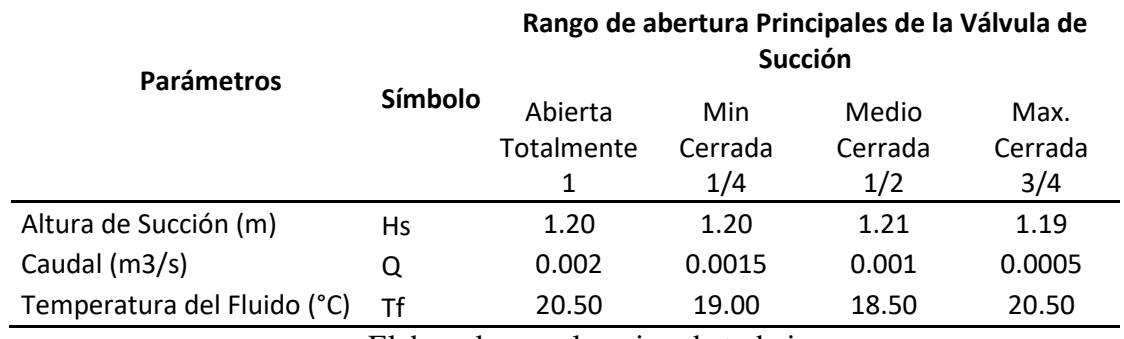

**Tabla 3:** Datos calculados de los Parámetros de entrada y salida del experimento

Elaborado por el equipo de trabajo

### **4.2.5. DATOS EXPERIMENTALES**

En el ensayo se obtuvieron los siguientes valores de presión, a través de los sensores de presión en las tuberías de entrada y salida, así como en la entrada y salida de la voluta, en relación de caudal controlado por la válvula de regulación.

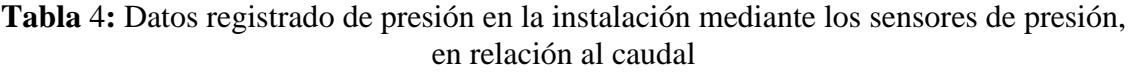

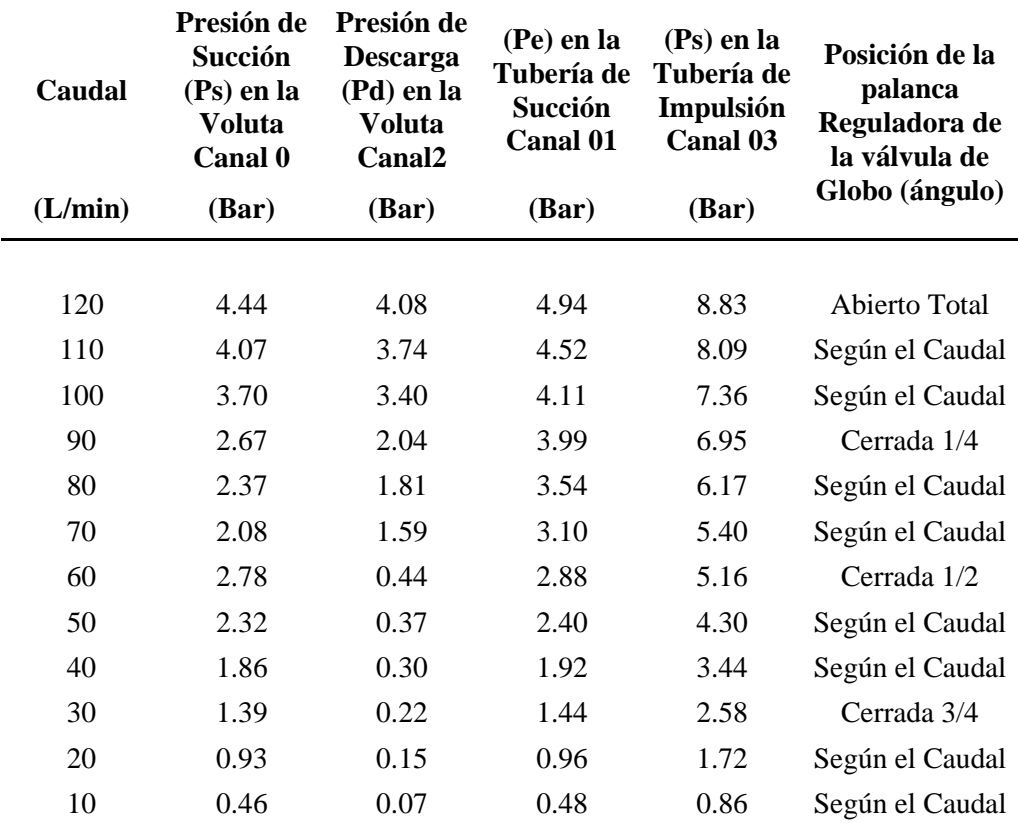

Elaborado por el equipo de trabajo

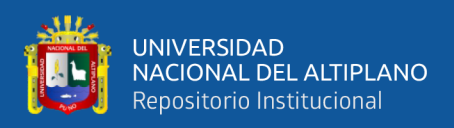

### **4.2.6. Cálculo de los valores de los parámetros fundamentales de la instalación**

Los resultados de los valores de los parámetros hidráulicos se muestran en la

siguiente tabla:

#### **Tabla 5:** Valores de los parámetros del Calculo Hidráulico

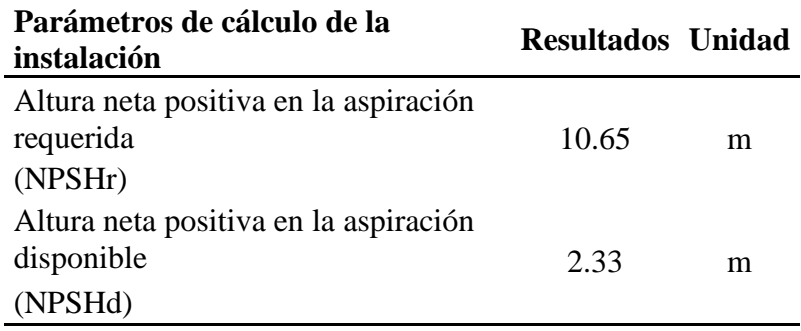

Elaborado por el equipo de trabajo

# **4.3. COMPORTAMIENTO DE LA PRESIÓN EN BOMBA CENTRIFUGA EN CAVITACIÓN CON MYRIO - LABVIEW.**

En esta sección describe los resultados obtenidos en el desarrollo del presente proyecto, La implementación de adquisición de datos del banco de pruebas.

En este proyecto se ha obtenido como producto final del módulo de cavitación, que nos permite adquirir los datos con la tarjeta myRIO, mediante sensores y procesarlo en el software LabVIEW, para luego obtener el análisis de los resultados en forma gráfica de la presión con respecto al tiempo, para lo cual se muestra las etapas de la adquisición de datos en la siguiente figura.

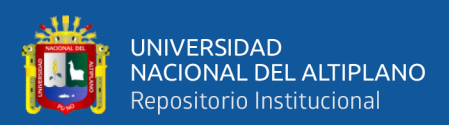

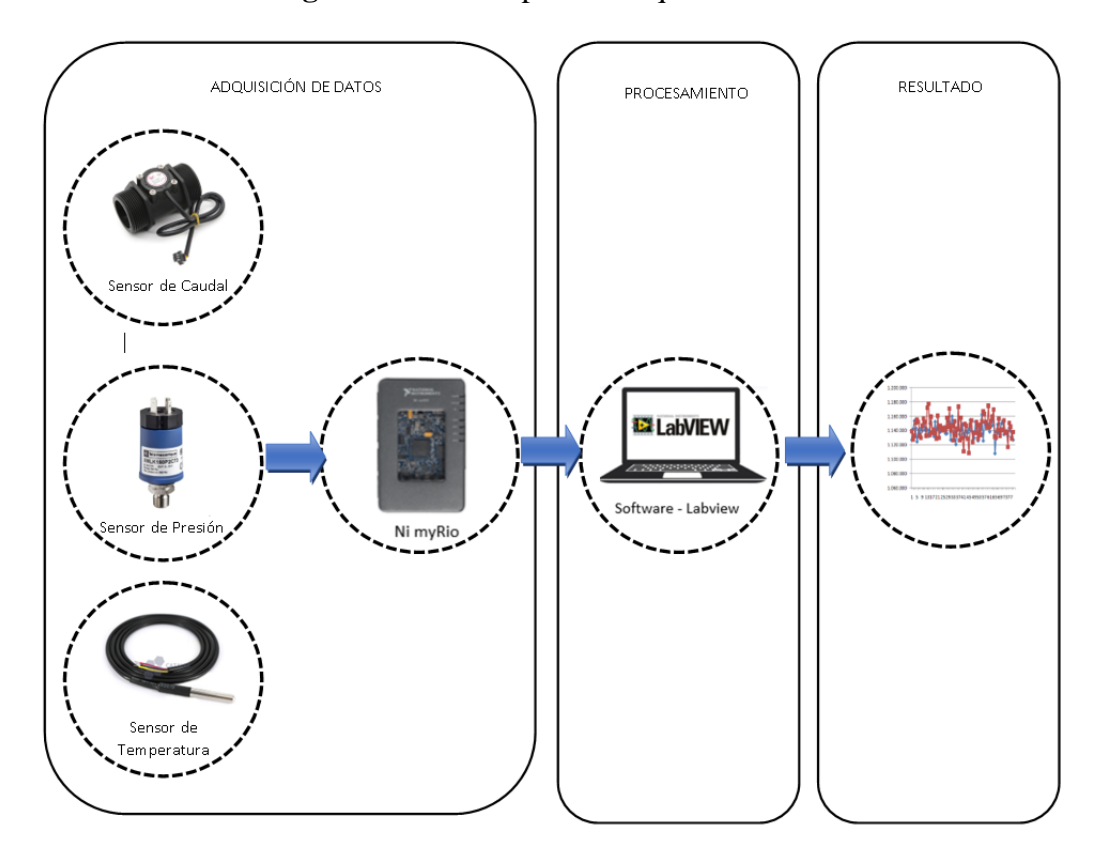

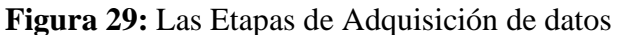

Elaborado por el equipo de trabajo

# **4.3.1. CONEXIONADO Y PROGRAMACIÓN DEL MÓDULO PARA LA**

### **ADQUIRIÓ DE DATOS CON LA TARJETA NI MYRIO**

Para la interacción del módulo de adquirió de datos con la tarjeta NI myRIO, se

requiere los siguiente:

### **4.3.1.1. Software requerido**

- Paquete de software myRIO
	- o LabVIEW
	- o Módulo LabVIEW Real-Time
	- o Kit de herramientas de LabVIEW myRIO

### **4.3.1.2. Hardware requerido**

• myRIO (incluido)

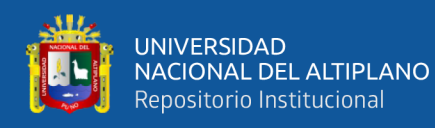

- Kit de accesorios de inicio myRIO
- Sensores de Presión.
- Caudalímetro.
- Sensor de temperatura

Conexión de los dispositivos de

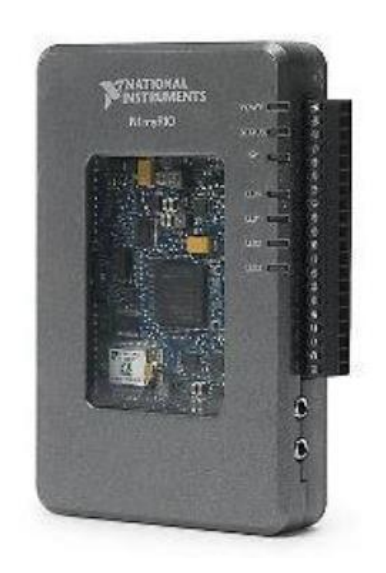

**Figura 30:** Tarjeta NI myRIO

Elaborado por el equipo de trabajo

### **4.3.2. PROCEDIMIENTO PARA TOMA DE DATOS**

Para la adquisición de datos:

1ro: Se hace la selección de donde van a ser conectados los terminales, el número de entradas analógicas, y salidas digitales y analógicas, las cuales son Puerto A, B y C; también se seleccionar con qué nivel de voltaje y amperaje se va manejar.

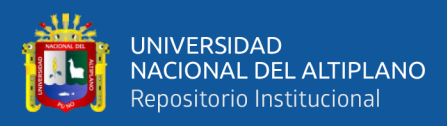

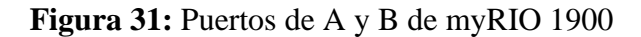

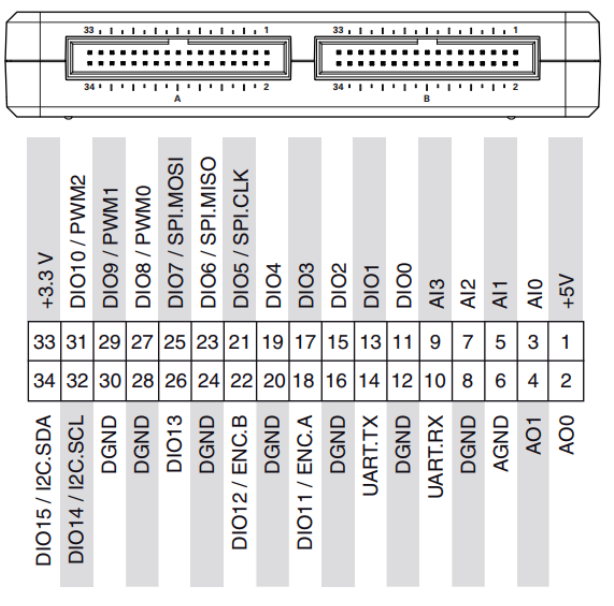

Fuente: Manual de myRIO-1900

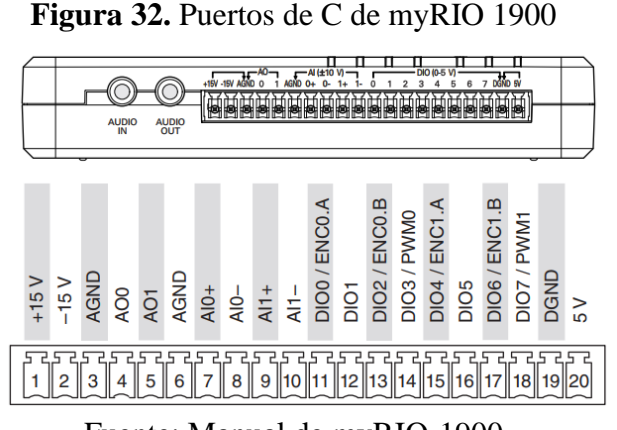

Fuente: Manual de myRIO-1900

# **4.3.3. PROGRAMACIÓN DE LA TARJETA NI MYRIO PARA EL SISTEMA DE CONTROL**

1. Se hace la conexión de la tarjeta myRIO al ordenador mediante el puesto de USB, luego después de ser reconocido la tarjeta, muestra una venta como se muestra en la fura, elegiremos la opción resaltada (Go to LabVIEW 2017)

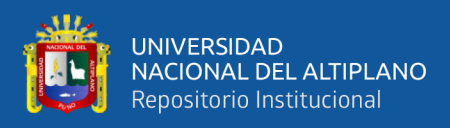

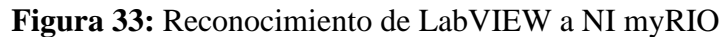

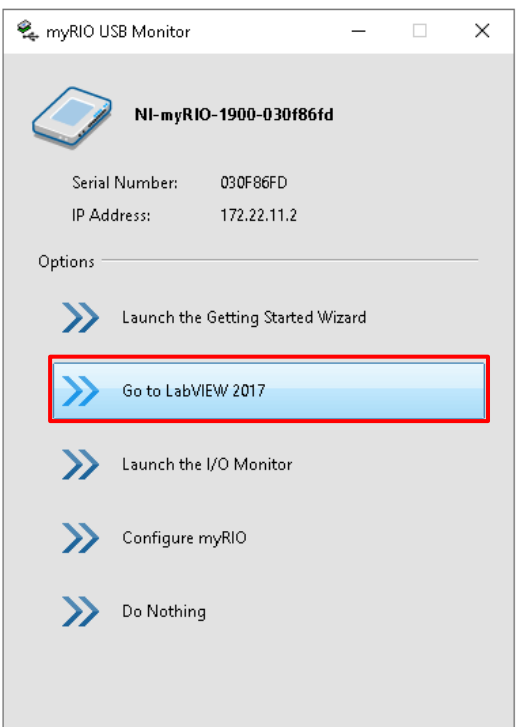

Elaborado por el equipo de trabajo

2. Empezamos creando nuevo proyecto en LabVIEW, haciendo clic izquierdo con el

mouse, como se muestra en la siguiente ventana:

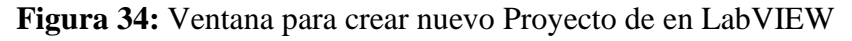

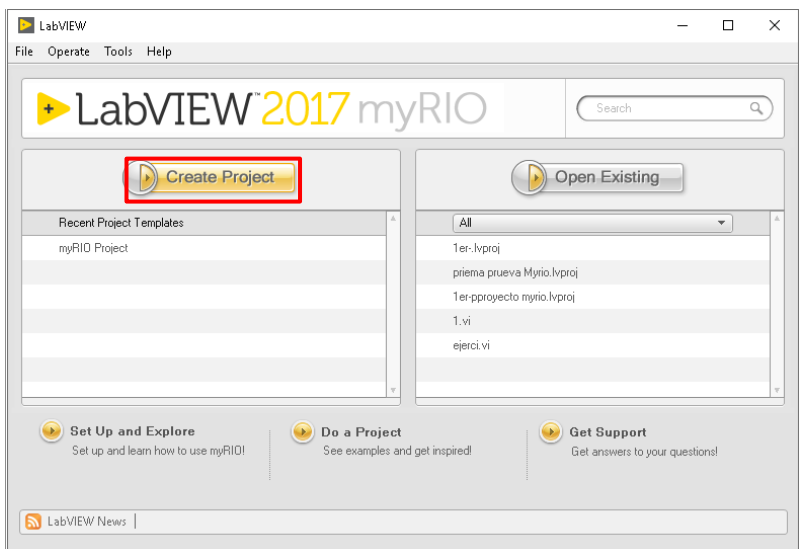

Elaborado por el equipo de trabajo

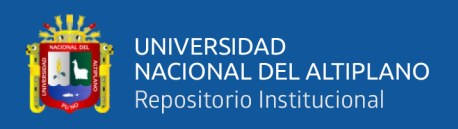

3. Luego en aparecerá una nueva ventana y seleccionar "myRIO Proyect" hacer click

luego "next"

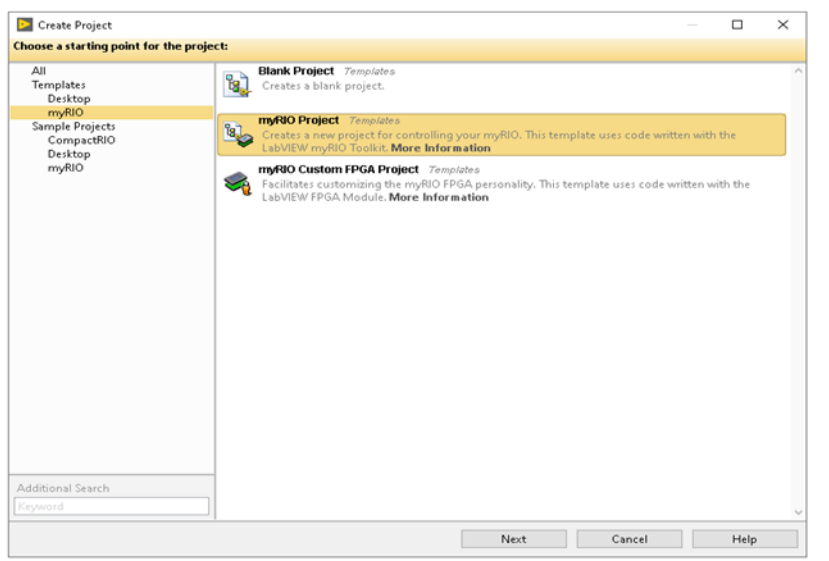

**Figura 35:** Crear nuevo Proyecto de en myRIO Proyect

Elaborado por el equipo de trabajo

4. después te aparecerá otra ventana, se le tiene que poner un nombre, luego seleccionar la carpeta donde va ser guardado el proyecto, luego poner "finish" ver la siguiente figuara.

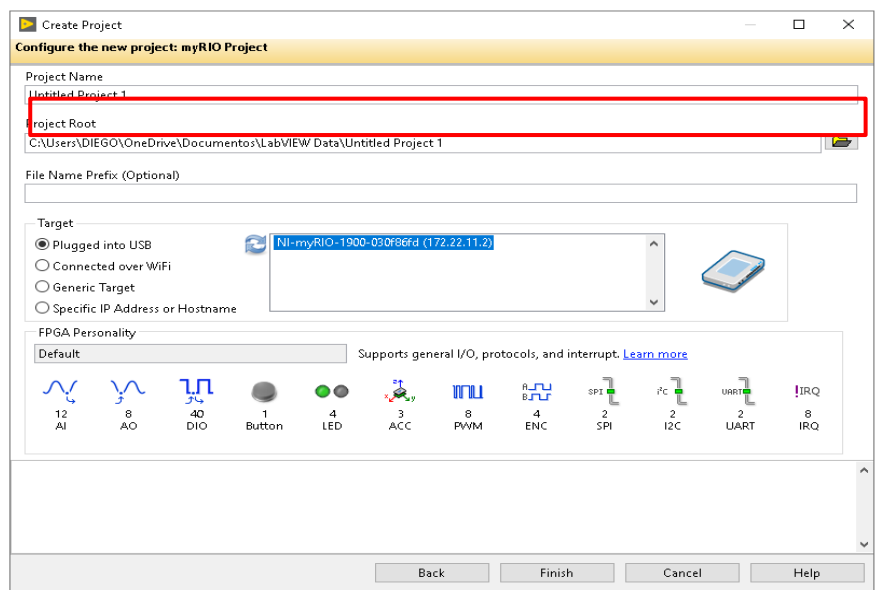

**Figura 36:** Crear nuevo proyecto en NI myRIO

Elaborado por el equipo de trabajo

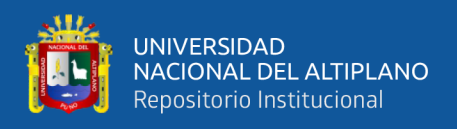

5. luego crearemos Instrumentos Virtuales, nuevo VI (virtual Instrument), se creará

para cada proyecto, dependiendo del tipo del proyecto que vamos a realizar.

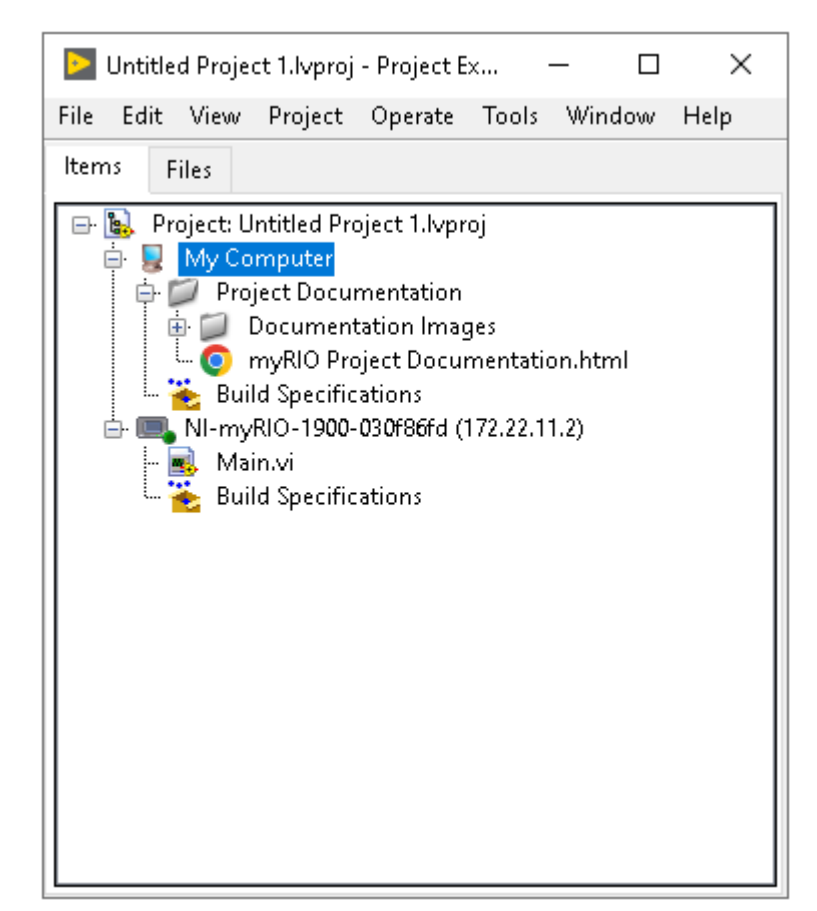

**Figura 37:** Creación de nuevo VI (virtual Intrument)

Elaborado por el equipo de trabajo

6. ahora al abrir el nuevo VI creado, nos mostrara dos ventanas principales el

primero es "Diagrama de Bloques" y el segundo es la "Panel Frontal" como se en

la siguiente Figura:

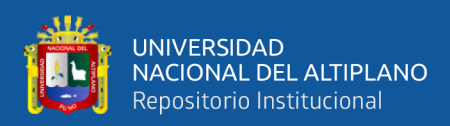

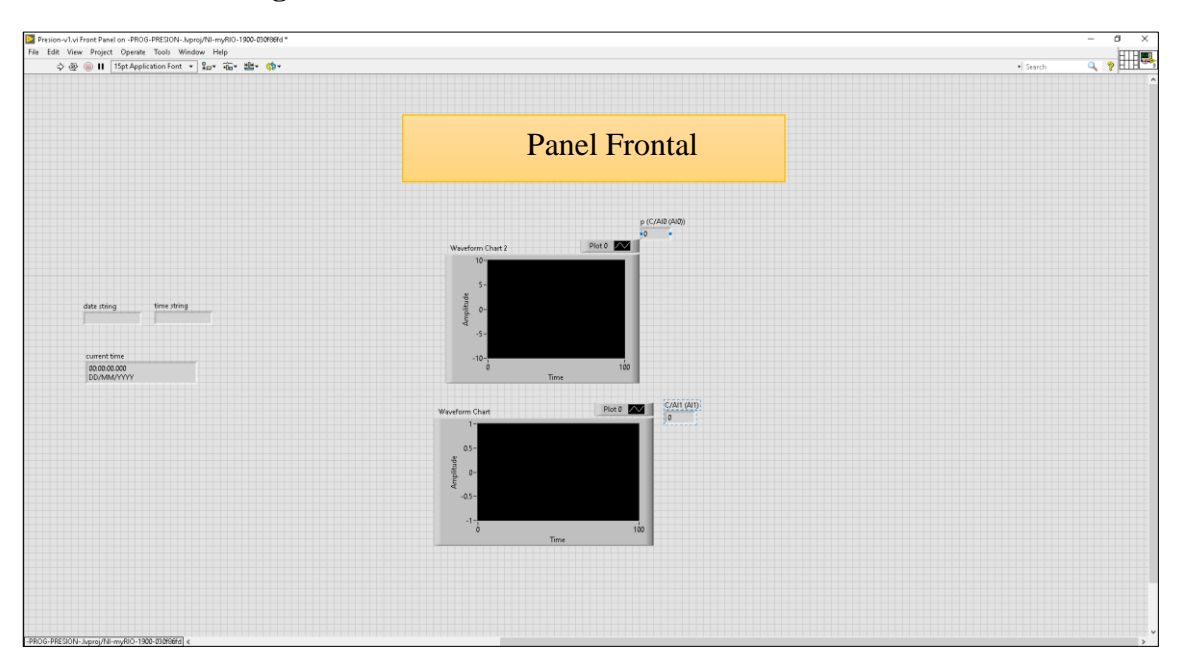

**Figura 38:** Se muestra la ventana de Panel Frontal

Elaborado por el equipo de trabajo

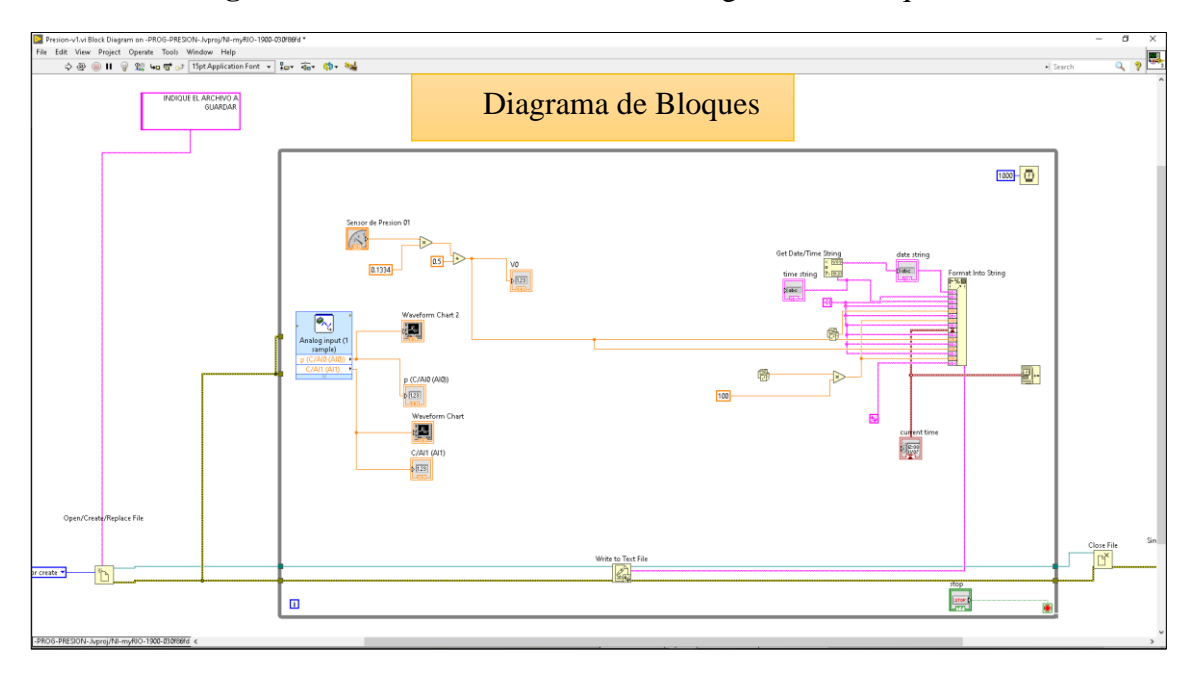

**Figura 39:** Se muestra la ventana del diagrama de Bloques

### Elaborado por el equipo de trabajo

Una alternativa de estar Cambiando de ventana es presionando las teclas Ctrl+E, de esta manera se puede aprovechar para cambiar de las ventanas de "panel Frontal" y "Diagrama de Bloques", de rápida y trabajar con las ventanas completas del monitor.

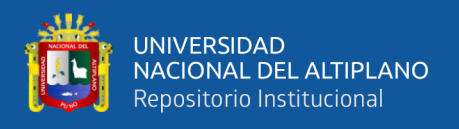

7. Crearemos un ciclo "while" con un botón de parada, es aquí que programaremos

dentro de recuadro para que se ejecute continuamente

### **Figura 40:** Creación de Bucle con Botón de Parada

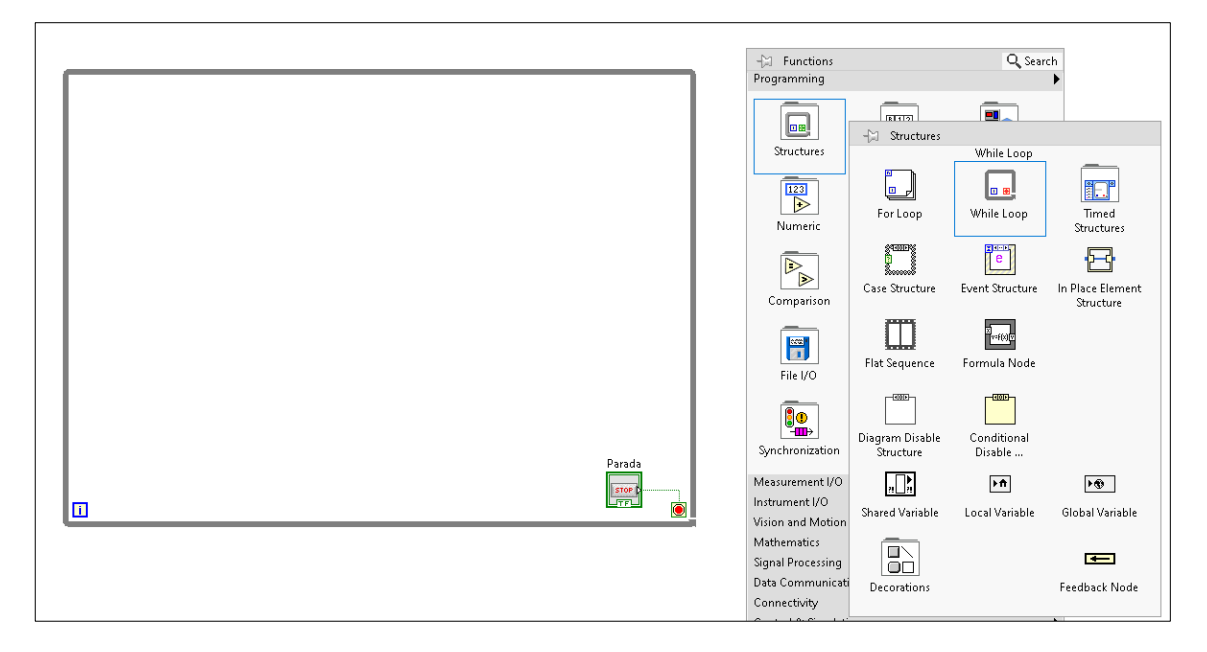

Elaborado por el equipo de trabajo

8. Ahora utilizaremos La paleta de funciones de myRIO, agregaremos "Entra Analógica" como se muestra en la Figura siguiente.

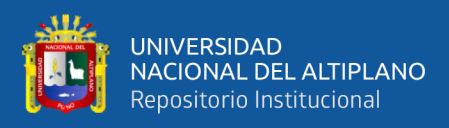

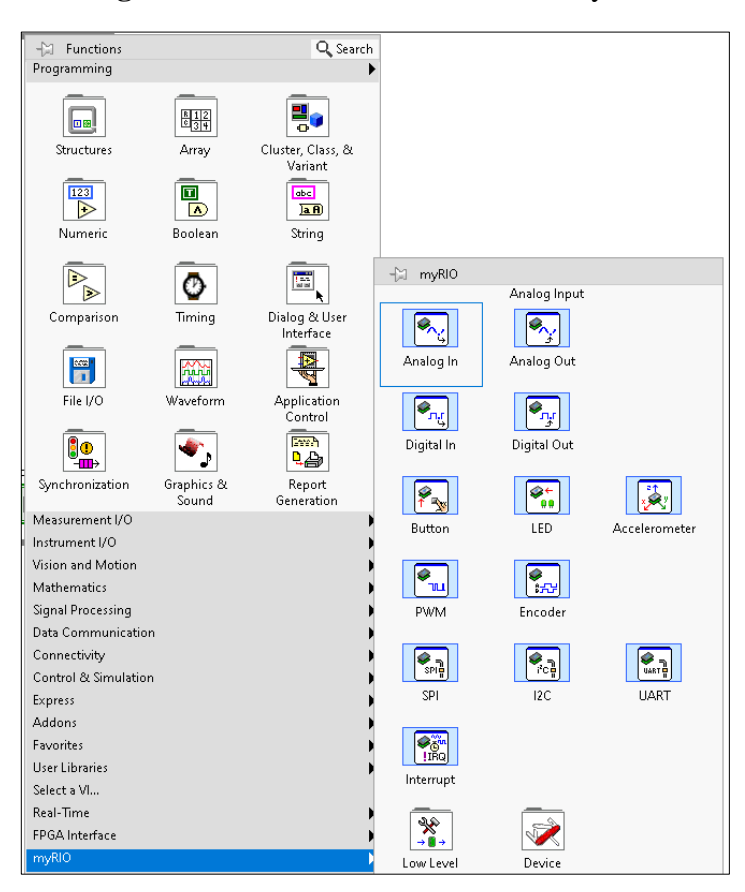

**Figura 41:** Utilizando La función de myRIO

Elaborado por el equipo de trabajo

9. A continuación, al colocar el bloque de Ingreso Analógico emerge una ventana de configuración, donde se realiza la selección del Tipo de Canal y también se le puede asignar un nombre, usando este bloque de funciones leeremos nuestros valores de entrada analógica.

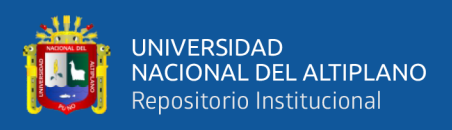

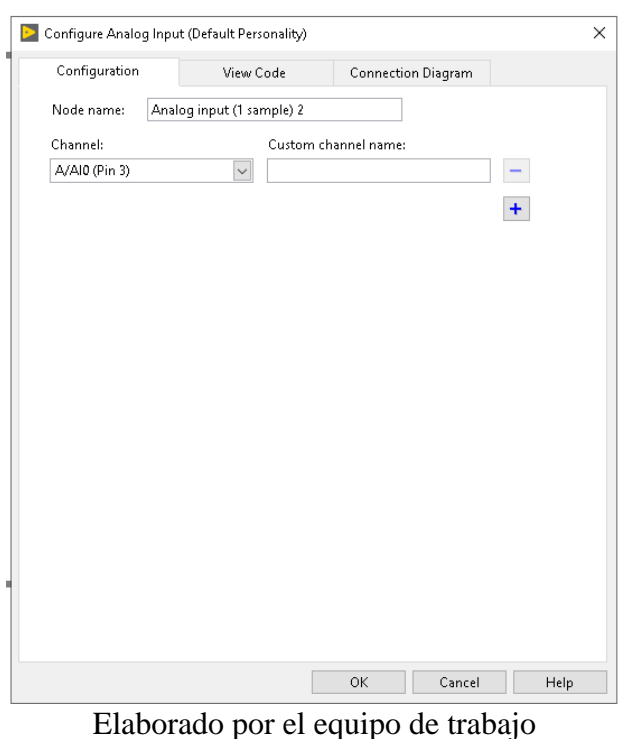

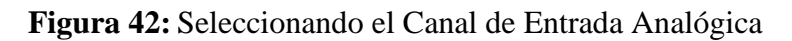

10. luego ya en estas ventanas ya se puede realizar la programación grafica.

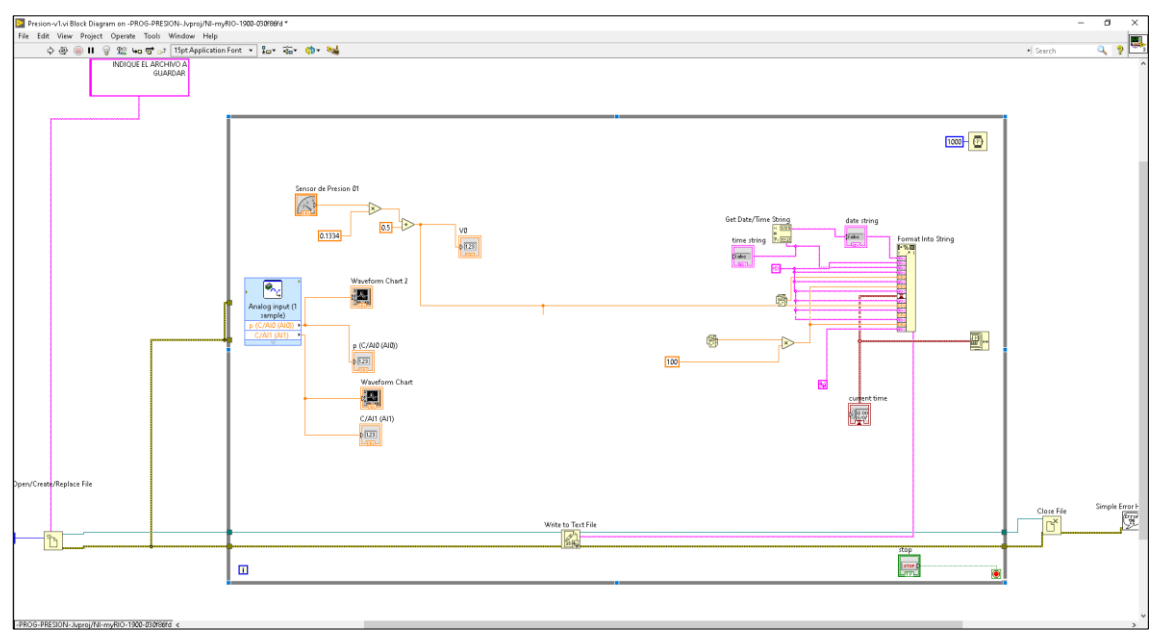

**Figura 43:** Se realizó la programación de la adquisición de Datos Para el Análisis

Elaborado por el equipo de trabajo

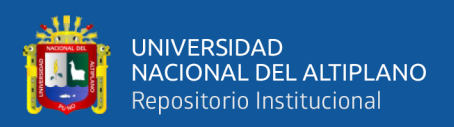

### **4.3.4. CURVAS DE COMPORTAMIENTO DE PRESIONES EN LA VOLUTA**

El comportamiento de la presión en dos condiciones la primera grafica se muestra el grafico de Presión vs Tiempo, en donde ello se puede observar que la primera línea de representa a la presión de salida (Psi), y la segunda línea representa la presión de entrada ala voluta de la bomba, además la presión de salida es mayor que la entrada de la bomba, y en el instante el comportamiento de la bomba es sin cavitar.

**Figura 44:** Comportamiento de la Curva de la Presión (P vs t), en Bomba sin cavitar

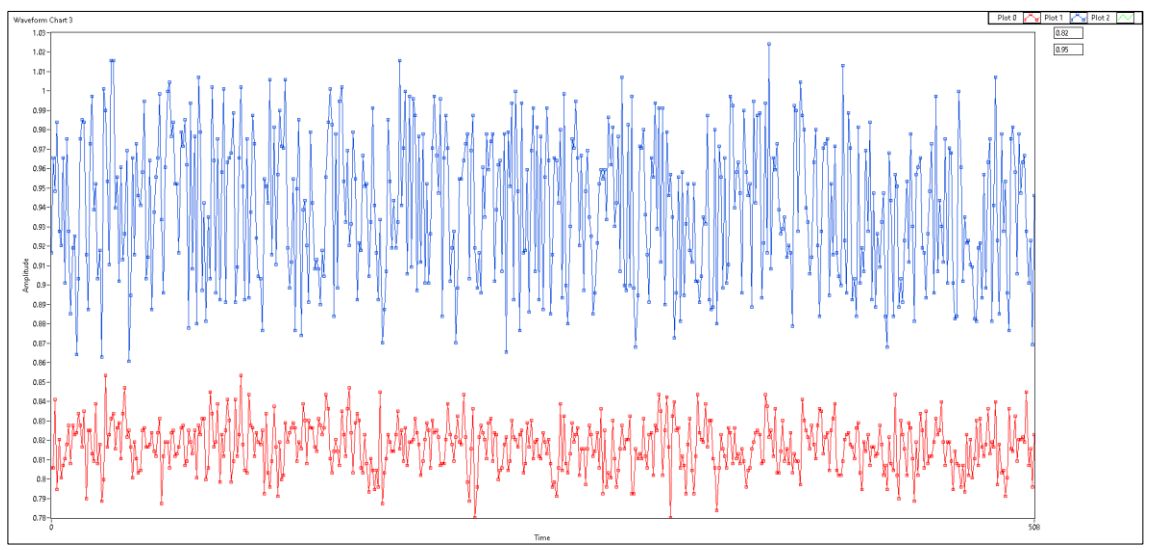

Elaborado por el equipo de trabajo

Luego disminuimos el caudal con la válvula de regulación, las líneas de entrada y salida de Presión, comienzan a interceptarse ambos, esto nos indica que hay un descenso de presiones. Y además los valores son similares, esto nos indica que la bomba ya empezó a cavitar.

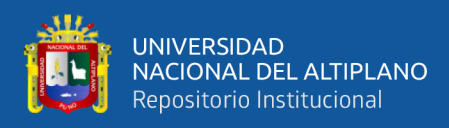

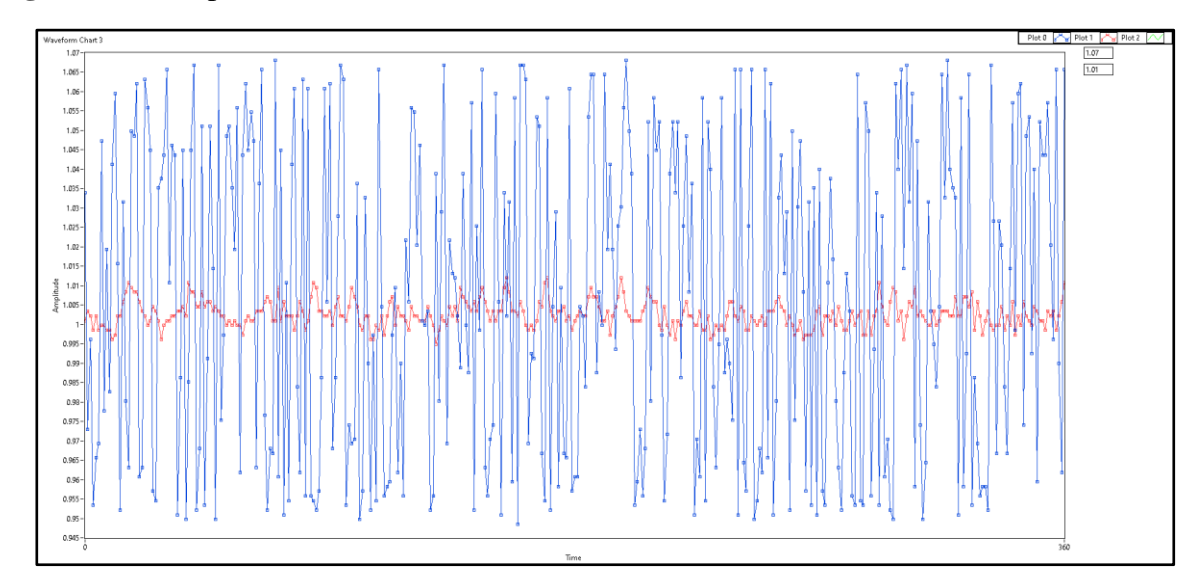

**Figura 45:** Comportamiento de Curva de Presión (P vs t), en bomba en Cavitación

Elaborado por el equipo de trabajo

### **4.4. DISCUSIONES**

Según los resultados tanto en el presente estudio como en la investigación realizada por Guadarrama (2001), para el estudio del fenómeno de cavitación resulta que el trabajo debe mejorase con equipos de mayor tecnología de esa manera contribuir a mostrar un panorama adecuado para evaluar una instalación hidráulica de bombeo la cual ayudara a garantizar que las bombas operen adecuadamente sin presencia de cavitación. Así mismo el trabajo desarrollado por Calderón y Contreras (2003), también realizo la evaluación del estudio de la cavitación mostrándose que las bombas centrífugas son los principales equipos que se busca disminuir la cavitación, por esa razón existieron estudios que determinaron las condiciones propias del funcionamiento de una bomba con un sistema hidráulico.

Se han analizado los comportamientos de las curvas obtenidas a través de los datos registrados y procesado por LabVIEW, mostrando la caída de presión cuando ocurre la cavitación, entonces en las simulaciones realizadas los resultados obtenidos concuerdan con la teoría del funcionamiento de las bobas centrifugas.

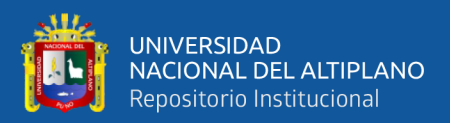

# **V. CONCLUSIONES**

La presente investigación se logró con el diseño y la construcción del módulo de cavitación para analizar y estudiar experimentalmente el fenómeno de la cavitación en la bomba centrifuga utilizando la tarjeta myRIO – LabVIEW, representando una herramienta de trabajo muy importante para los estudiantes en el laboratorio de ingeniería mecánica eléctrica.

- **Primera.** Se logró exitosamente con el diseño y la construcción del banco de pruebas de cavitación y se concluye que el banco funciona correctamente.
- **Segunda.** Se implementó satisfactoriamente el interfaz de la tarjeta myRIO LabVIEW, las cuales nos permitieron la adquisición de datos de los sensores de Presión, Caudal y temperatura.
- **Tercera.** Se logró obtener el comportamiento de la presión en la bomba centrifuga, en donde logramos verificar, cuando la bomba centrifuga se encuentra sin cavitar y en cavitación.

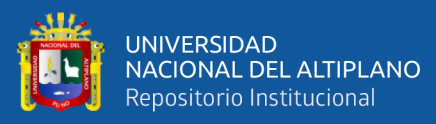

# **VI. RECOMENDACIONES**

- Para trabajar con la tarjeta NI myRIO-1900, se deba tener en cuenta la información de parámetros de funcionamiento mediante manuales y guías del fabricante para tener la precaución al momento de manipular el dispositivo, puesto que cada puesto de ingreso de los sensores tiene su rango de ingreso de Voltaje, en caso que excediera podría causar la avería en la tarjeta myRIO.
- Tener en cuenta los parámetros de funcionamiento de los sensores para evitar errores en la lectura de los datos (variables).
- Para Poder minimizar el erro con respecto a al exactitud y presión de los sensores se recomienda revisar la ficha técnica para así registrar valores permisibles con mayor exactitud.
- Se recomienda además equipar al módulo con dispositivos tecnológico para poder registrar en el interior de la voluta de bomba centrifuga.

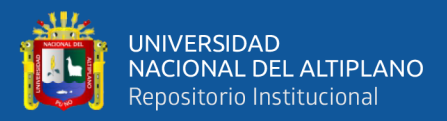

# **VII. REFERENCIAS BIBLIOGRÁFICAS**

- Abac De León, J. (2015). Propuesta De Aplicaciones De Sensores Para La Industria Y Características De Sensores. *[Universidad de San Carlos de Guatemala Facultad de Ingeniería]*.
- Angulo, M. A., & Lucino, C. V. (2021). *"Banco De Pruebas Virtual Para Ensayo De Bombas."* 396–401.
- Aranibar, A. A. (2016). "Determinación Predictiva De La Cavitación Por Parámetros Sónicos." In *Applied Microbiology and Biotechnology* (Vol. 85, Issue 1). Universidad Nacional De San Agustín De Arequipa.
- Blaauboer, A. I. (2016). *"Rediseño de banco de ensayos para bomba centrifuga del Laboratorio de Termofluidos, con monitoreo externo de variables."*
- Calderón, G., & Contreras, R. (2003). "Estudio de la Cavitación en las Bombas Centrífugas." *Corporación Universitaría Tecnológica de Bolívar*, 57.
- Camargo, D., & Arevalo, C. (2019). *"Adecuación del banco de cavitación del laboratorio de bombas hidráulicas para el estudio a diferentes temperaturas de fluido."* 1–63.
- Correa, A. (2016). " Proyecto de Banco de Pruebas para Bombas Centrifugas." *[Universidade Da Coruña]*. https://core.ac.uk/download/pdf/75988281.pdf
- Creus, A. (2010). *Instrumentación Industial*. https://books.google.com/books/about/Instrumentación\_Industrial.html?id=iVpN-Z9H0tUC
- Diaz, F. (2002). *Acondicionamiento de señal*. http://informatica.uv.es/iiguia/INS/material/inst02.pdf

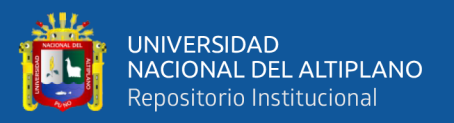

- Díaz, L. E., Mustafá, Y., & Rios, L. G. (2006). "Construcción y puesta en marcha de un banco de cavitación para bombas centrífugas pequeñas." *Scientia et Technica Año XII*, *1*(30), 125–130.
- Drake, J. (2005). *Tema I: Introducción a los sistemas de instrumentación*. https://www.ctr.unican.es/asignaturas/instrumentacion\_5\_it/iec\_1.pdf
- Garrido, S. (2016). Diseño y estudio de una bomba hidráulica centrífuga mediante la generación de su prototipo virtual. *[Escuela Técnica Superior Ingenieros Industriales Valencia]*. https://riunet.upv.es/handle/10251/78744
- Grundfos, E. (n.d.). *Grundfos, Ecademy*. Retrieved January 4, 2023, from https://www.grundfos.com/es/learn/ecademy
- Guadarrama, J. (2001). "Prevención de cavitación en bombas centrífugas." *Tesis*, 1–61.
- Heras, S. de las. (2011). *Fluidos, bombas e instalaciones hidráulicas*. https://upcommons.upc.edu/bitstream/handle/2099.3/36653/9788476538937.pdf
- Ingelibre. (2014). *Teoría elemental de las turbomáquinas. Triángulo de velocidades y ecuación de Euler*. https://ingelibreblog.wordpress.com/2014/09/08/teoriaelemental-de-las-turbomaquinas-triangulo-de-velocidades-y-ecuacion-de-euler/
- Jaimes, C. F. (2016). 2Desarrollo De Un Banco Para Ensayos De Control De Bombas Centrifugas". *Revista CENIC. Ciencias Biológicas*, *152*(3), 28.
- Jimènez, Á. (2002). *"Diseño de un banco para demostrar la cavitaciòn en bombas centrifugas"* (p. 129).
- Jimenez, W. E., & Ochoa, D. F. (2010). "Diseño y estudio de factibilidad para la implementación de un laboratorio de procesamiento de señales y simulación para la universidad politécnica salesiana sede cuenca." *[Universidad Politecnica Saleciana-*

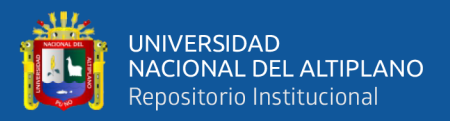

*Facultad de Ingenierias]*. https://ww1.ups.edu.ec/pt/web/guest/informaciongraduado?pId=100580

- Luis, J., De, R., Chavarría, G. R., & Hernández, S. (2010). Un experimento de enseñanza e investigación sobre el fenómeno de la cavitación en bombas centrífugas. *Dialnet*, *4*(1).
- Manuel, viejo. (2006). *Mecanica de fluidos 5ta E.* https://www.academia.edu/35477659/Mecanica\_de\_los\_Fluidos\_White\_5ta\_Edici ón
- Marchegiani, A. (2006). Cavitacion. In *[Universidad Nacional del Comahue]*. https://doi.org/Doi 10.3354/Meps304067
- Mataix, C. (1975). *Turbomaquinas Hidraulicas*. https://www.ptonline.com/articles/howto-get-better-mfi-results
- Mataix, C. (1986). *Mecanica De Fluidos Y Maquinas Hidraulicas.* (2da Ed.). https://conver2.files.wordpress.com/2012/11/ingenieria-claudio-mataix-mecanicade-fluidos-y-maquinas-hidraulicas1.pdf
- National Instruments. (2015). *Acondicionamiento de señales*. ftp://ftp.ni.com/evaluation/signal\_conditioning/23807\_Engineer\_s\_guide\_to\_signal \_con ditioning\_Spanish\_localisation\_HR.pdf, pp.1-3
- National Instruments. (2016). *Desarrollo de Sistemas con NI myRIO*. https://www.ni.com/es-cr/shop/labview.html
- Ormaza, D., & Ortega, C. (2021). "Evaluación de las señales de video para la detección de fallos en bombas centrífugas multietapa de eje vertical empleando la técnica espejo." *Tesis*, 1–106.
- Pallás, R. (1993). *Adquisición y Distribución de Señales*. https://dokumen.tips/documents/adquisicion-y-distribucion-de-senales-ramonpallas-areny-upcpdf.html
- Paredes, E. A. C. A. (2019). *Diseño y Construcción de un Módulo de Bombas Centrífugas e Implementación de Guías Practicas Para el Estudio de sus Principales Características.* [Universidad Catolica de Santa Maria]. http://tesis.ucsm.edu.pe/repositorio/bitstream/handle/UCSM/2263/44.0413.II.pdf?s equence=1&isAllowed=y
- Riu, P. (1995). *Sistemas de instrumentacion* (1er ed.). https://www.ptonline.com/articles/how-to-get-better-mfi-results
- Rodriguez, G. (2019). "Diseño E Implementación De Un Sistema De Control De Temperatura, Humedad, Flujo Y Nivel Basado En Un Dispositivo Embebido." *Tesis*.
- Romero, A., & Unamuno, G. (2020). *"Diseño e implementación del algoritmo de control para un Robot explorador con tecnología Pitsco Tetrix y myRio."*
- Trejo, R. (1997). Sistema de adquisición de datos para ingeniería biomedica. *[Sacramento, Universidad Estatal de California Facultad de Ingenierias]*. http://www.etitudela.com/entrenadorcomunicaciones/downloads/labviewmanual.p df
- Vargas, S. F. (2015). *"Estudio Del Fenómeno De La Cavitación En Una Bomba Centrífuga De 1 Hp Y Su Influencia En Los Parámetros De Rendimiento Energético En La Facultad De Ingeniería Civil Y Mecánica."* 167.
- Villalobos, G. (2006). *Medición y control de procesos industriales.* (Instituto Politécnico Nacional (ed.)). https://docer.com.ar/doc/e5c5xcc

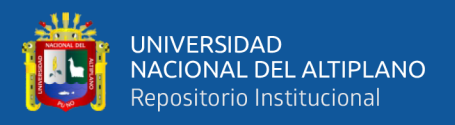

Willsky, A. S., & Oppenheim, A. V. (1998). *Señales y Sistemas* (2a.Ed.).

http://www2.fisica.unlp.edu.ar/~jarne/Clases-EET-

N2/Sistemas\_de\_comunicaciones/Oppenheim Segnales y Sistemas.pdf

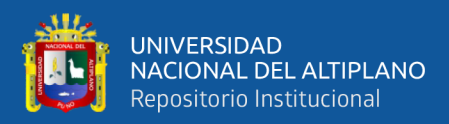

# **ANEXOS**

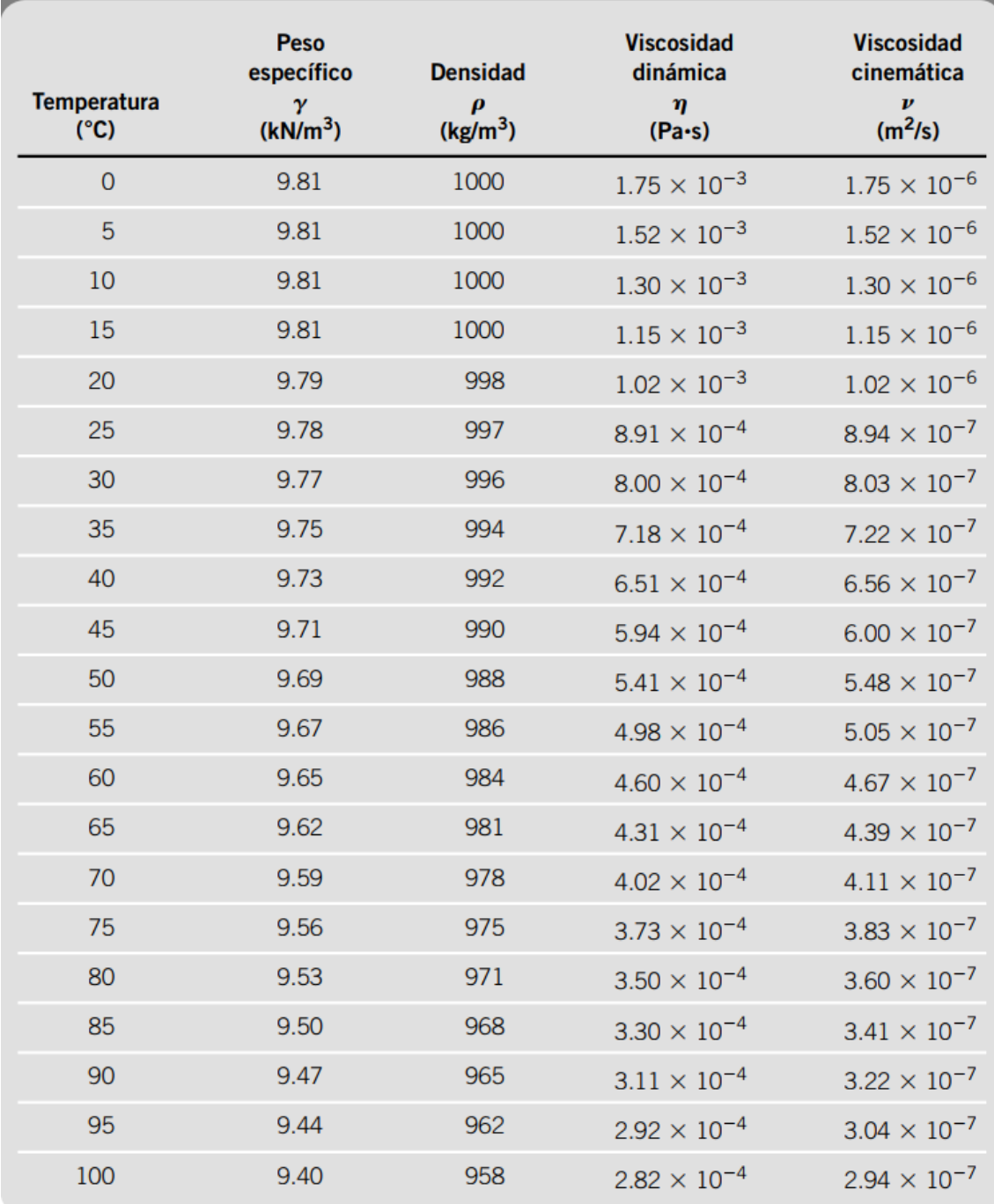

### **ANEXO 1: TABLAS DE LAS PROPIEDADES DEL AGUA**

Fuente: "Mecánica de Fluidos de Robert L. Mott | Joseph A. Untener 7ma Edición"

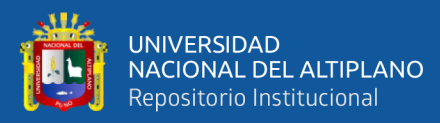

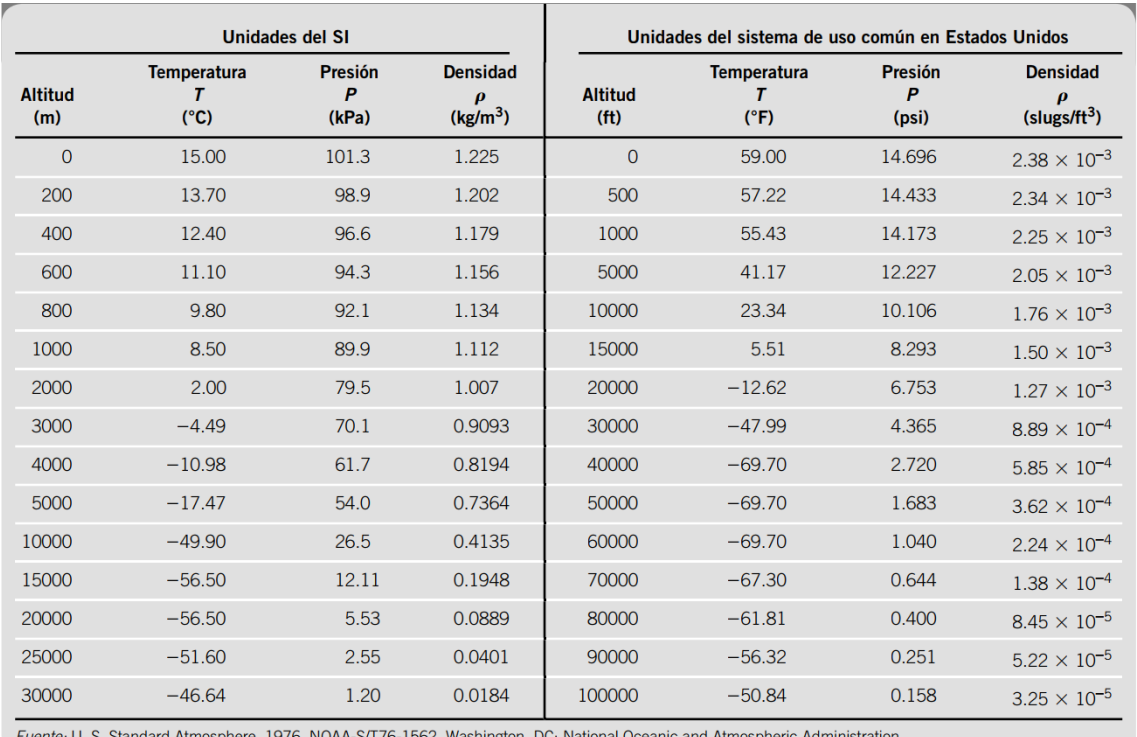

### **ANEXO 2: TABLA DE PROPIEDADES DEL AIRE**

Fuente: "Mecánica de Fluidos de Robert L. Mott /Joseph A. Untener 7ma Edición",

U.S. Standard Atmosphere, 1976

# **ANEXO 3:TABLA DE RUGOSIDAD EN TUBERÍAS:**

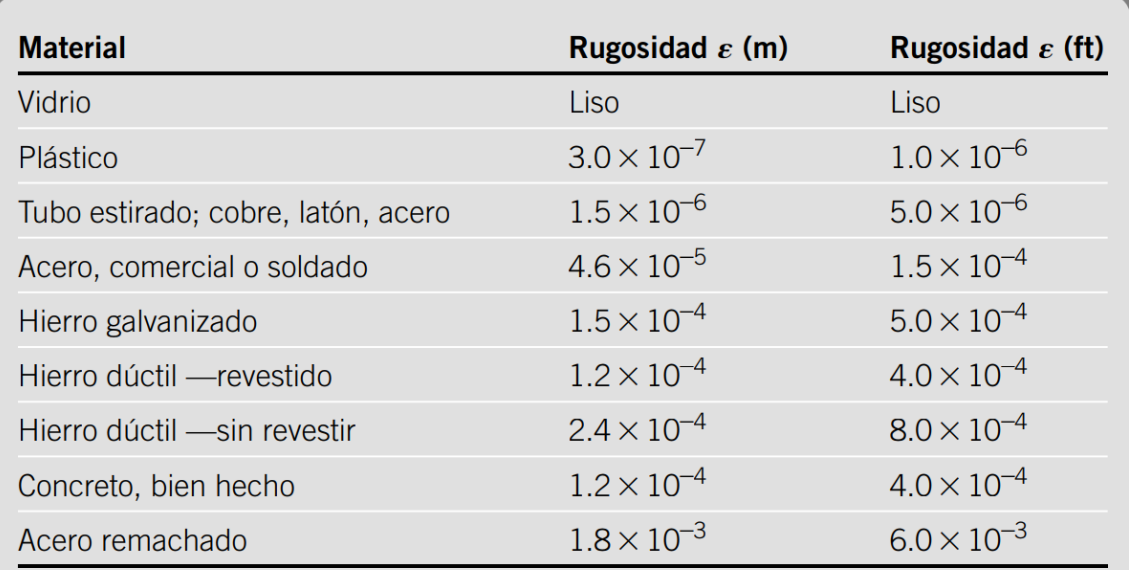

Fuente: "Mecánica de Fluidos de Robert L. Mott | Joseph A. Untener 7ma Edición"
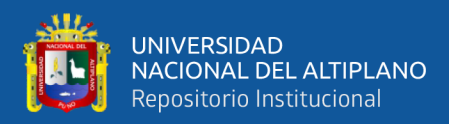

# **ANEXO 4:TABLA DE CARACTERÍSTICAS TÉCNICAS DE LAS TUBERÍAS**

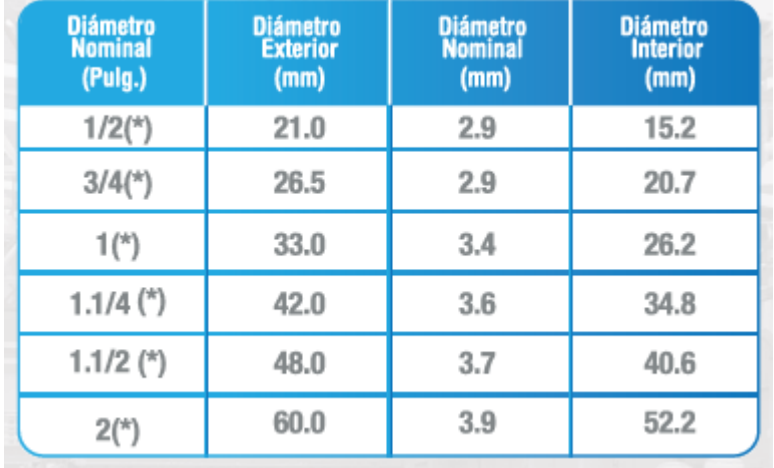

# **DE AGUA FRÍA ROSCADA**

Fuente: https://plastisur.com.pe/categoria-producto/linea-predial/agua/page/2/

# **ANEXO 5:RESISTENCIA EN VÁLVULAS Y ACCESORIOS EXPRESADA COMO LA LONGITUD EQUIVALENTE EN DIÁMETROS DE TUBERÍA, Le/D**

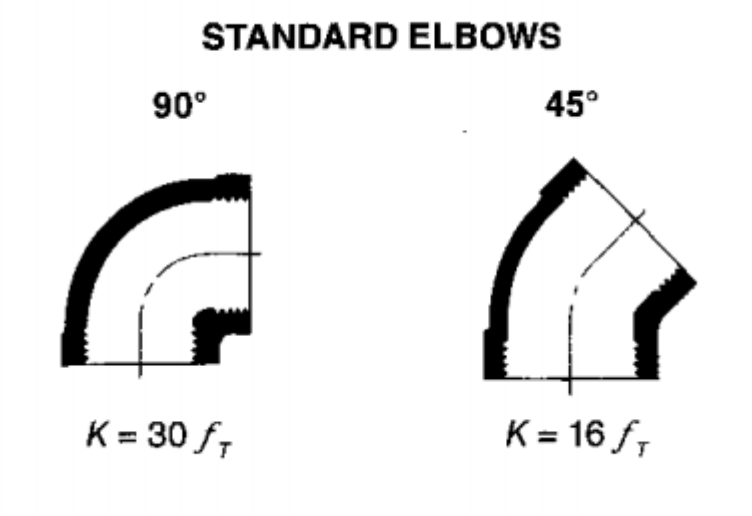

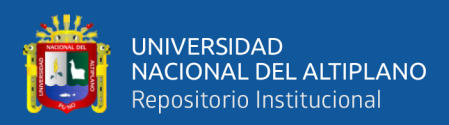

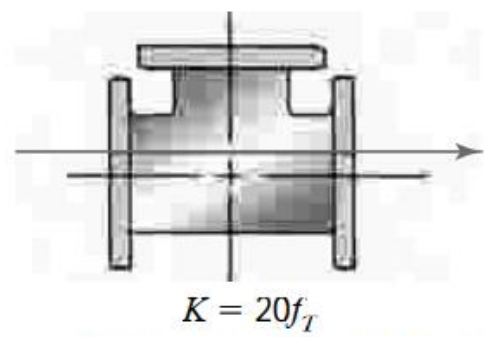

(a) Flujo por la línea principal

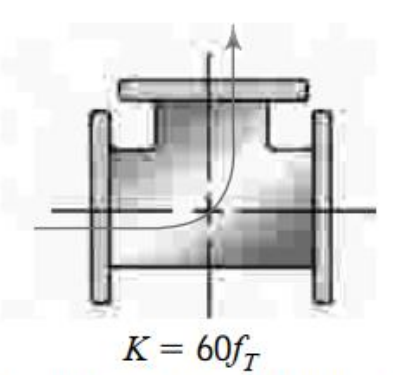

(b) Flujo por ramificación

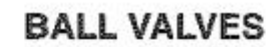

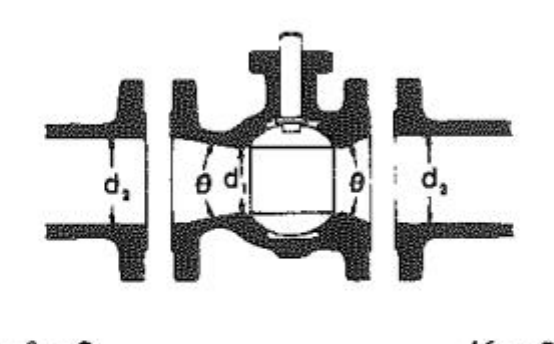

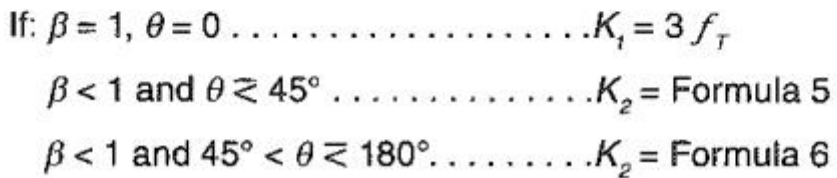

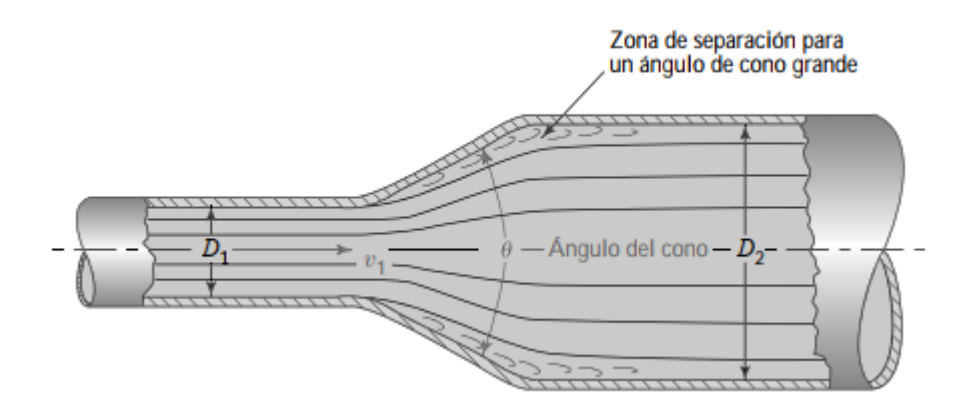

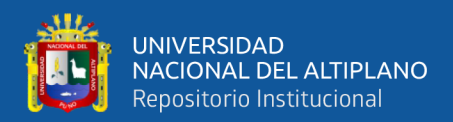

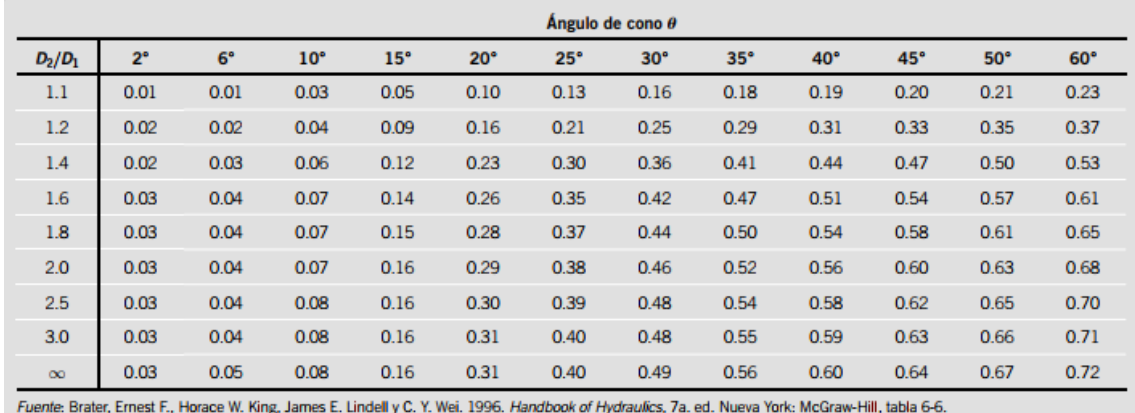

Fuente: "Mecánica de Fluidos de Robert L. Mott | Joseph A. Untener 7ma Edición"

## **ANEXO 6:TABLA DE PERDIDAS EN VÁLVULAS PARCIAMENTE**

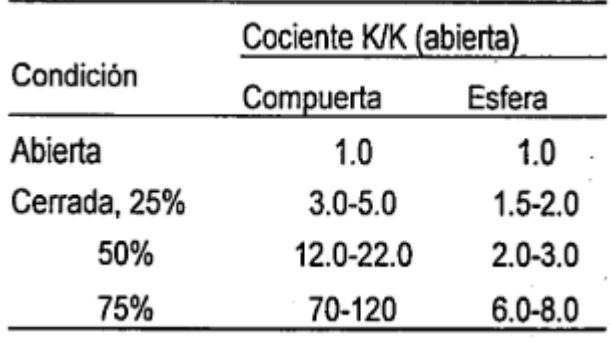

#### **CERRADAS**

Fuente: "Mecánica de Fluidos de Robert L. Mott | Joseph A. Untener 7ma Edición"

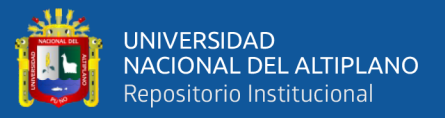

### **ANEXO 7:TABLA DE PERDIDAS EN ACCESORIOS**

TABLA 10.4 Resistencia en válvulas y accesorios expresada como la longitud equivalente en diámetros de tubería,  $L_e/D$ 

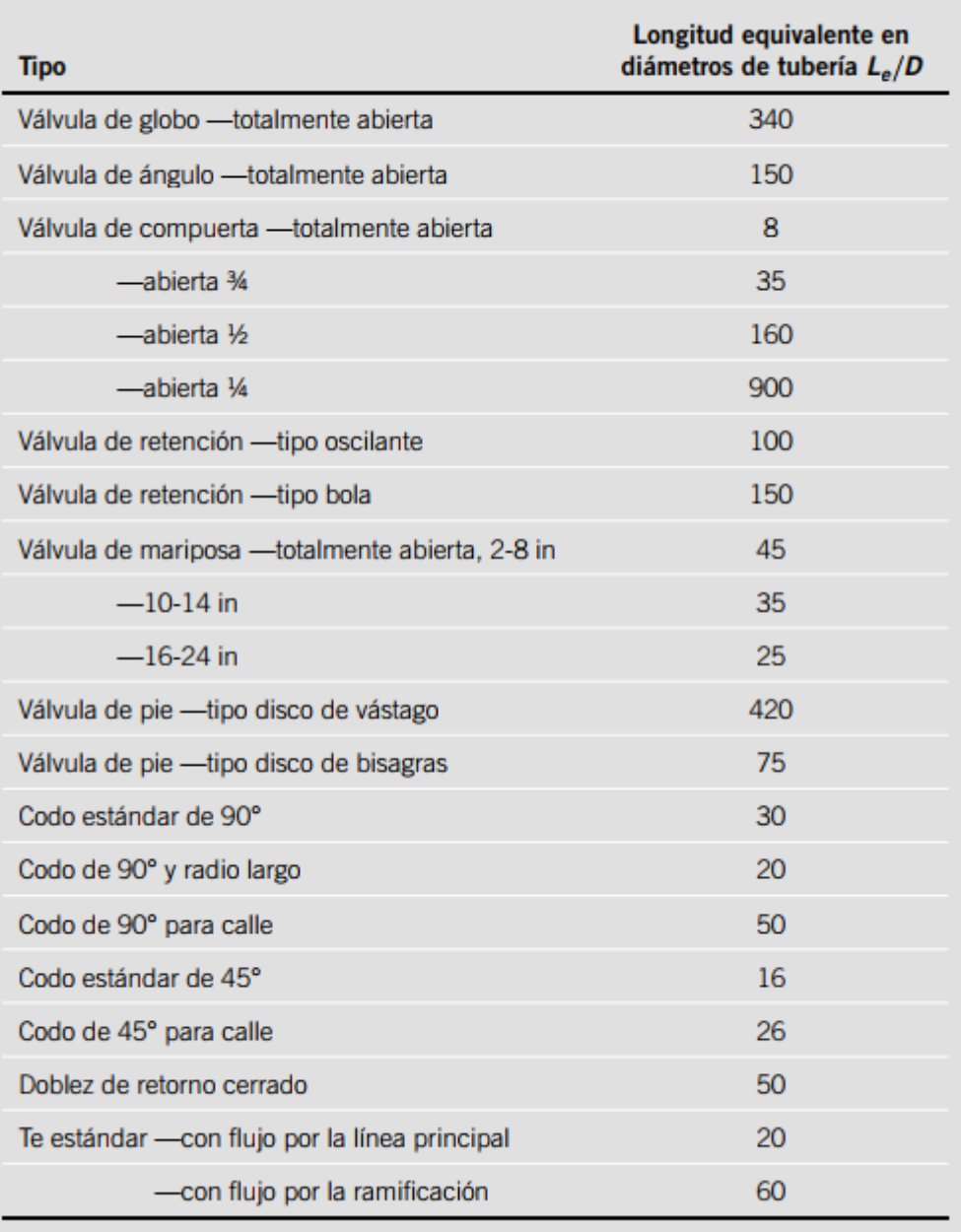

(Reproducido con autorización de Crane Co. Flow of Fluids trough Valves, Fittings and Pipe, artículo técnico núm. 410, 2011. Todos los derechos reservados).

Fuente: "Mecánica de Fluidos de Robert L. Mott | Joseph A. Untener 7ma Edición"

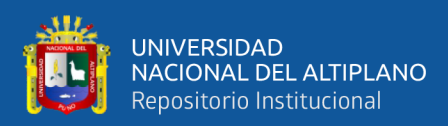

# **ANEXO 8:TABLA DE PRESIÓN DE VAPOR Y CARGA DE PRESIÓN DE**

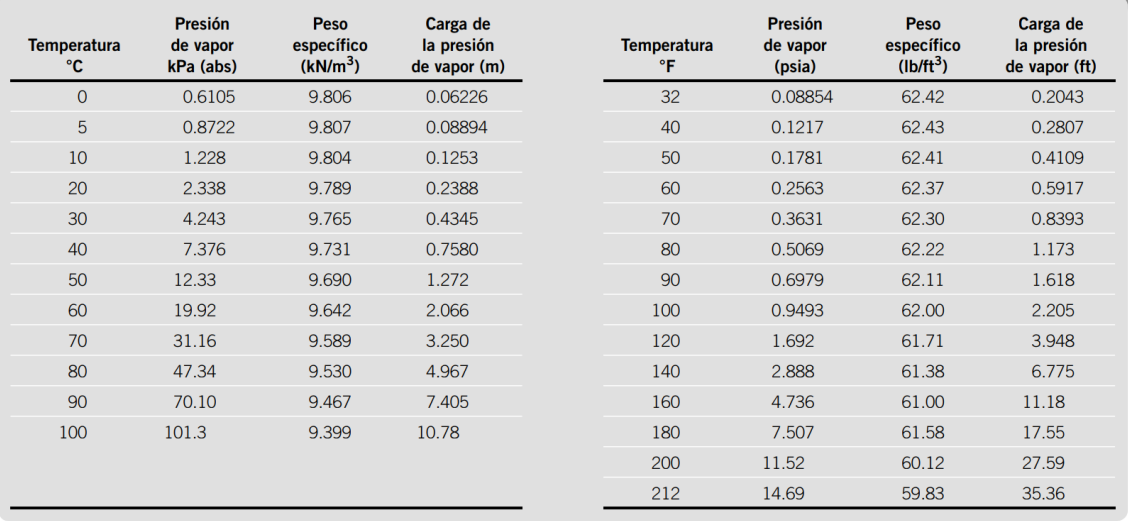

### **VAPOR DE AGUA**

Fuente: "Mecánica de Fluidos de Robert L. Mott | Joseph A. Untener 7ma Edición"

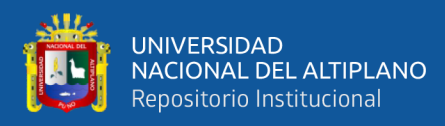

## **ANEXO 9: FOTO DE SOLDADURA DE LA ESTRUCTURA DE SOPORTE**

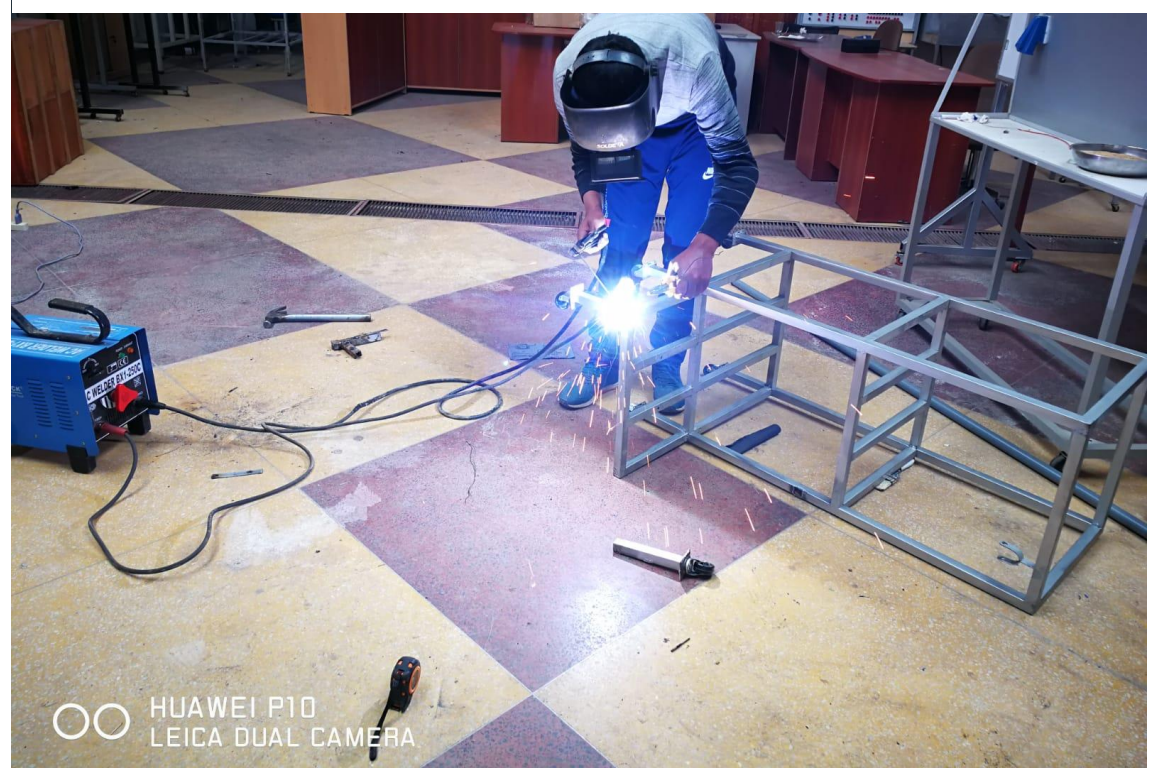

Elaborado por el equipo de trabajo

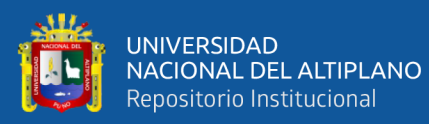

# **ANEXO 9:FOTO DEL MÓDULO DE PRUEBAS**

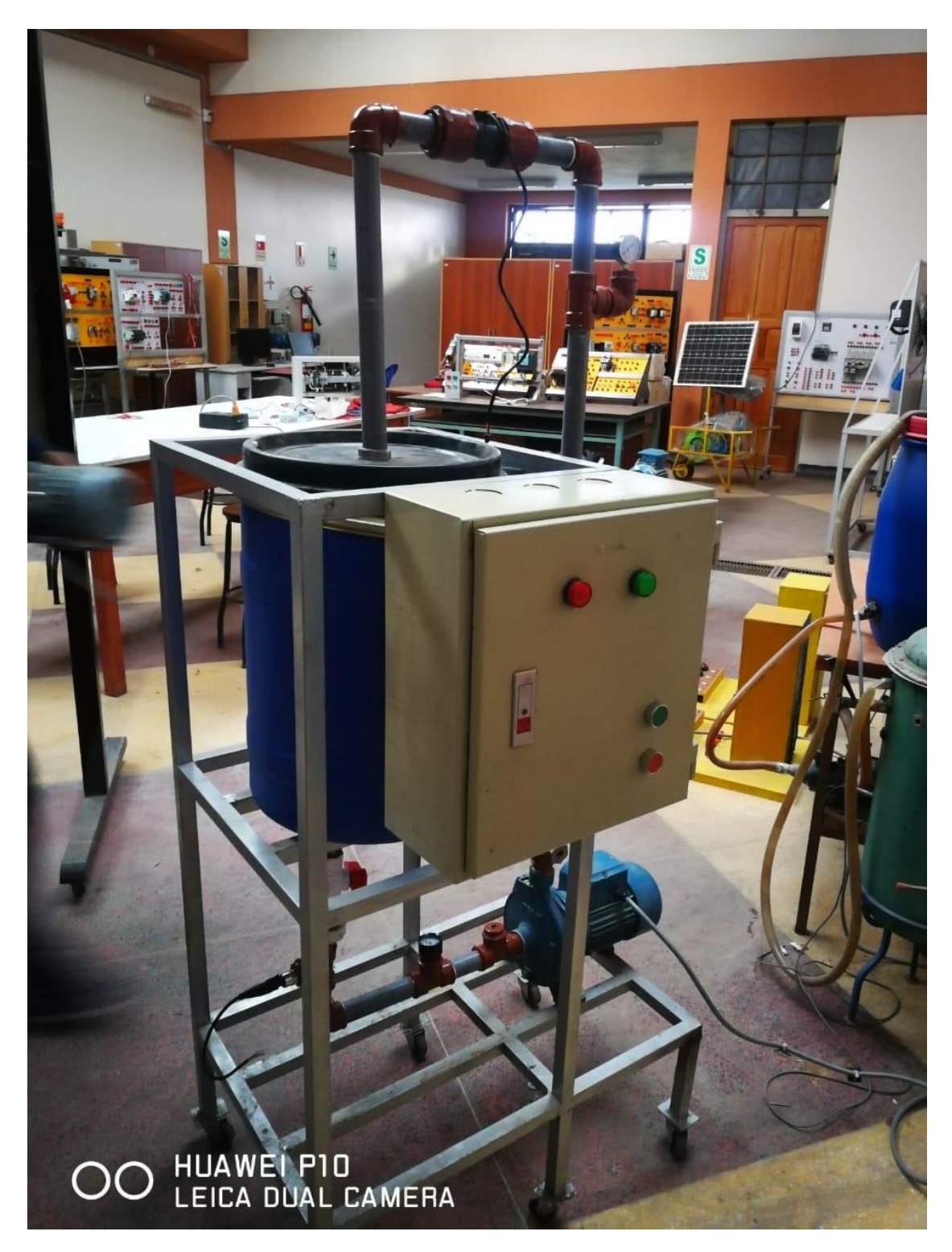

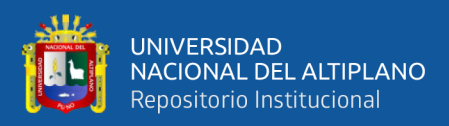

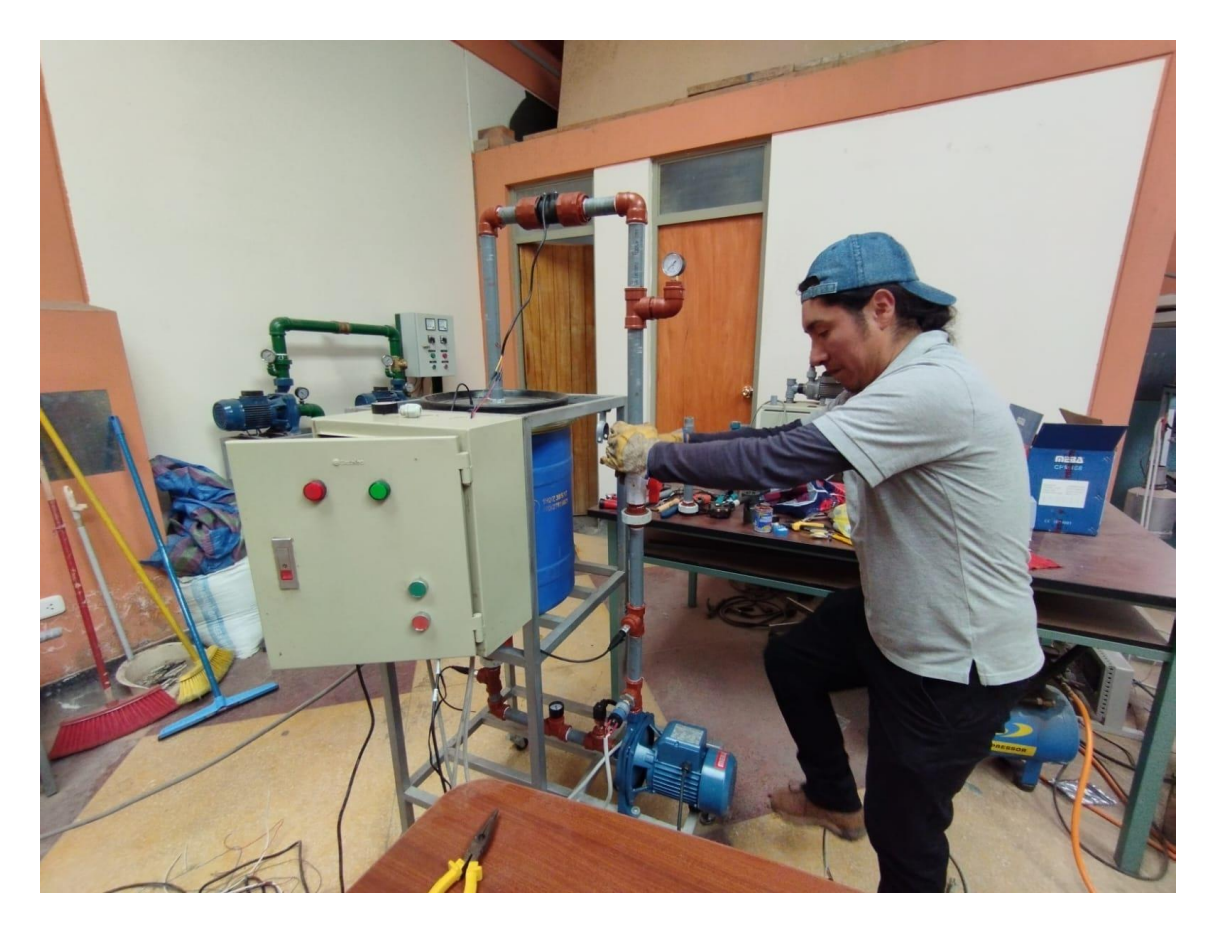

# **ANEXO 10: FOTO DE INSTALACIÓN DE UNIÓN UNIVERSAL**

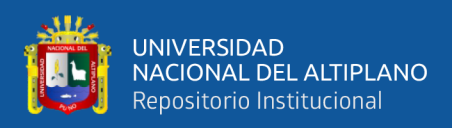

# **ANEXO 11:FOTO DE LA MEDICIÓN DE TENSIÓN ELÉCTRICA DE LA**

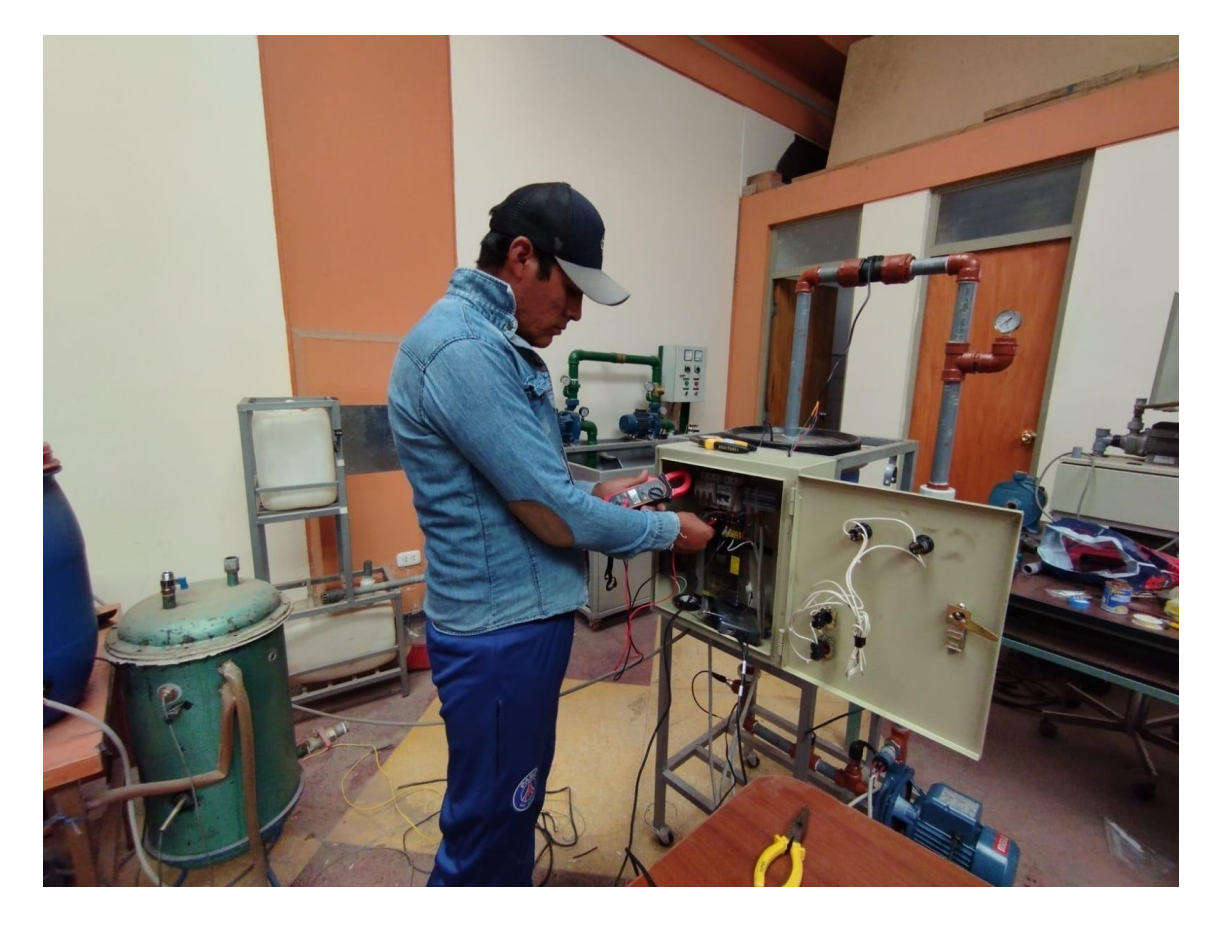

# **ALIMENTACIÓN DE ELECTROBOMBA**

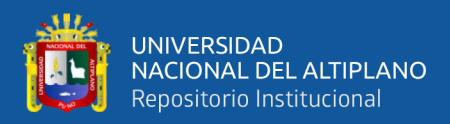

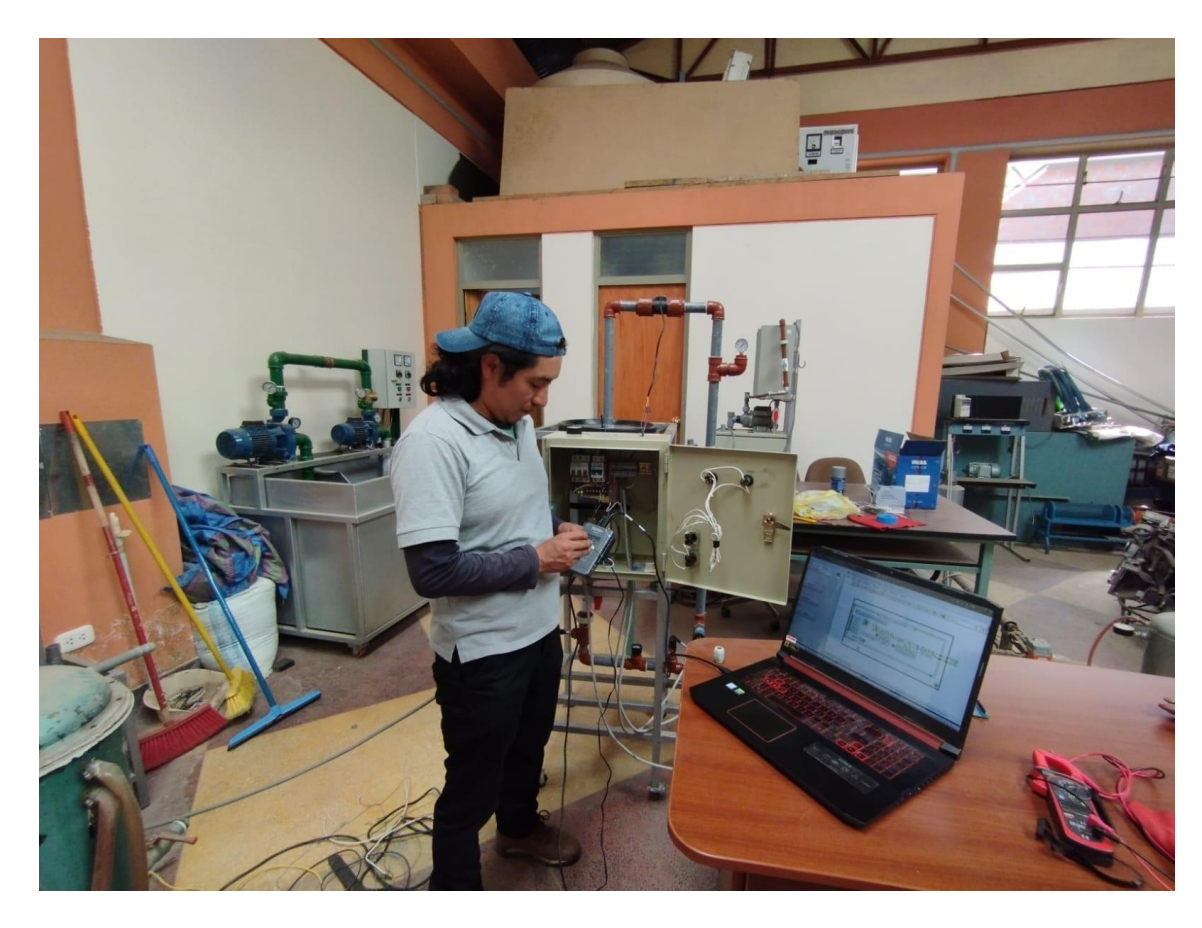

# **ANEXO 12:FOTO DE LA IMPLEMENTACIÓN DE LA TARJETA MYRIO**

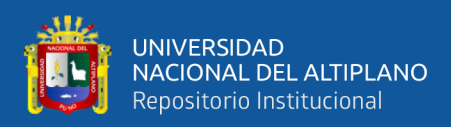

### **ANEXO 13:FOTO TOMA DE DATOS DE LA IMPLEMENTACION DE**

### **MYRIO-LABVIEW**

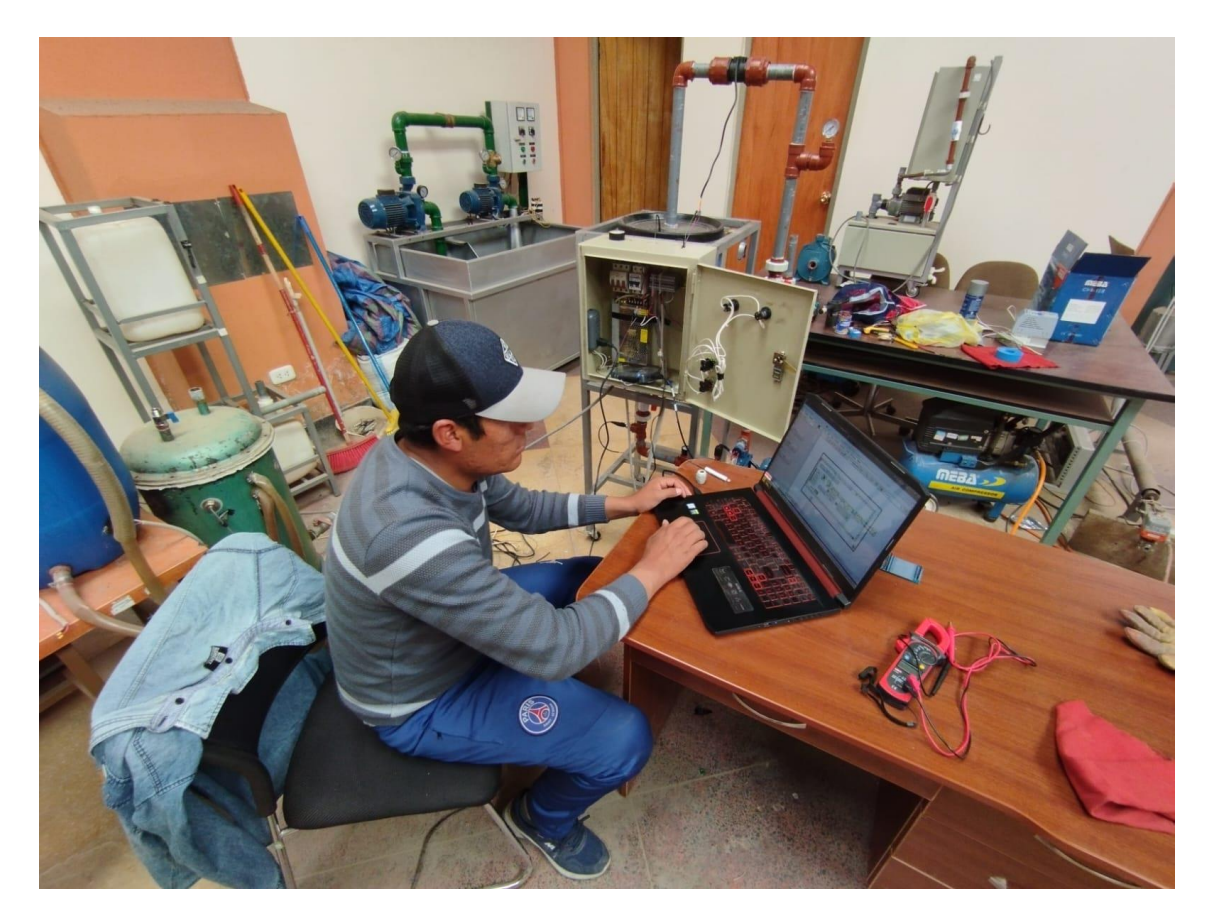

Elaborado por el equipo de trabajo

## **ANEXO 14:FOTOS DE LA PLACA DE ELECTROBOMBA**

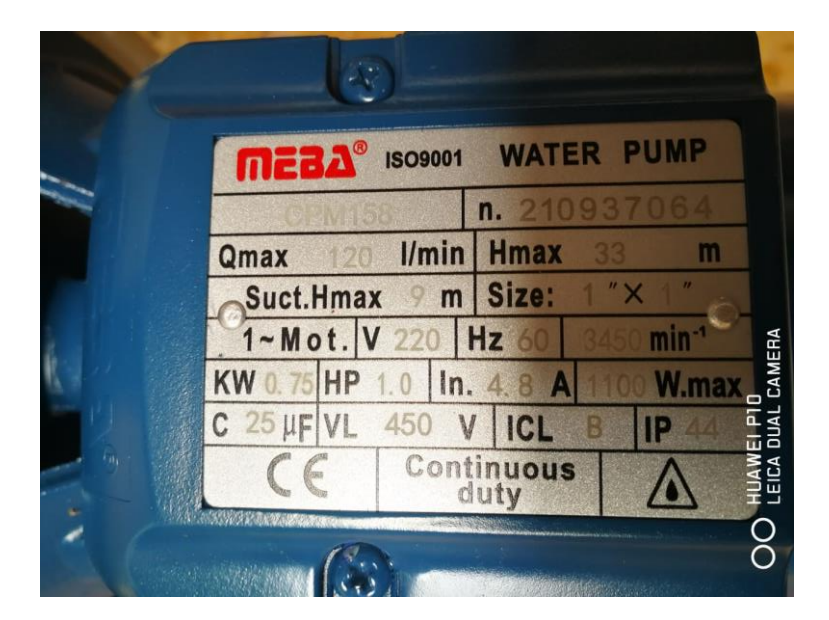

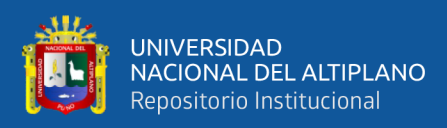

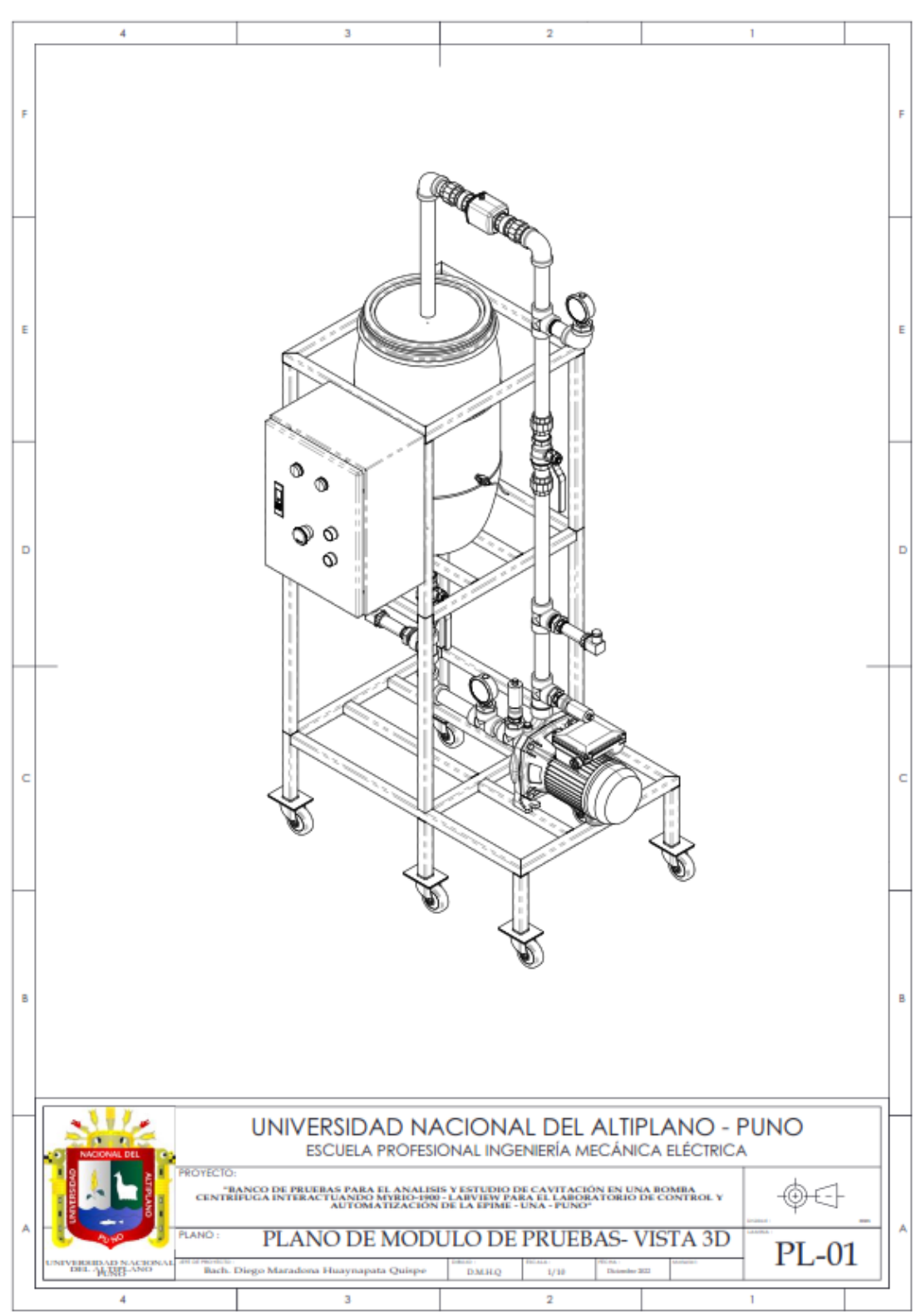

# **ANEXO 15:MÓDULO DE PRUEBAS VISTA EN 3D**

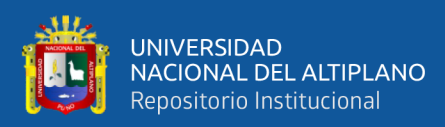

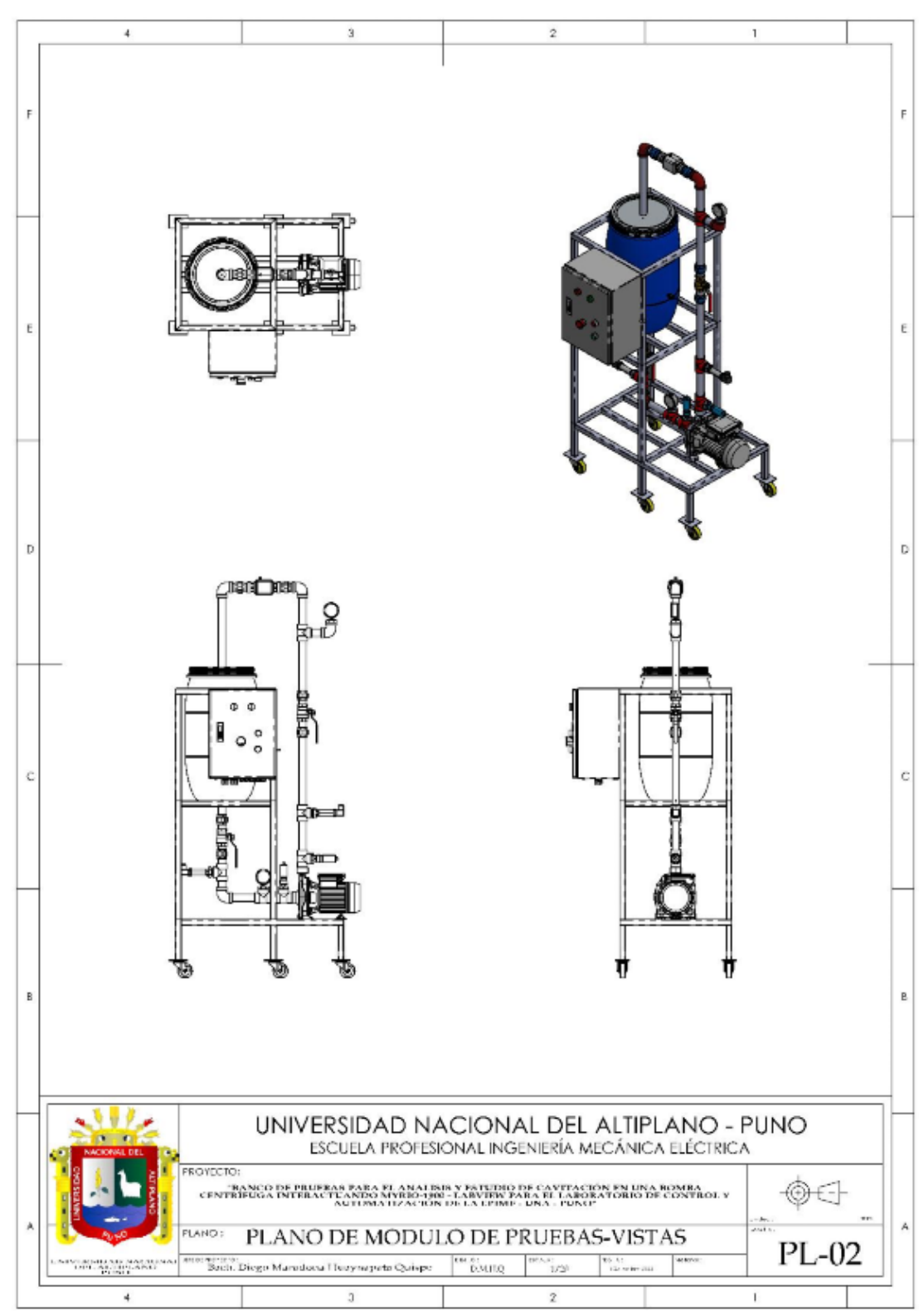

# **ANEXO 16:MÓDULO DE PRUEBAS VISTAS**

Elaborado por el equipo de trabajo

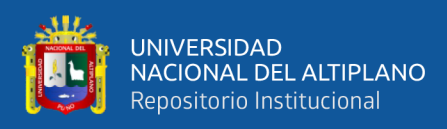

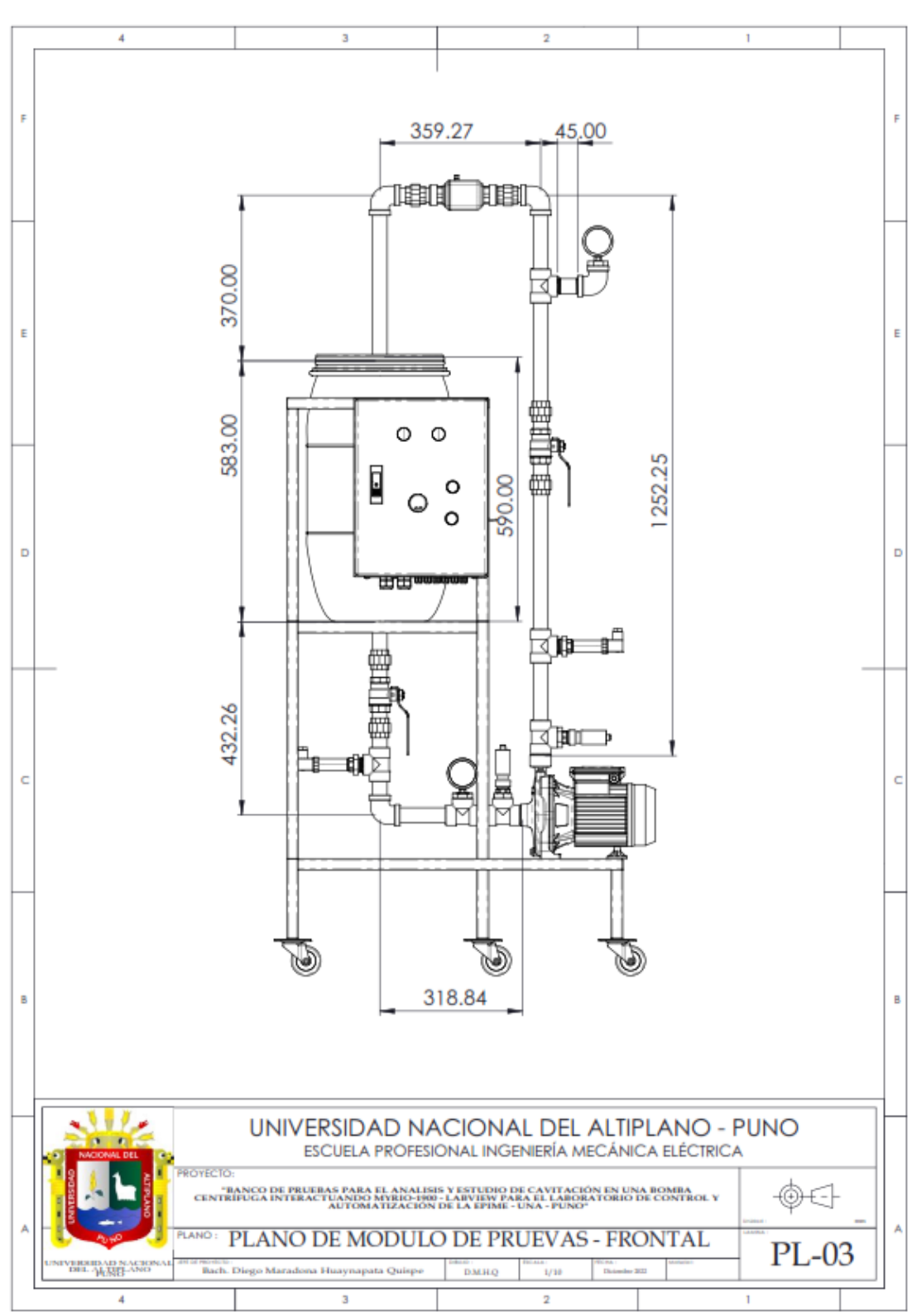

## **ANEXO 17:MÓDULO DE PRUEBAS VISTAS FRONTAL**

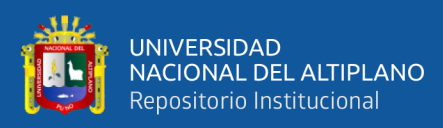

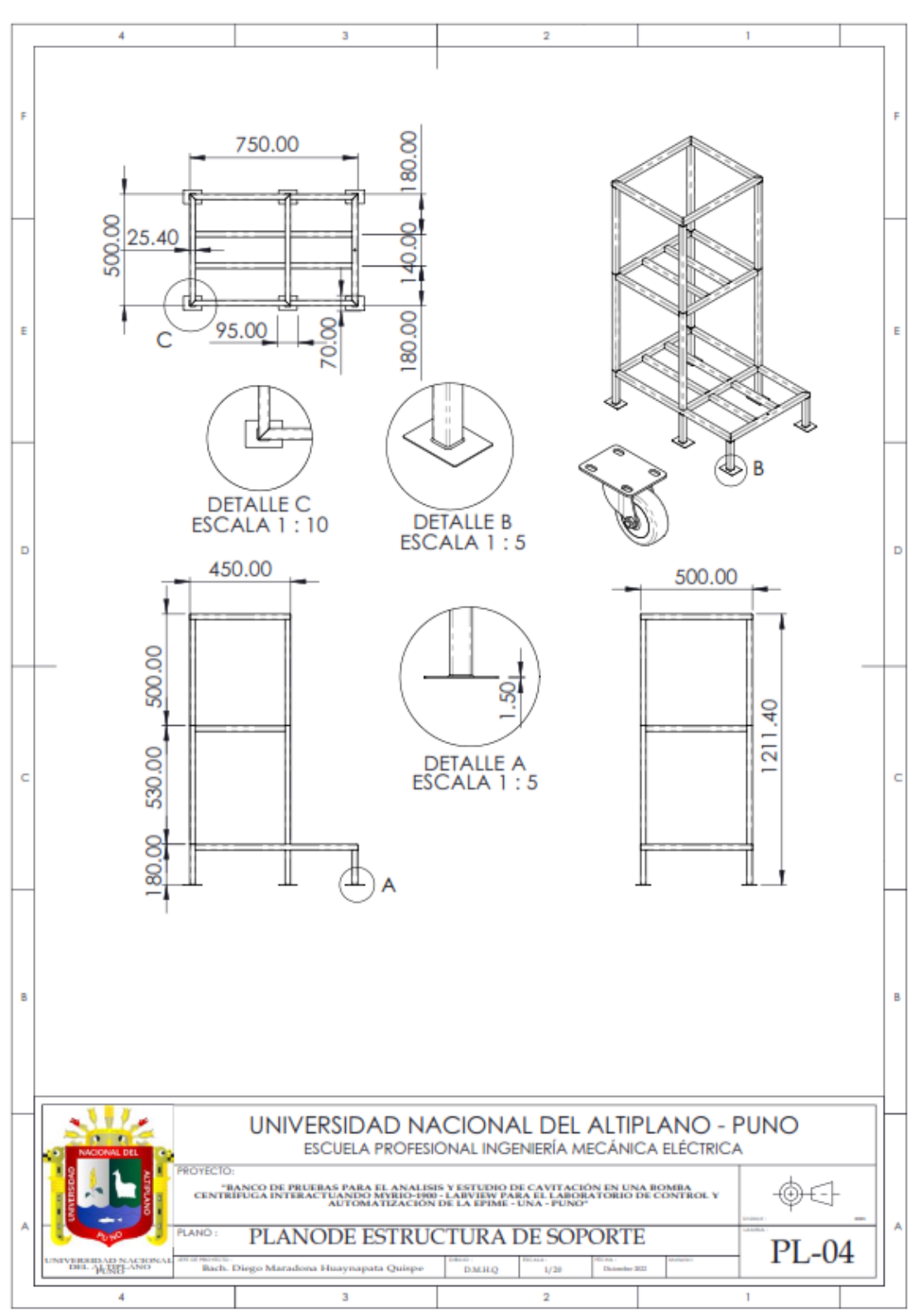

### **ANEXO 18:PLANO DEESTRUCTURA DE SOPORTE**

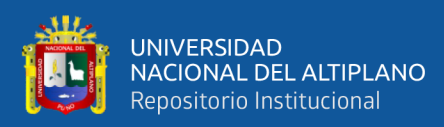

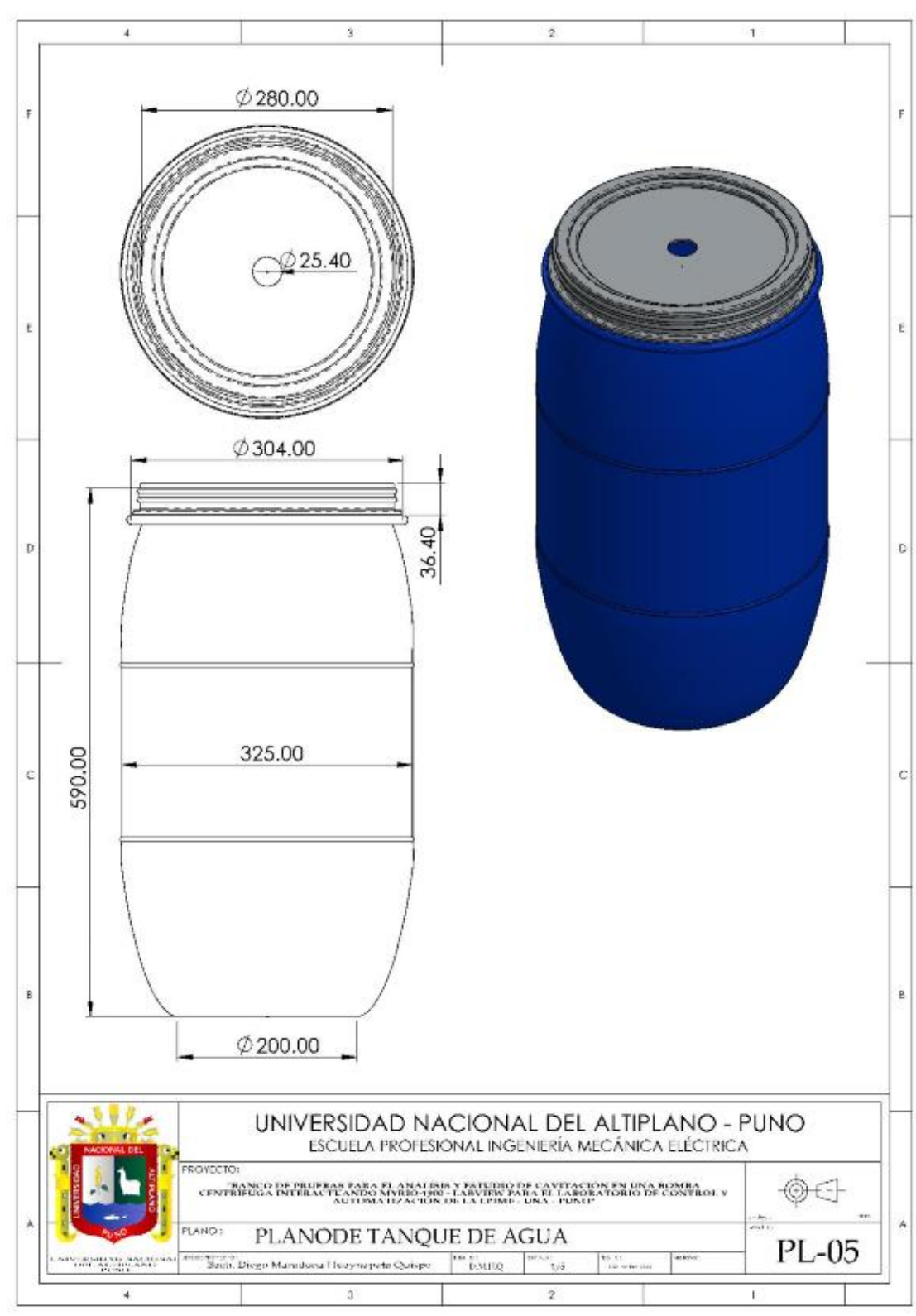

## **ANEXO 19:PLANO DE TANQUE DE AGUA**

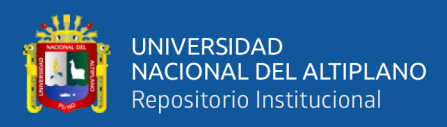

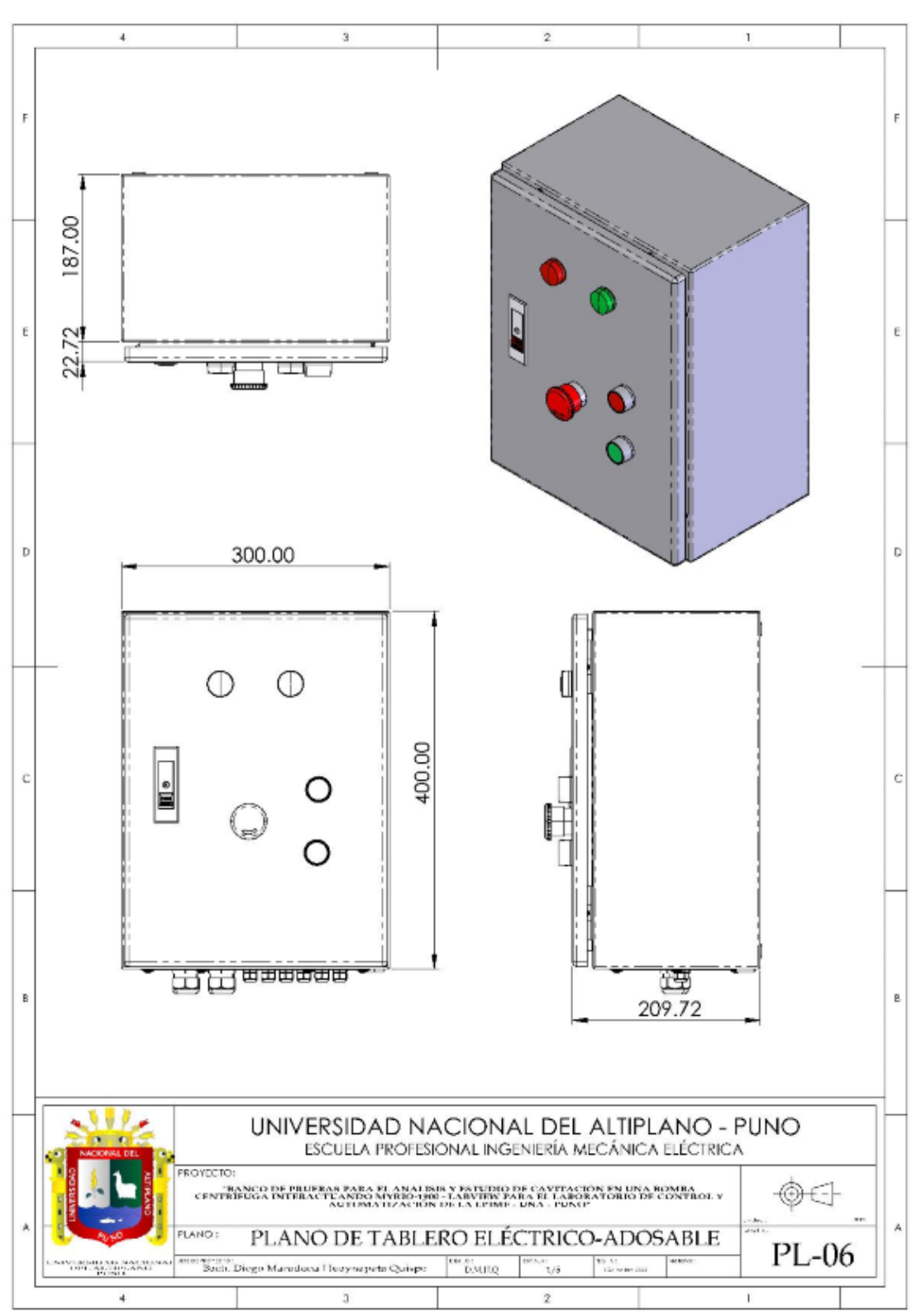

# **ANEXO 20:PLANO DE TABLERO ELÉCTRICO ADORABLE**

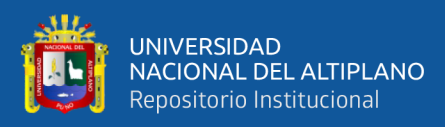

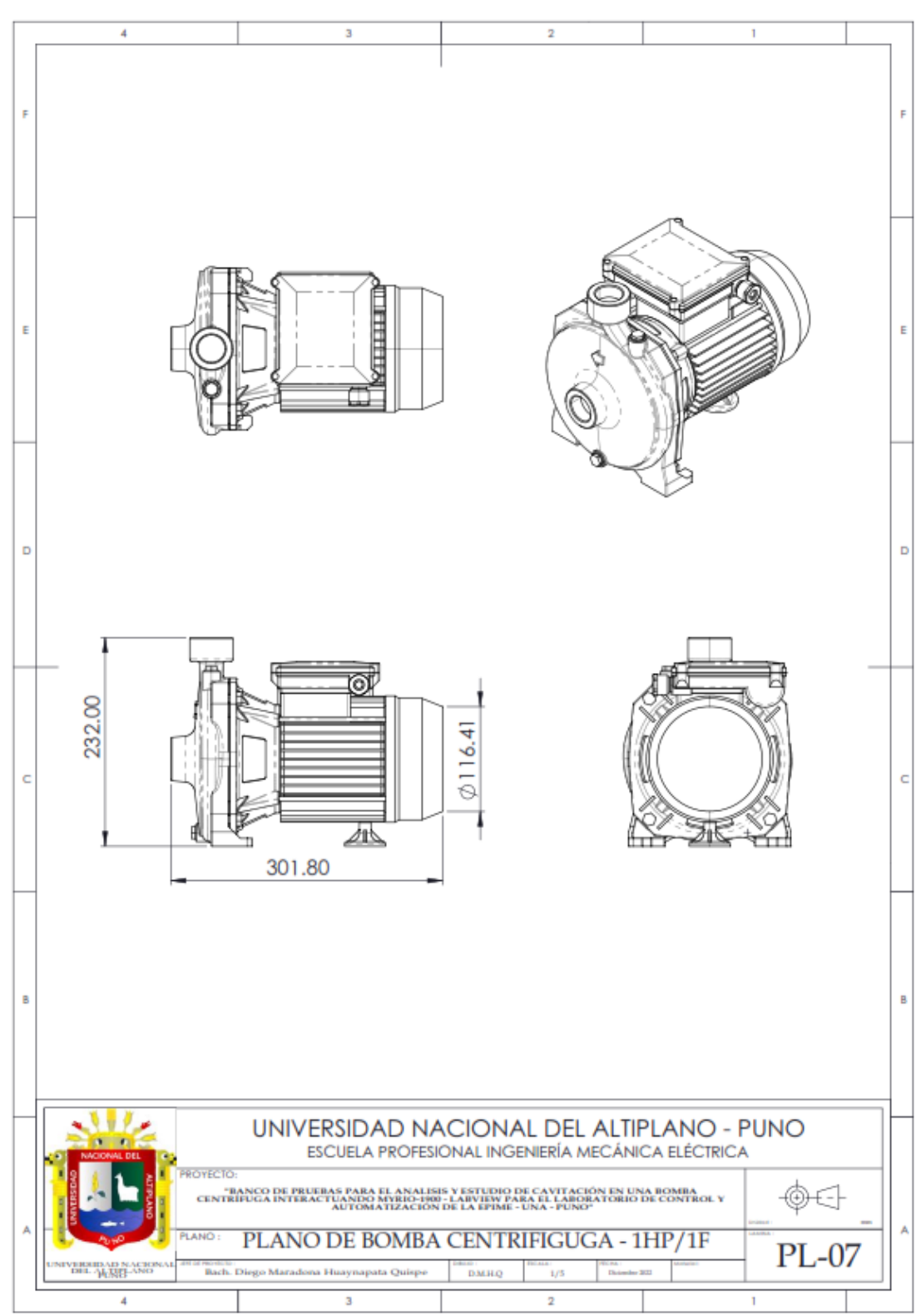

### **ANEXO 21:PLANO DE BOMBA CENTRIFUGA**

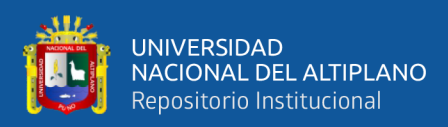

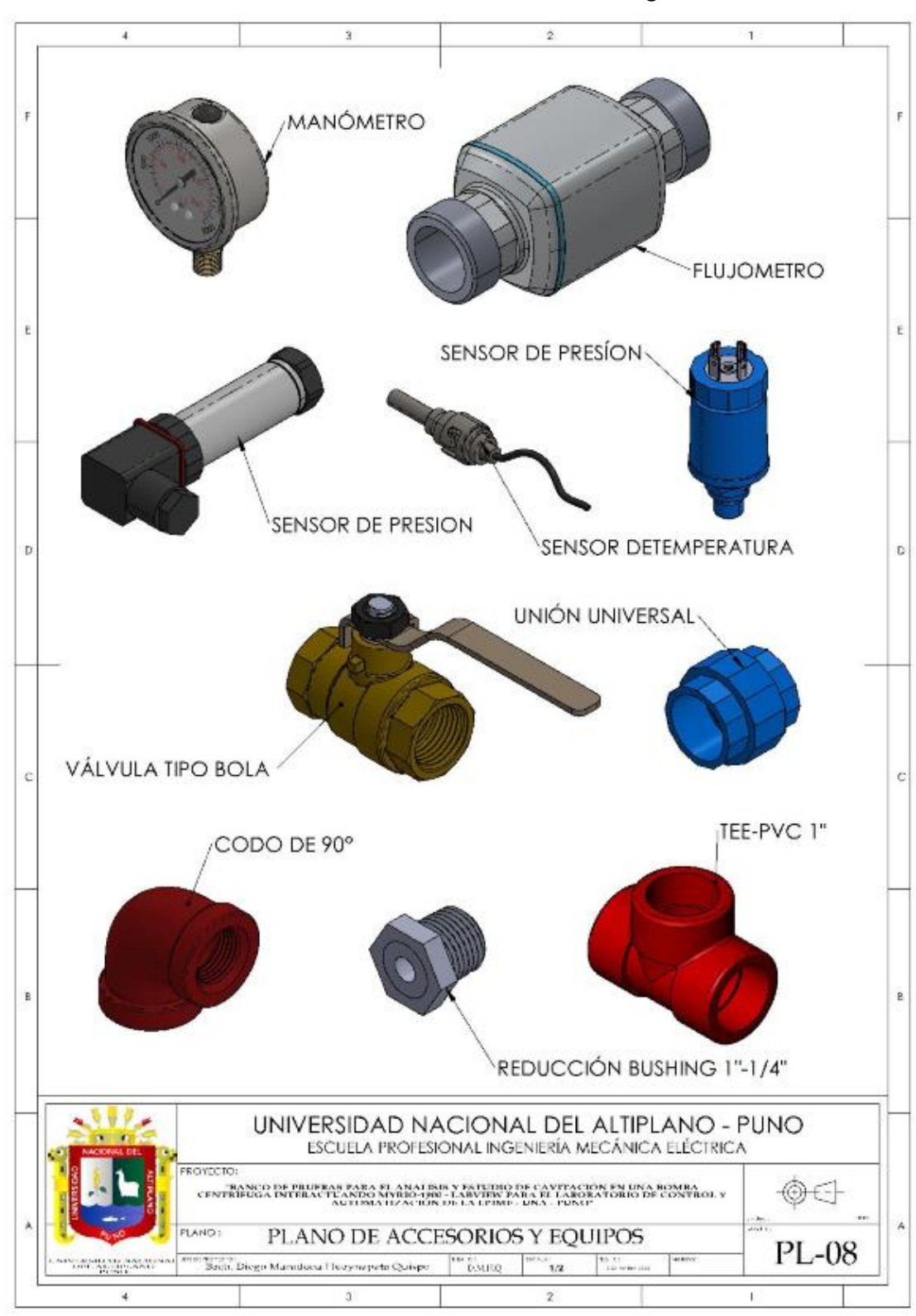

### **ANEXO 22:PLANO DE ACCESORIOS Y EQUIPOS**

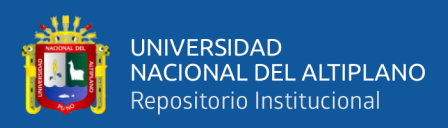

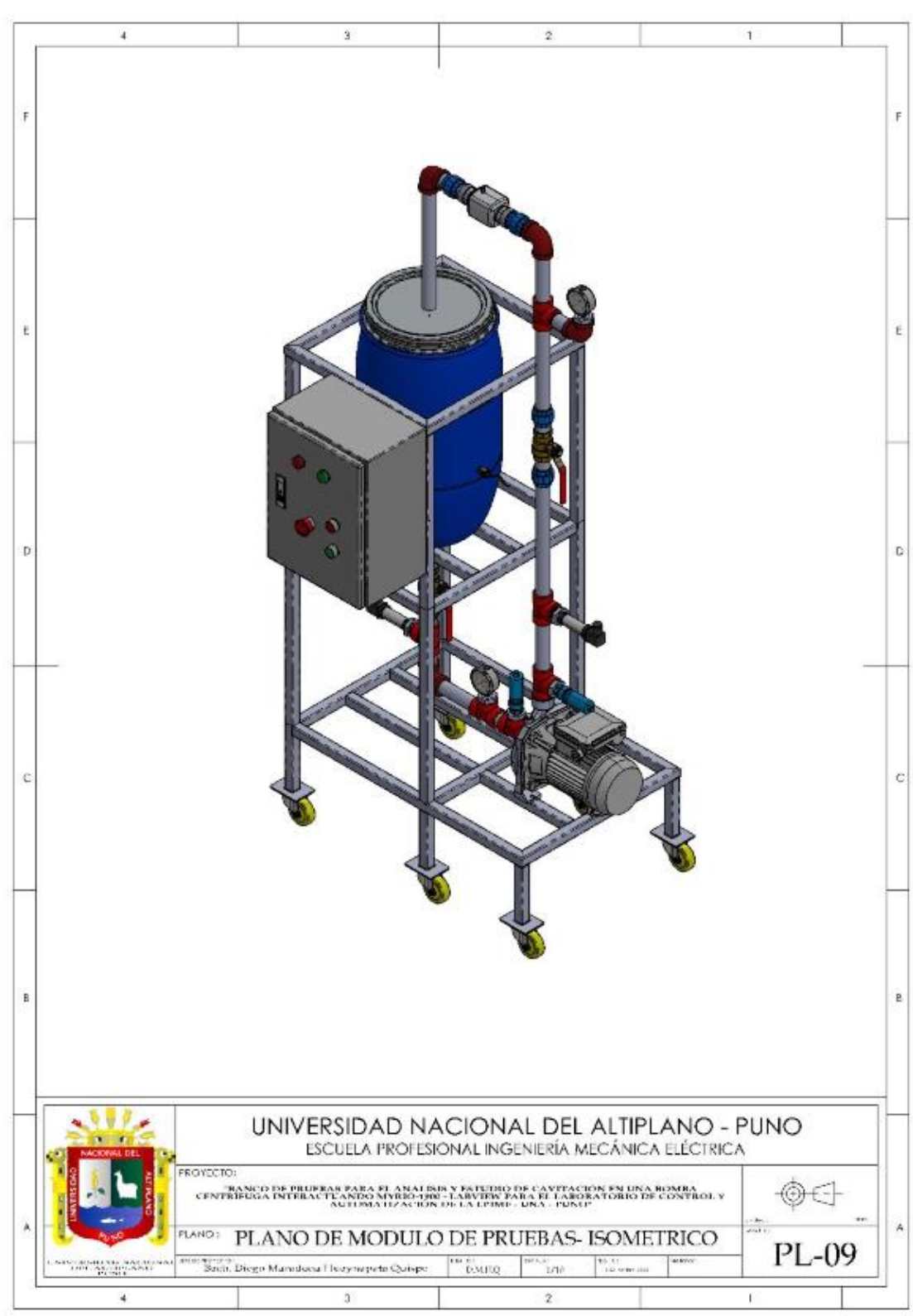

# **ANEXO 23:MÓDULO DE PRUEBAS-ISOMÉTRICO**

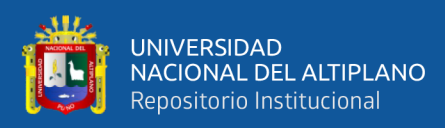

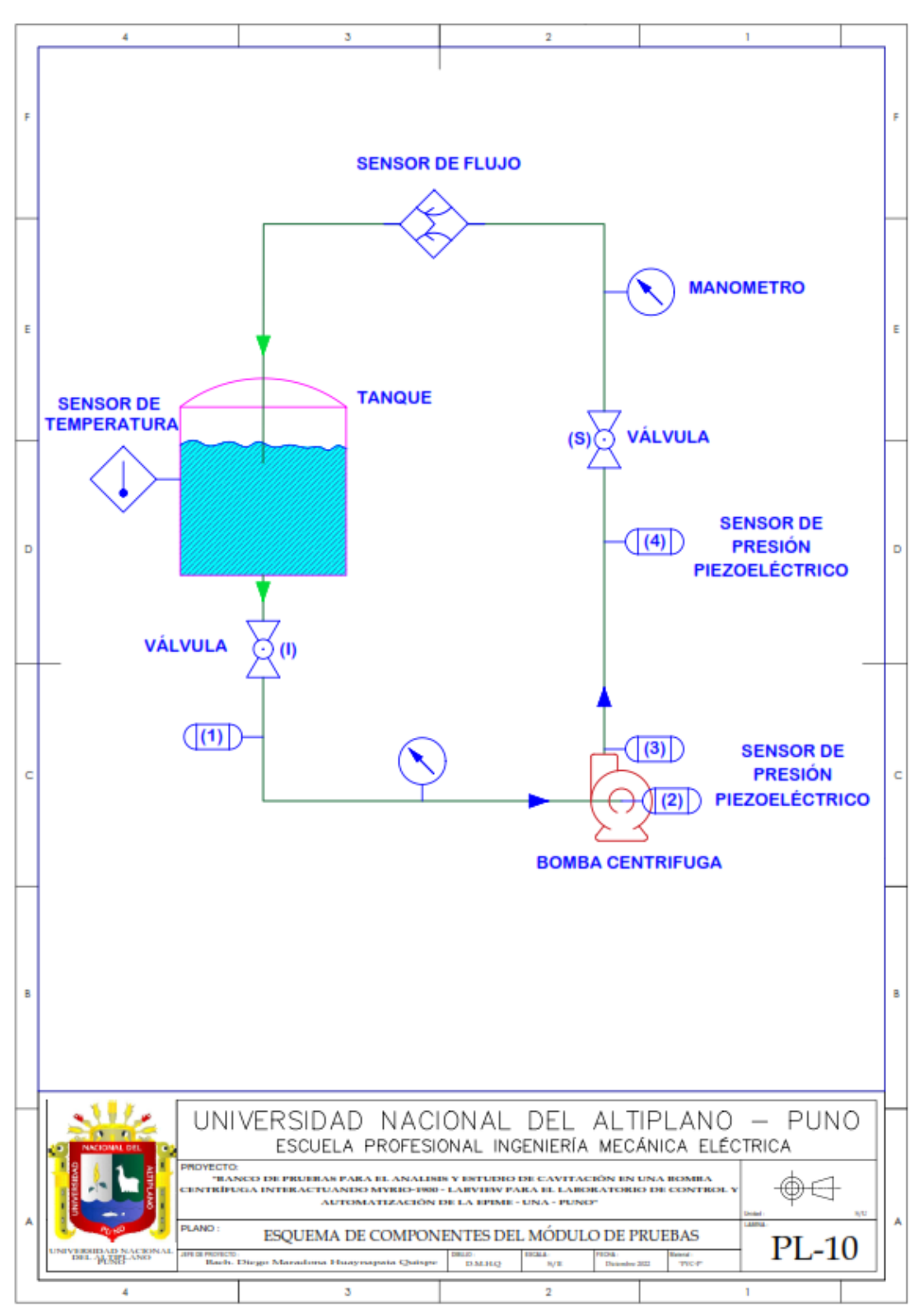

### **ANEXO 24:MÓDULO DE PRUEBAS VISTAS**

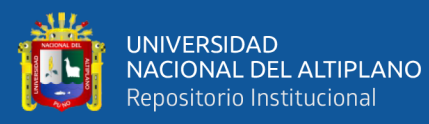

## ANEXO 25: FICHA TÉCNICA DEL SENSOR DE PRESIÓN Ficha técnica del producto

Especificaciones

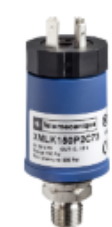

### Sensor de presión XMLK - 0..10bar -G 1/4A - 4..20mA - DIN - set de 1

**XMLK010B2C21** Principal Gama de producto Telemecanique Identificación por radiofrecuencia XG Tipo de producto o componente Sensores de presión electrónicos Tipo de presostato Transmisor de presión Nombre del detector de presión XMLK Tipo de circuito eléctrico Circuito de control **Pressure rating** 10 has Visualización local Sem Fluido controlado Aire - tipo de cable: 0...80 °C)<br>Agua limpa - tipo de cable: 0...80 °C) Clip-en la etiqueta G 1/4A (macho) acorde a DIN 3852-E Consecutivo, seguido, continuo,<br>adosado 1 conector macho EN 175301-803-A (ex DIN43650) 4 patilas [Us] Tensión de alimentación 24 V SELV CC (límites de tensión: 8...33 V) Consumo de corriente  $< 20 \text{ mA}$ Tipo de señal de salida Analógico Función de salida analógica 4..0,20 mA, 2 hilos Cantidad por juego Juego de 1 Individual **Tipo de paquete** Complementario  $0...10$  bar Rango de ajustes de presión Presión máxima permitida - sob 20 bar

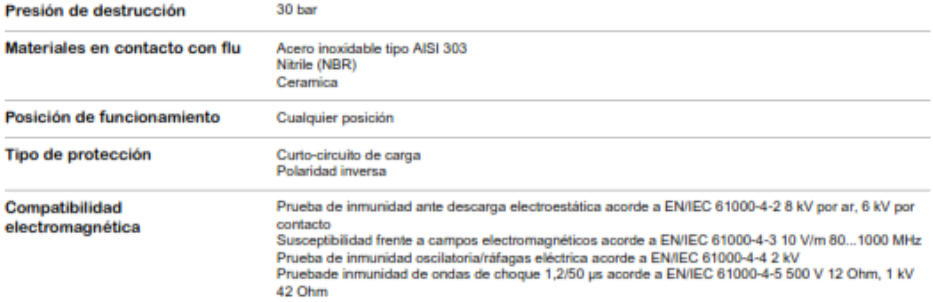

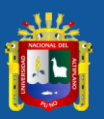

# Campos RF radiados acorde a EN/IEC 61000-4-6 10 V 0,15...80 MHz<br>Inmunidad ante campos magnéticos acorde a EN/IEC 61000-4-8 30 A/m 50 Hz

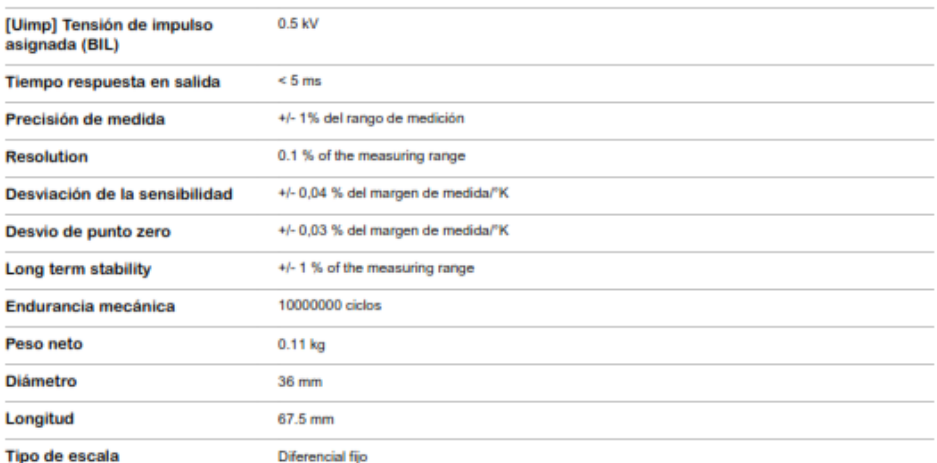

#### Entorno

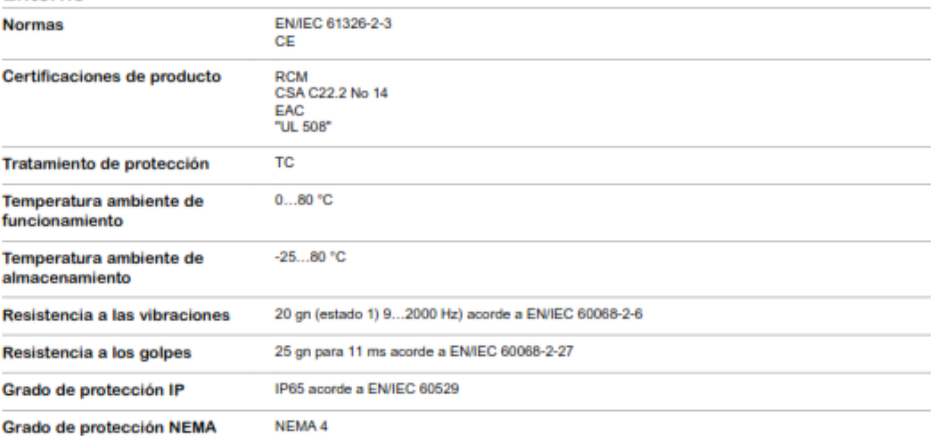

#### Unidades de embalaje

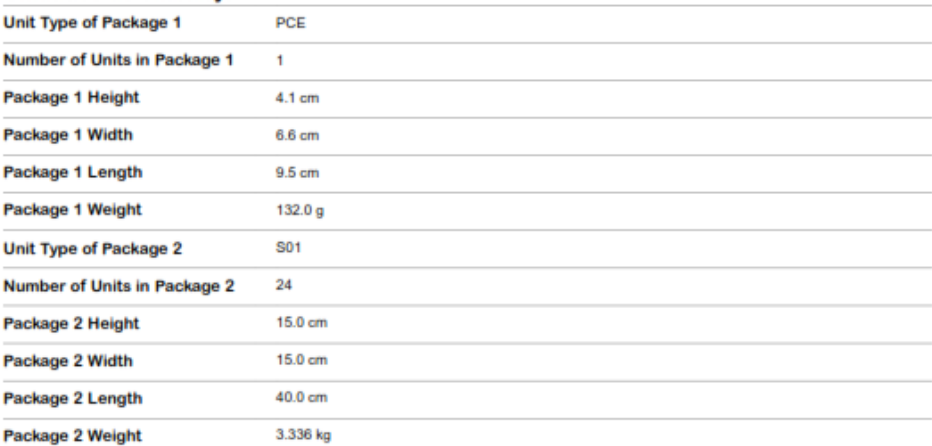

#### Fuente: [https://www.se.com/pe/es/product/XMLK010B2C21/sensor-de](https://www.se.com/pe/es/product/XMLK010B2C21/sensor-de-presi%C3%B3n-xmlk-0-10bar-g-1-4a-4-20ma-din-set-de-1/)[presi%C3%B3n-xmlk-0-10bar-g-1-4a-4-20ma-din-set-de-1/](https://www.se.com/pe/es/product/XMLK010B2C21/sensor-de-presi%C3%B3n-xmlk-0-10bar-g-1-4a-4-20ma-din-set-de-1/)

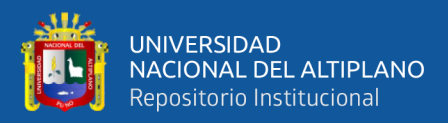

### ANEXO 26:HOJA DE INSTRUCCIONES DEL SENSOR DE PRESIÓN

#### **XMLK**

www.schneider-electric.com

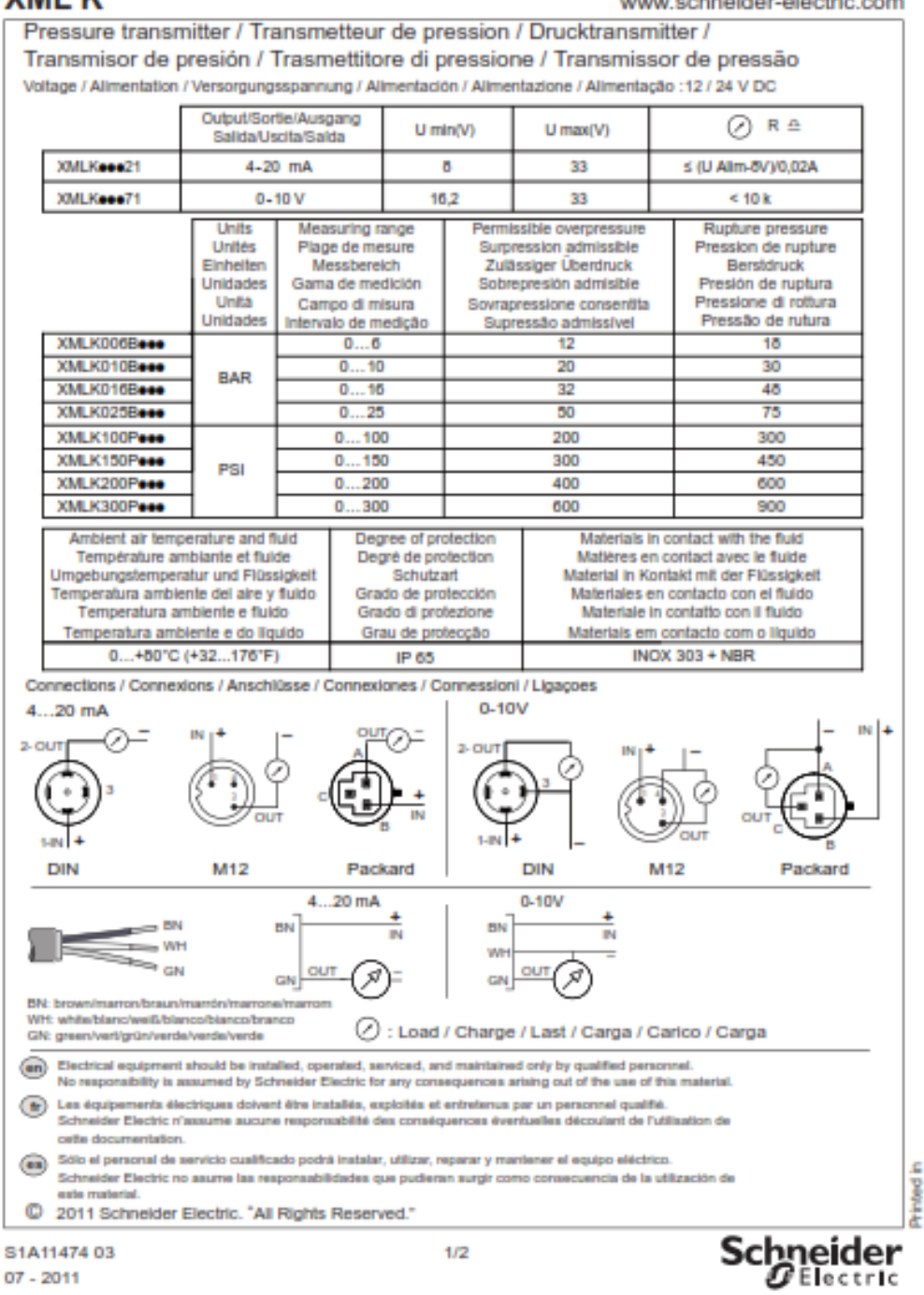

Fuente: https://www.se.com/pe/es/product/XMLK010B2C21/sensor-depresi%C3%B3n-xmlk-0-10bar-g-1-4a-4-20ma-din-set-de-1/

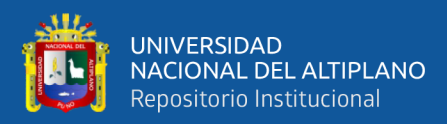

### ANEXO 27: MÓDULO DE PRUEBAS VISTAS

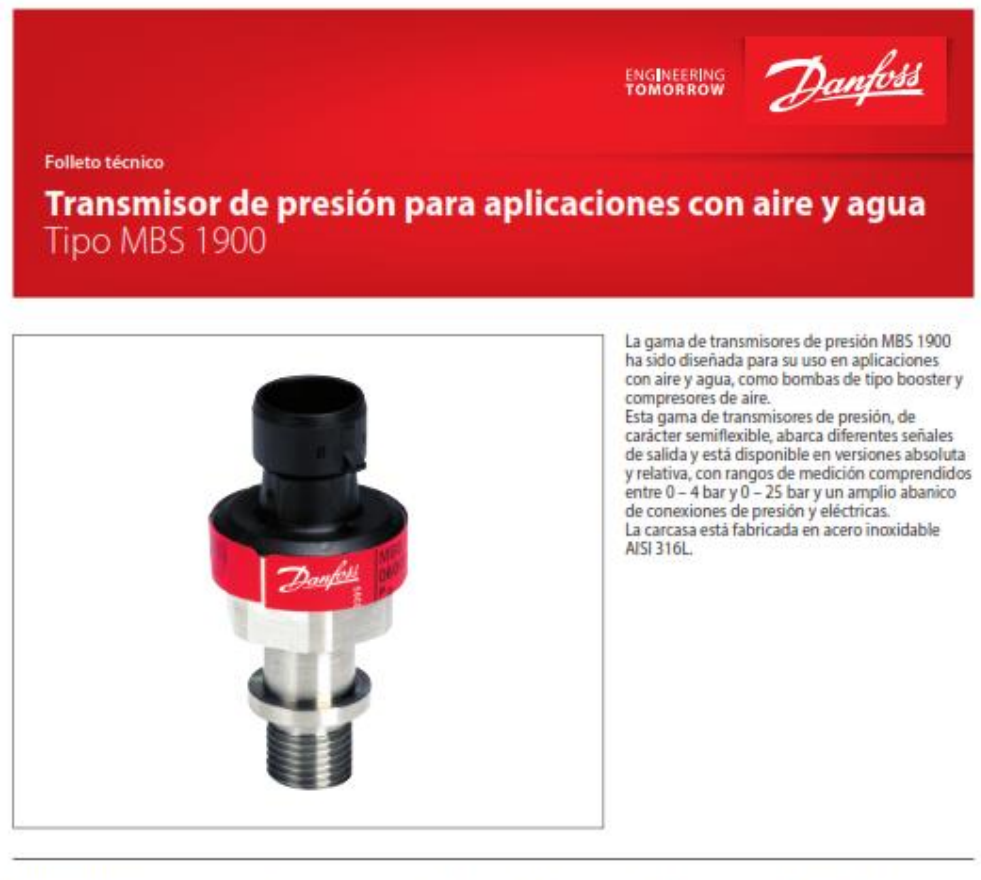

#### Características

- · Diseñado para su uso en aplicaciones de aire y agua - Piezas en contacto con el medio de acero<br>inoxidable (AISI 304)
- Rangos de presión en escalas relativa o<br>absoluta, entre 0 25 bar
- 
- · Señales de salida: 4 20 mA, o ratiométrica
- · Elemento sensor absoluto o relativo<br>· Amplio abanico de conexiones de presión
- y eléctricas
- · Compensación digital

Homologaciones

Homologación UL, com Número de expediente: E31024

C Danfoss | DCS (im) | 2017.04

ICPD.P21.K7.05 | 520B7924 | 1

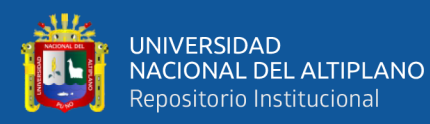

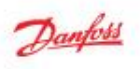

#### Folleto técnico | Transmisor de presión para aplicaciones con aire y agua, tipo MBS 1900

#### Datos técnicos

#### Rendimiento (EN 60770)

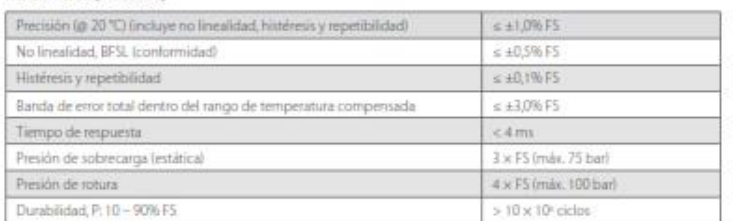

#### Especificaciones eléctricas

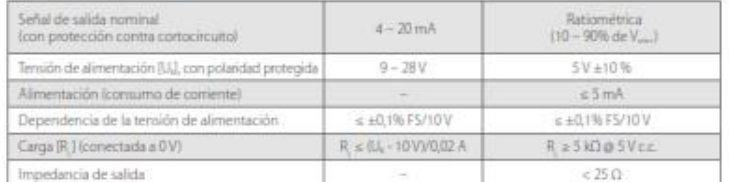

#### Condiciones ambientales

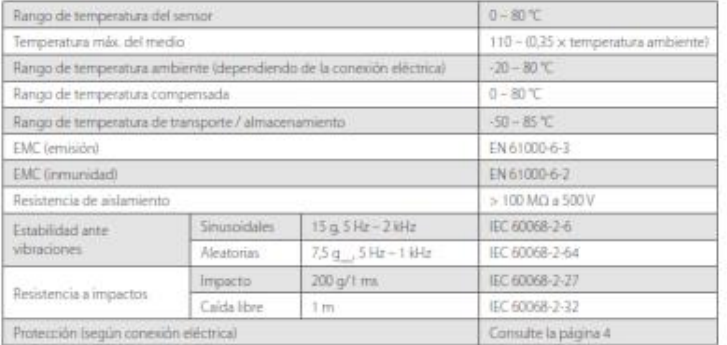

#### Características mecánicas

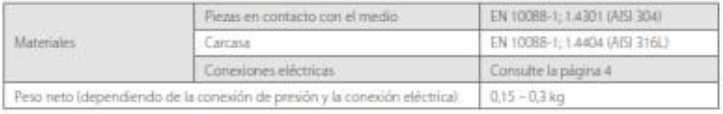

#### Instrucciones de montaje

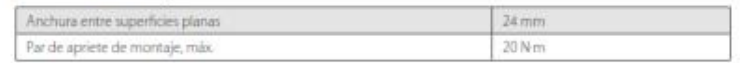

2 | 520B7924 | IC.PD.P21.K7.05

C Danfoss | DCS (im) | 2017.04

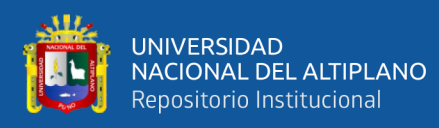

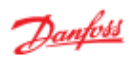

#### Folleto técnico | Transmisor de presión para aplicaciones con aire y agua, tipo MBS 1900

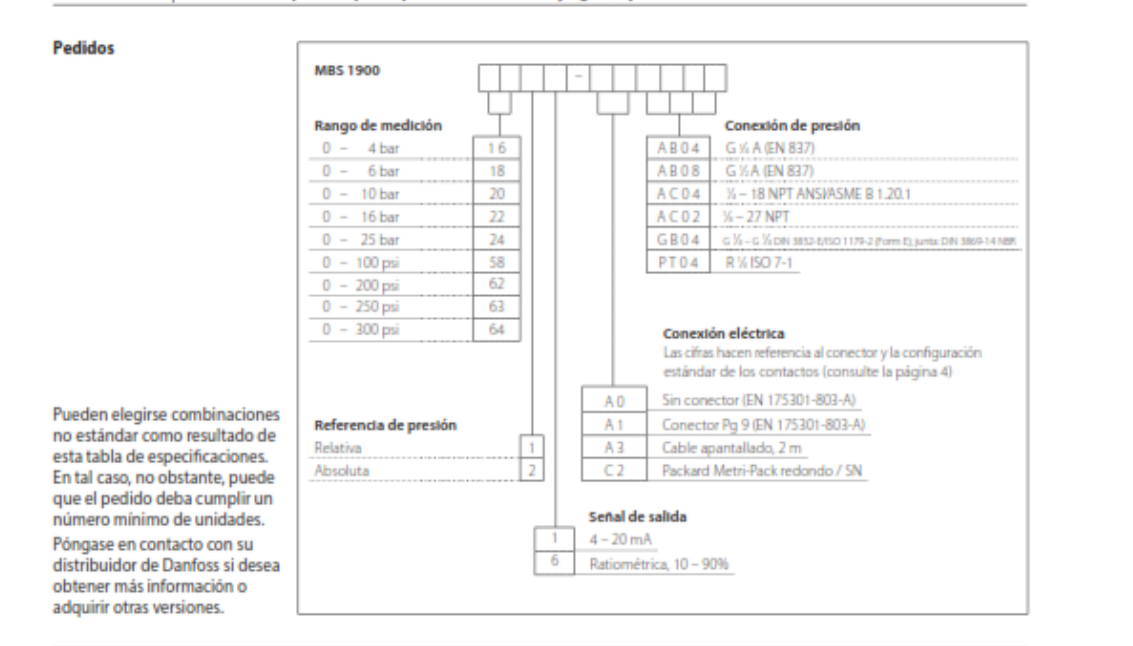

#### **Dimensiones / combinaciones**

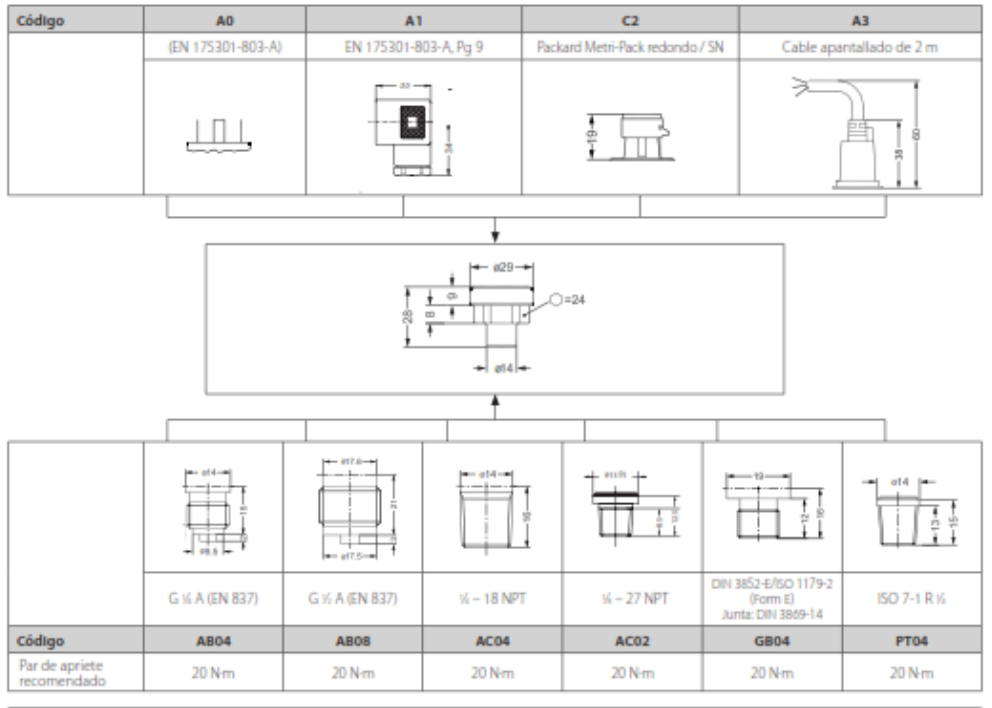

O Danfoss | DCS (im) | 2017.04

IC.PD.P21.K7.05 | 520B7924 | 3

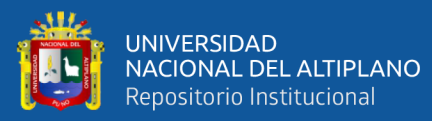

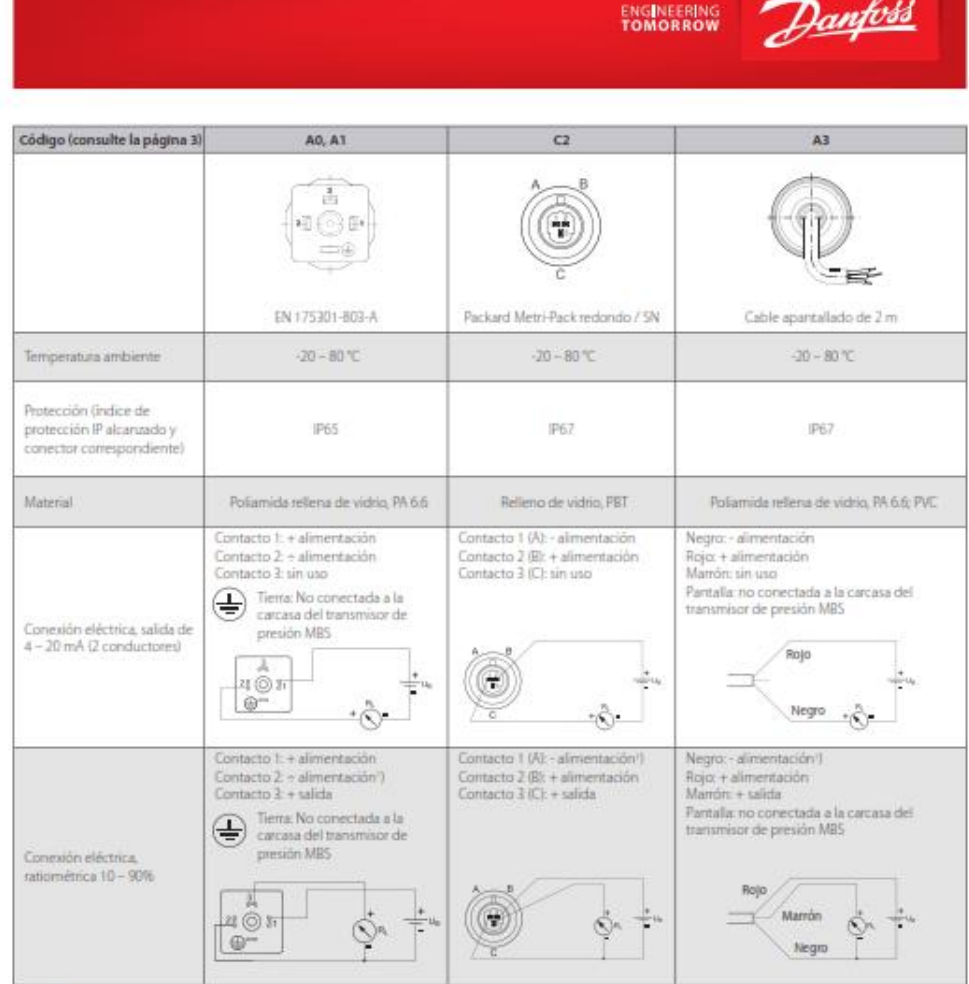

<sup>1</sup>Común

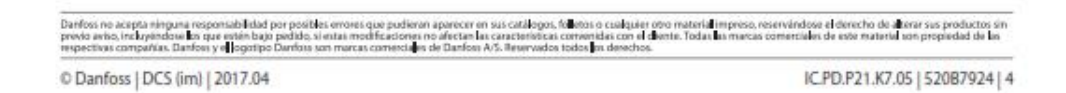

Fuente: https://www.electricautomationnetwork.com/es/danfoss-industrialautomation/transmisores-presion/mbs-1900

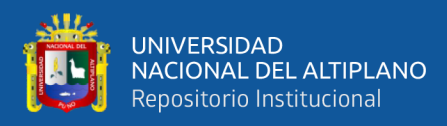

### ANEXO 28: COTIZACIÓN DE BANCO DE PRUEBAS DE CAVITACIÓN CON **BOMBA CENTRIFUGA**

济南树然进出口有限公司

JINAN SHOULD SHINE IMPORT AND EXPORT CO., LTD.

ADD:No. 15612 Century Avenue, Room 1612, Building 1, High Tech Zone, Jinan, China

#### Tel:0086-531-67808851 **PROFORMA INVOICE**

SS20230104VA No. 04/Jan/2023 Date:

To Energizando H&H Ingeniería Y Construcción S.R.L

From Victoria/Jinan SSEDU

We have the pleasure to present you Proforma Invoice as per your requirements

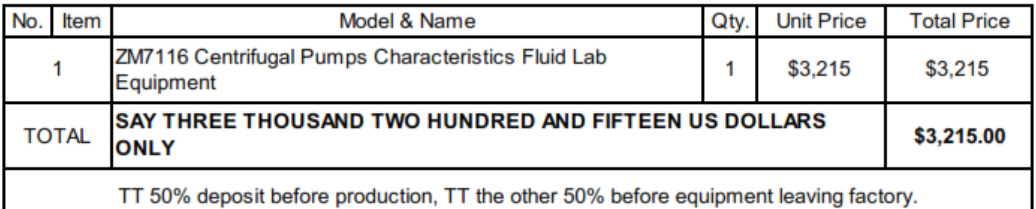

dated for the following articles under terms and conditions as below :

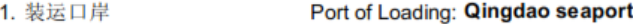

- **Port of Destination:** 2. 目的口岸
- Shipping terms FOB 3. 运输条款
- 4. 生产时间 Product Time 60 work days
- Terms of Payment: T/T 5. 付款方式

Packing: Fine plywood box

THE ONLY WAY TO RECERIVE PAYMENT

We only have one remittance account, We never inform you to change the remittance account for any reason.

**Information of Beneficiary:** 

6. 包 装

Beneficiary's Name.: JINAN SHOULD SHINE IMPORT AND EXPORT CO., LTD.

Beneficiary's Account: 86611731199628800122

Beneficiary's tel: 0086-531-67808851

**Information of Beneficiary's bank:** Name: QILU BANK CO., LTD

**SWIFT: JNSHCNBN** 

Remark : Once confirmed the contract, can't change or delete any items!